## **Echtzeitsimulation und Netzintegration einer Mikrogasturbine**

Zur Erlangung des akademischen Grades eines

Doktors der Ingenieurwissenschaften (Dr.-Ing.)

von der KIT-Fakultät für Elektrotechnik und Informationstechnik des Karlsruher Instituts für Technologie (KIT)

genehmigte

Dissertation

von

M.Sc. Dustin Kottonau

Geboren in Berlin

Tag der mündlichen Prüfung: 13. Dezember 2022 Erster Gutachter: Prof. Dr.-Ing. Mathias Noe Zweiter Gutachter: Prof. Dr.-Ing. Thomas Leibfried

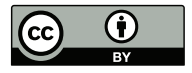

Dieses Werk ist lizenziert unter einer Creative Commons Namensnennung 4.0 International Lizenz (CC BY 4.0): https://creativecommons.org/licenses/by/4.0/deed.de

### **Kurzfassung**

In dieser Arbeit wurde eine Versuchsumgebung für eine kommerzielle Mikrogasturbine erstellt. Mit der Umgebung wurde die Einbindung einer realen Mikrogasturbine in einen virtuellen Haushalt analysiert. Die Einbindung erfolgte mittels Echtzeitsimulationssystem. Darüber hinaus wurden im Rahmen dieser Arbeit Simulationsmodelle der Mikrogasturbine und des Haushalts implementiert. Das Ziel war die Untersuchung der Machbarkeit eines autarken Haushalts mittels einer Mikrogasturbine. Neben der Netzautarkie wurden als weitere Entscheidungsmerkmale technische, ökonomische und ökologische Faktoren eingeführt. Damit wurden Wechselwirkungen beispielsweise zwischen Ladezuständen, Betriebskosten und CO<sub>2</sub> Emissionen verglichen.

Die Einbindung der realen Mikrogasturbine in einen virtuellen Haushalt erfolgte mittels zweier Echtzeitsimulationssysteme unterschiedlicher Hersteller. Die Charakteristiken beider Simulatoren wurden detailliert untersucht. Dabei standen Integrierbarkeit, Softwarenutzung und Datenerfassung im Vordergrund. Von der Inbetriebnahme, über die Modellierung bis zur den Anwendungsszenarien wurde jeder Arbeitsschritt in beiden Systemen redundant durchgeführt.

Der Modellierungsvorgang der Mikrogasturbine in den Echtzeitsimulatoren ähnelt sich. Zuerst wurde das grundlegende mathematische Modell erstellt und anschließend zum Testen in Simulink implementiert. Nach ausführlichen Test in der Simulink Umgebung wurde das Modell in die Programmieroberfläche der Simulatoren übersetzt. Dieser Ablauf wurde für drei verschiedene Modelle der Mikrogasturbine wiederholt. Die drei erstellten Modelle unterscheiden sich in ihrer Komplexität. Die verschiedenen Modelle wurden auf ihre Anwendbarkeit im Echtzeitsimulator untersucht. Dabei wurde konkret untersucht welche Mikrogasturbinenmodelle die geringste Rechenzeit im Verhältnis zur Genauigkeit aufweisen. Das geeignetste Modell wurde für die Anwendungsuntersuchungen ausgewählt.

Als bestes Modell der Mikrogasturbine hat sich das Modell der Änderungsrate erwiesen. Die Abweichung zu den Messdaten beträgt weniger als 3 %. Die Messunsicherheit ist bereits in diese Rechnung einbezogen und detailliert dargestellt.

Um die Netzautarkie sicherstellen zu können, muss die minimale Speicherkapazität des Batteriesystems 10,2 kWh betragen. Dies ist gleichzeitig auch der optimale Punkt in Bezug auf die Gesamtkosten. Eine Erhöhung der Speicherkapazität führt zu höheren Gesamtkosten. Die Größe des Warmwasserspeichers beeinflusst nicht signifikant die Gesamtkosten, jedoch die Anzahl der thermisch bedingten Startvorgänge.

Kleinere Batteriespeicher mit einer Kapazität von beispielsweise 7,7 kWh sind mit einem minimalen Ladezustand von 30% nicht netzautarkiefähig. Wird dieser minimale Ladezustand im Regler auf 70 % erhöht, kann die Netzautarkie erreicht werden. Jedoch erhöhen sich durch das häufigere Zuschalten der Mikrogasturbine die Gesamtkosten um 6%. Die CO2 Emissionen steigen sogar um 10%.

Die optimale Größe der PV-Anlage in Bezug auf Gesamtkosten und Energieüberschuss liegt für den untersuchten Beispielhaushalt bei 10 m². Bei der Variation der PV-Anlagengröße wurde ersichtlich, dass jede praktikable PV-Anlagengröße hilft die Gesamtkosten zu senken und somit empfehlenswert ist.

Auf Grund der aktuellen hohen Erdgaspreise liegen die Gesamtkosten im Bereich eines wirtschaftlichen Betriebs mit Wasserstoff. Die neueste Generation der Mikrogasturbinen ist in der Lage mit Wasserstoff betrieben werden zu können.

Mit Hilfe des Echtzeitsimulators wurde das Modell der Mikrogasturbine durch die reale Gasturbine ersetzt. Das vereinfachte Modell der Mikrogasturbine stößt bei den nichtdeterministischen Startvorgang der Gasturbine an seine Anwendungsgrenze. Das reale Verhalten der Mikrogasturbine führt, im Gegensatz zum vereinfachten Modell zu einem Stromausfall im Haushalt. Als Gegenmaßnahme wird im Fall eines kritischen Ladezustands die minimale Ladegrenze auf 50% erhöht. Damit wurde die Netzautarkie des Haushalts wieder sichergestellt. Die Beeinflussung auf die jährliche Energiebilanz der Gegenmaßnahme in die Ladezustandsregelung ist vernachlässigbar.

### **Abstract**

In this work, a test environment for a commercial microturbine was created. The environment was used to analyze the integration of a real microturbine into a virtual household. The integration was done by means of a real-time simulation system. In addition, simulation models of the micro gas turbine and the household were implemented as part of this work. The goal was to investigate the feasibility of a self-sufficient household using a micro gas turbine. In addition to self-sufficiency, technical, economic and ecological factors were introduced as further decision criteria. Thus, interactions between, for example, charging conditions, operating costs and CO<sub>2</sub> emissions were compared.

The integration of the real micro gas turbine into a virtual household was done by means of two real-time simulation systems from different manufacturers. The characteristics of both simulators were investigated in detail. The focus was on integrability, software and data acquisition. From commissioning to modeling and application scenarios, each step was performed redundantly in both systems.

The modeling process of the micro gas turbine in the real-time simulators was similar. First, the basic mathematical model was created and then implemented in Simulink for testing. After extensive testing in the Simulink environment, the model was translated into the programming interface of the simulators. This process was repeated for three different models of the micro gasturbine. The three models created differ in complexity. The different models were examined for their applicability in the real-time simulator. Specifically, which micro gas turbine model had the lowest computational time relative to accuracy was investigated. The most suitable model was selected for the application investigations.

The rate of change model was found to be the best micro gas turbine model. The deviation from the measured data is less than 3%. The measurement uncertainty is shown in detail and already included in this calculation.

To be able to ensure self-sufficiency, the minimum storage capacity of the battery system must be 10.2 kWh. This is also the optimal point in terms of total cost. Increasing the storage capacity leads to higher total costs. The size of the hot water storage tank does not significantly affect the total cost, but it does affect the number of thermal-related start-ups.

Smaller battery storage units with a capacity of 7.7 kWh, for example, are not capable of self-sufficiency with a minimum state of charge of 30%. If this minimum state of charge is increased to 70% in the controller, self-sufficiency can be achieved. However, the more

frequent connection of the micro gas turbine increases the total costs by  $6\%$ . The  $CO<sub>2</sub>$ emissions even increase by 10%.

The optimal size of the PV system in terms of total costs and energy surplus is 10 m² for the household. When varying the PV system size, it became obvious that any feasible PV system size helps to reduce the total costs and is therefore always recommended.

Due to the current high natural gas prices, the total costs are in the range of an economical operation with hydrogen. The latest generation of micro gas turbines is capable of running on hydrogen.

With the help of the real-time simulator, the model of the micro gas turbine was replaced by the real gas turbine. The simplified model of the micro gas turbine reaches its application limit in the non-deterministic start-up process of the gas turbine. In contrast to the simplified model, the real behavior of the micro gas turbine leads to a power failure in the household. As a countermeasure, the minimum charging limit is increased to 50% in the case of a critical charging state. Thus, the self-sufficiency of the household was ensured again. The influence on the annual energy balance of the countermeasure in the state of charge control is negligible.

# Inhaltsverzeichnis

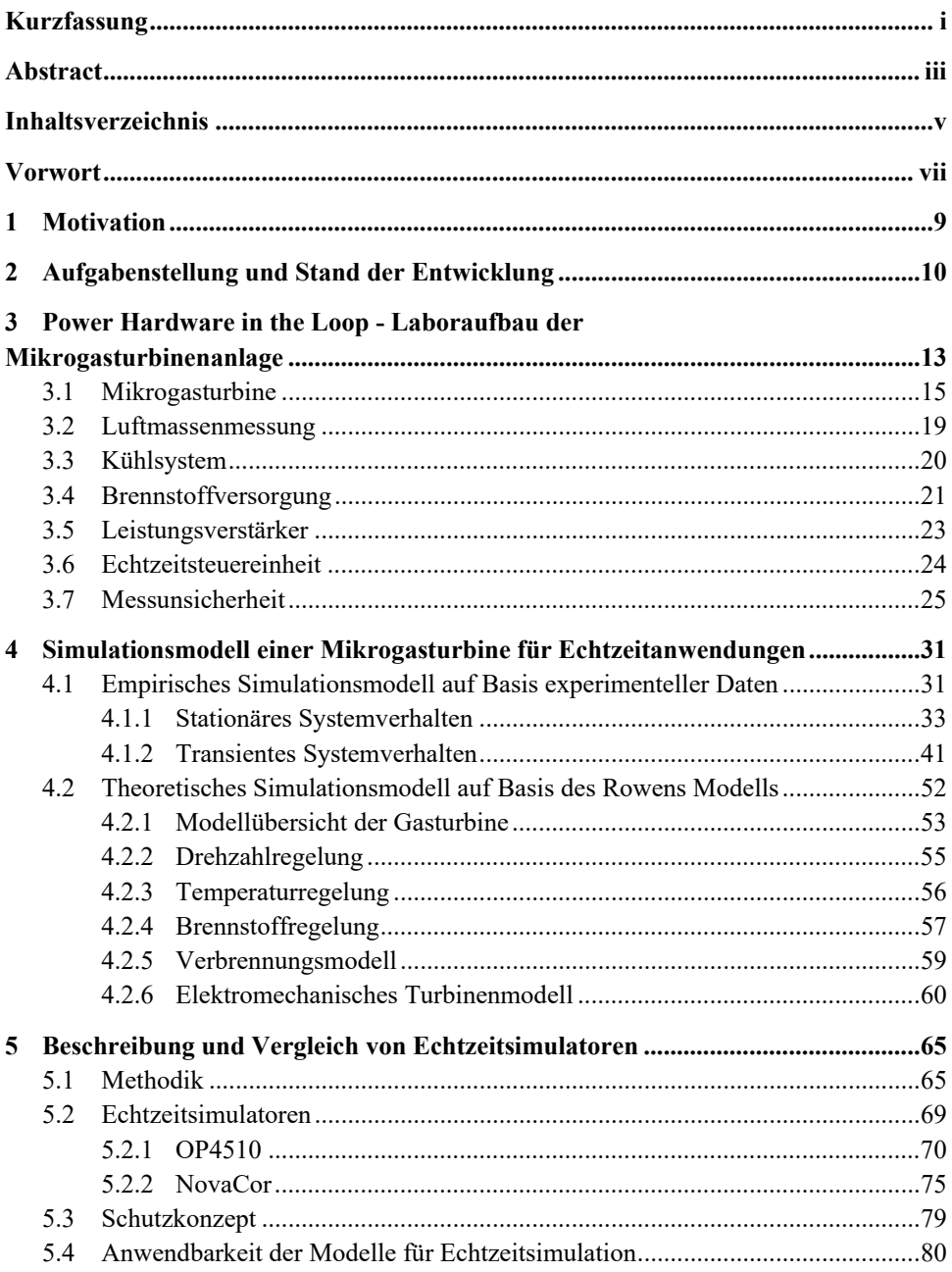

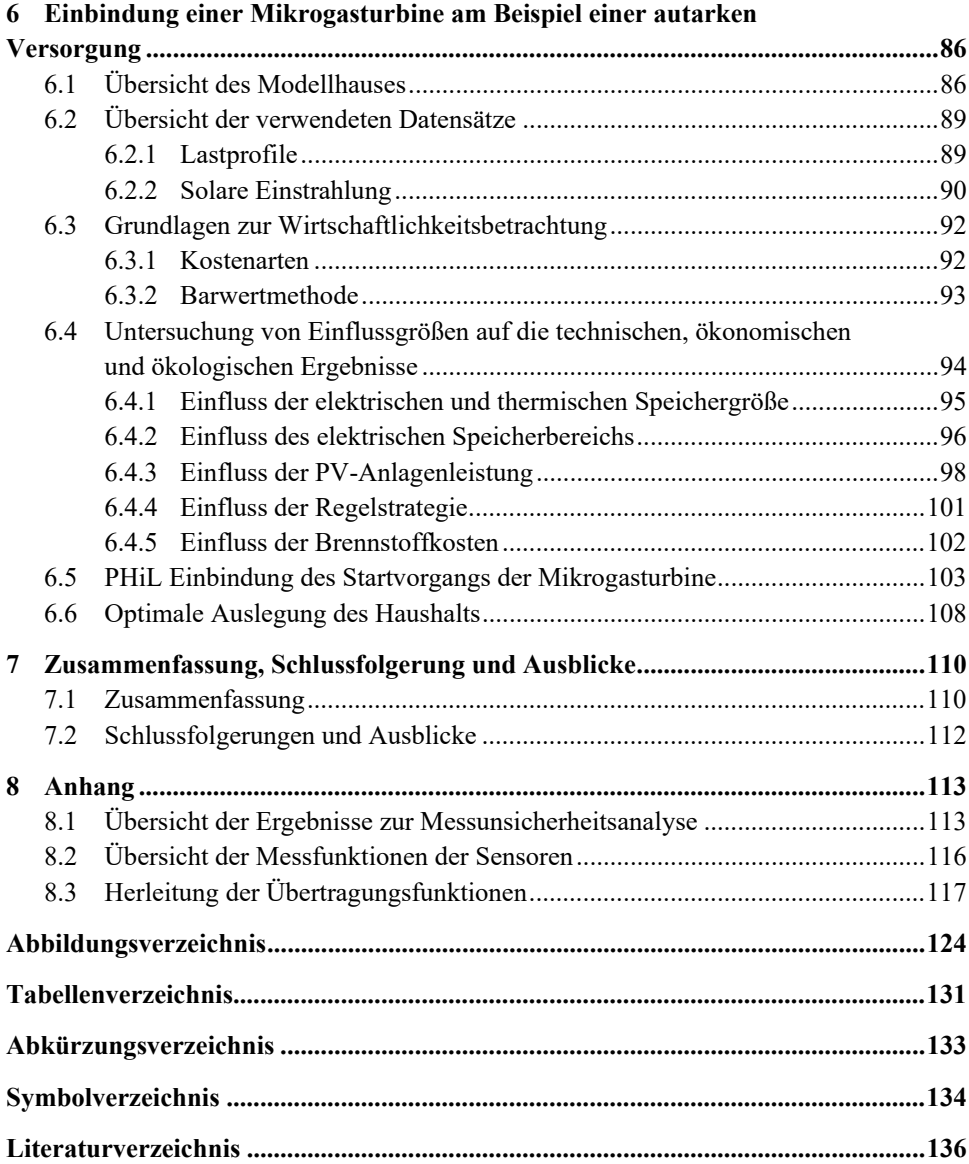

### **Vorwort**

Die vorliegende Dissertation entstand während meiner Tätigkeit als wissenschaftlicher Mitarbeiter am Institut für Technische Physik des Karlsruher Instituts für Technologie.

In erster Linie möchte ich meinem Doktorvater Prof. Dr.-Ing. Mathias Noe für seine kontinuierliche und konsequente Unterstützung während meiner gesamten Promotion und für sein Vertrauen in mich, meine eigenen Forschungsideen zu verfolgen, meinen herzlichen Dank aussprechen.

Ich möchte mich bei Dr. Giovanni De Carne für seine Unterstützung bei technischen Fragen sowie für sein produktives Feedback zu meiner Arbeit bedanken.

Die im EnergyLab 2.0 des KIT durchgeführten Experimente wären ohne die großzügige Hilfe von Herrn Christian Lange, Herrn Frank Gröner, Herrn Uwe Mirasch und Herrn Dieter Riegel nicht möglich gewesen. Christian stand mir immer bei wichtigen Fragen und Entscheidungen zur Seite.

Ich möchte mich bei all meinen Kollegen und Mitarbeitern am ITEP bedanken, insbesondere bei Thomas Bast, Simeon Eckerle, Philip Kreideweis, Gerd Fürniss, Wescley de Sousa und Shahab Karrari.

Abschließend möchte ich meiner Familie für ihre stetige Unterstützung danken. Ich hoffe, ich kann für meine Kinder ein Vorbild sein.

Karlsruhe, im Dezember 2022

Dustin Kottonau

### **1 Motivation**

Als wichtige Schlüsseltechnologie zum Erreichen der Ziele der Energiewende wird "Power to Gas" eine zentrale Rolle zugesprochen. Mit dieser Technologie wird Strom elektrochemisch in Gas umgewandelt und in bestehenden Gasinfrastrukturen gespeichert, transportiert und wieder bereitgestellt. Dabei wird an vielen Gliedern des Umwandlungsund Verteilungsprozesses geforscht. Das BMBF-Verbundprojekt SEKO, in dessen Rahmen diese Arbeit entstanden ist untersucht dabei detailliert das letzte Glied dieser Kette, den Umwandlungsprozess von Gas zu elektrischer und thermischer Energie beim Endverbraucher. Die Arbeit umfasst die Modellbildung, das Aufstellen von Anwendungsszenarien sowie die experimentelle Untersuchung des Verhaltens der Gasturbine im Anwendungsfall.

Ein Alleinstellungsmerkmal dieses Vorhabens ist die Einbindung aller Arbeitsschritte in die sogenannte Echtzeitsimulationsumgebung (Power Hardware in the Loop). Anders als bei theoretischen Simulationen ist man mit dem vorhandenen Echtzeitsimulationssystem in der Lage, die reale Gasturbine und das Simulationsmodell zu verbinden. Damit lassen sich alle experimentellen Untersuchungen mit den theoretischen Modellierungsergebnissen gut vergleichen.

In Deutschland gibt es zurzeit ungefähr 16 Mio. Einfamilienhäuser, wobei jedes Jahr schätzungsweise 100 000 neue Häuser hinzukommen [SE21]. Das heißt, mehr als 100 000 Hausbesitzer/-innen machen sich Gedanken über ihre Energiebereitstellung. Dabei handelt es sich nicht nur um Neubauten, sondern auch um Modernisierungen.

Der Umsatz aller in Deutschland verkauften Mikrogasturbinen im Leistungsbereich von bis zu 50 kW betrug im Jahr 2021 schätzungsweise 1,2 Mio. €, dabei wurden ungefähr 13 Anlagen verkauft. Bis zum Jahr 2028 soll der Umsatz auf knapp 4 Mio. € ansteigen, bei 30 verkauften Mikrogasturbinen [FBI21].

# **2 Aufgabenstellung und Stand der Entwicklung**

Die folgende Arbeit untersucht detailliert den Umwandlungsprozess von Gas zu elektrischer und thermischer Leistung beim Endverbraucher mittels einer Mikrogasturbine. Die Arbeit umfasst die Modellbildung, das Aufstellen von Anwendungsszenarien sowie die experimentelle Untersuchung des Verhaltens der Gasturbine im Anwendungsfall.

Anfang der 2000er-Jahre kamen die ersten digitalen Echtzeitsimulatoren auf den Markt [BGG00]. Passend dazu erschienen die ersten wissenschaftlichen Veröffentlichungen mit Ansätzen zur Echtzeitsimulation von Mikrogasturbinen im Verteilnetz. Während die ersten Veröffentlichungen einen methodischen Charakter hatten, wurden in weiteren Veröffentlichungen auch hybride Energieerzeugungssysteme im Verbund mit Mikrogasturbinen untersucht [GDL06]. Ein Beispiel ist die Kombination aus Mikrogasturbine, PV und SuperCaps mit Anbindung an das Verteilnetz [DKG06]. Die genannten Veröffentlichungen gehören in den Forschungsbereich "Controller in the Loop". Dieser Forschungsbereich kennzeichnet sich dadurch, dass lediglich die Steuerungseinheit (oder Teile davon) mit dem Echtzeitsimulator verbunden werden. Die in den folgenden Jahren erschienenen Veröffentlichungen lassen sich in zwei Vertiefungsrichtungen aufteilen. Zum einen wurden Interaktionen der Mikrogasturbine mit dem Verteilnetz, wie beispielsweise Spannungseinbrüche, untersucht [SCG09]. Zum anderen wurden Mikrogasturbinenmodelle in Bezug auf Rechenaufwand [KPB13] und Genauigkeit [CSM11] weiterentwickelt.

Die in dieser Arbeit entwickelten und getesteten Simulationsmodelle beschreiben verschiedene Detailtiefen der möglichen Modellierung und deren Anwendbarkeit für Power-Hardware-in-the-Loop-Untersuchungen.

Die Gasturbine spielt weltweit eine wichtige Rolle in der Energieversorgung. Der Einsatz von Gasturbinen zur Stromerzeugung reicht von der Abdeckung von Spitzenlastbedarf in Kraftwerken bis hin zur dezentralen kombinierten Energieversorgung in Kommunen, Haushalten und mobilen Anwendungen. Hierbei wird die Gasturbine anhand ihrer Leistungsklasse unterteilt. Während Gasturbinen im Kraftwerksbereich eine elektrische Leistung von einigen Megawatt haben, spricht man bei Mikrogasturbinen von einem Leistungsbereich von unter 200 kW. Zwei weitere Aufteilungen der Leistungsklassen von Mikrogasturbinen erfolgen anhand der geplanten Anwendungen. Mikrogasturbinen für kommunale, kleingewerbliche und mobile Anwendungen besitzen einen Leistungsbereich von 20 bis 200 kW. Mikrogasturbinen für private Haushalte haben einen Leistungsbereich von 3 bis 20 kW. Die Abbildung 2.1 zeigt einige kommerzielle Gas- und Mikrogasturbinenanlagen in Abhängigkeit von ihren Nenndrehzahlen.

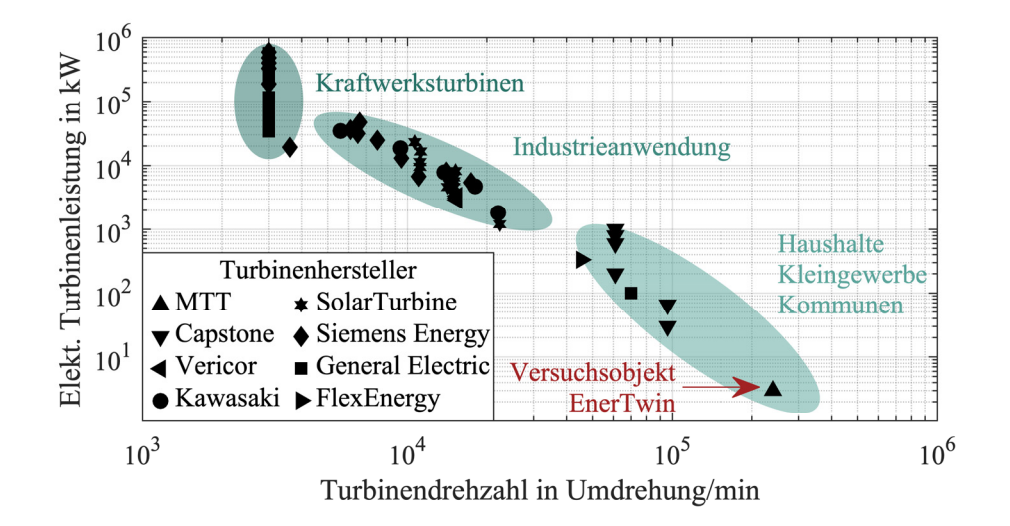

Abbildung 2.1: Klassifizierung der Leistungen von Gasturbinen in Bezug auf das Versuchsobjekt

Die Zielgruppe der in dieser Arbeit untersuchten Mikrogasturbine, mit einer elektrischen Leistung von ungefähr 3 kW und einer thermischen Leistung von ungefähr 16 kW, sind private Haushalte.

# **3 Power Hardware in the Loop ‐ Laboraufbau der Mikrogasturbinenanlage**

Ziele dieser Arbeit sind ist die Untersuchung und anschließende Modellierung einer Mikrogasturbine. Damit die Untersuchungen verlässlich, sicher und reproduzierbar sind, wird eine Versuchsanlage aufgebaut. Die Mikrogasturbine ist der zentrale Bestandteil des Laboraufbaus. Der Betrieb der Mikrogasturbine benötigt neben Brennstoff, einen Stromanschluss und ein Kühlsystem. In Abbildung 3.1 ist der Laboraufbau mit den Hauptkomponenten fotografisch dargestellt.

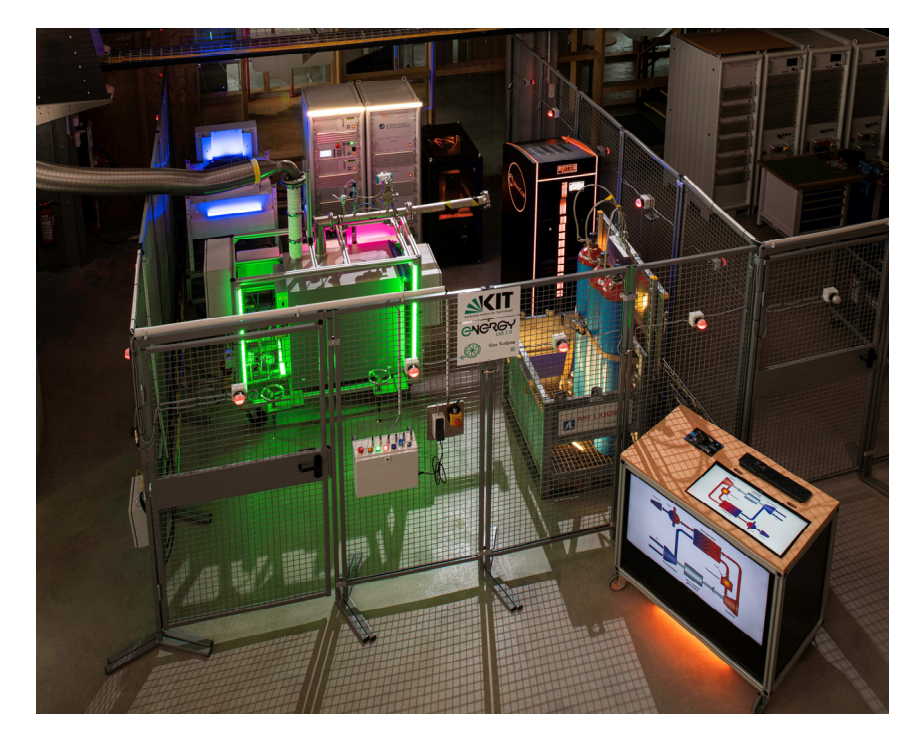

Abbildung 3.1: Fotografie des Laboraufbaus mit den Hauptkomponenten und deren Anordnung im Prüffeld [Markus Breig @ KIT]

Mit der Versuchsanlage wird untersucht, wie die Mikrogasturbine auf definierte Änderungen in ihrer Umgebung reagiert. Das können gezielte Sollwertänderungen sein, aber auch Änderungen am elektrischen und thermischen Anschluss.

Zur realistischen Darstellung des elektrischen Anschlusses, zum Beispiel desjenigen eines elektrischen Haushaltsnetzes, wird ein 4-Quadranten-Verstärker verwendet. Dieser Verstärker erlaubt die vollständige Abbildung aller elektrischen Anschlussmöglichkeiten.

Neben dem elektrischen Anschluss wird auch der thermische Anschluss kontrolliert. Hierbei wird ein regelbares Kühlsystem verwendet. Das Kühlsystem dient in erster Linie als thermische Last, welche mit der thermischen Last eines Haushalts gleichzusetzen ist.

Die Sensorik übernimmt eine Hauptrolle innerhalb des Laboraufbaus. Sie dient zum einen der Kommunikation zwischen den Anlagenteilen. Zum anderen zeichnet die Sensorik sämtliche Messwerte auf.

Die einzelnen Komponenten der Mikrogasturbinenanlage und ihr Zusammenspiel werden im Abschnitt 3.1 detailliert beschrieben.

Der Laboraufbau besteht aus sechs Hauptkomponenten. Aus funktionstechnischer Sicht sind das die Mikrogasturbine, die Brennstoffversorgung und das Kühlsystem für die Wärmeabfuhr. Aus mess- und steuerungstechnischer Sicht wird die Anlage um die Luftmassenmessung, den Echtzeitsimulator und den Leistungsverstärker ergänzt. Die Hauptkomponenten sind in Abbildung 3.2 schematisch dargestellt.

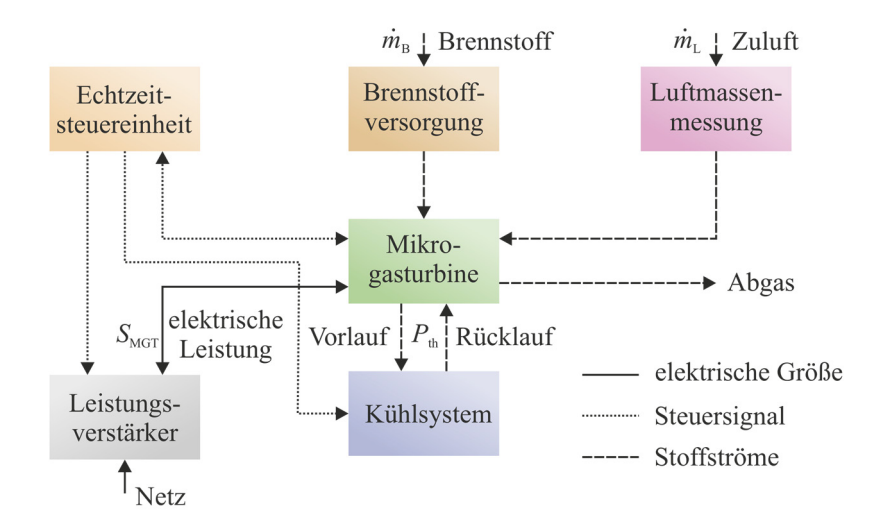

Abbildung 3.2: Darstellung der Hauptkomponenten (mit farblicher Zuordnung), der Steuersignale (gepunktete Linie), der Stoffströme (gestrichelte Linie) und der elektrischen Größen (durchgehende Linie) im Laboraufbaus

Die Auslegung und Planung des elektrischen, thermischen und hydraulischen Laboraufbaus wurden selbstständig erstellt. Dazu gehören beispielsweise die elektrischen Schaltpläne und hydraulische Prozessdiagramme, welche in CAD-Software ausgeführt wurden. Ein Großteil der handwerklichen Arbeiten wird von Fremdfirmen durchgeführt. Im Projektmanagement nahmen die Aufbauphase und die Inbetriebnahme einen Zeitraum von 15 Monaten ein.

Im Abschnitt 3.1 wird der Aufbau der Mikrogasturbine beschrieben. Hierbei wird auf die internen Komponenten und Sensoren eingegangen. Im Vordergrund steht die Beschreibung der elektrischen Komponenten. Obwohl die Luftmassenmessung fest mit der Mikrogasturbine verbunden ist, wird sie als getrenntes System im Abschnitt 3.2 separat beschrieben. Der Abschnitt 3.3 behandelt den Aufbau des Kühlsystems. Das Kühlsystem übernimmt die Rolle einer regelbaren thermischen Last. Inbegriffen ist ebenfalls die Beschreibung der Sensorik für die Bestimmung der thermischen Last. Die Brennstoffversorgung wird in Abschnitt 3.4 dargestellt. Neben Details zum Brennstoffverbrauch wird auch die Brennstoffstrommessung näher beschrieben. Eine Übersicht der Funktionsweise und des Aufbaus des Leistungsverstärkers gibt Abschnitt 3.5. In diesem Abschnitt wird die Leistungsfähigkeit der Verstärker vorgestellt. Eine der wichtigsten Komponenten ist die in Abschnitt 3.6 dargestellte Echtzeithardware. Erst die Verwendung der Echtzeithardware ermöglicht eine vollständige Kontrolle der Laboranlage. Dabei werden elektrische und thermische Anschlüsse synchron gesteuert. Bei einem Laboraufbau darf die Beschreibung der Messunsicherheit nicht fehlen, die in Abschnitt 3.7 untersucht wird.

#### **3.1 Mikrogasturbine**

Die untersuchte Mikrogasturbine der niederländischen Firma "Micro Turbine Technology BV" (MTT) ist ein kommerzielles Produkt. Mit einer thermischen Leistung (Heizleistung) von 15,6 kW und einer elektrischen Leistung von 3,1 kW ist die Anlage für private Haushalte und Büros konzipiert. Weitere Kenndaten werden in Tabelle 3.1 aufgelistet.

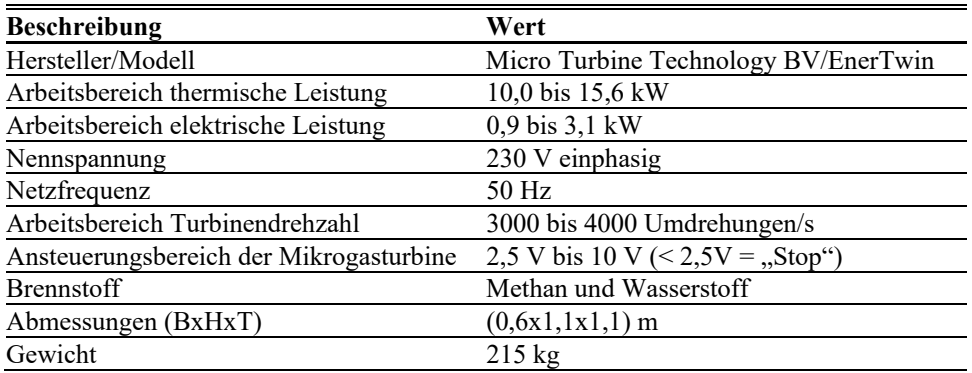

Tabelle 3.1: Übersicht der primären Kenndaten der verwendeten Mikrogasturbine (Herstellerangaben)

Die Mikrogasturbine mit kombinierter Wärme- und Stromerzeugung besteht aus den acht Hauptkomponenten Kompressor, Turbine, Brennkammer, Brennstoffkompressor, Wärmetauscher, Rekuperator, Wasserpumpe und Generator-Umrichtereinheit. Die Anordnung und das Zusammenspiel der Komponenten sind in Abbildung 3.3 schematisch dargestellt.

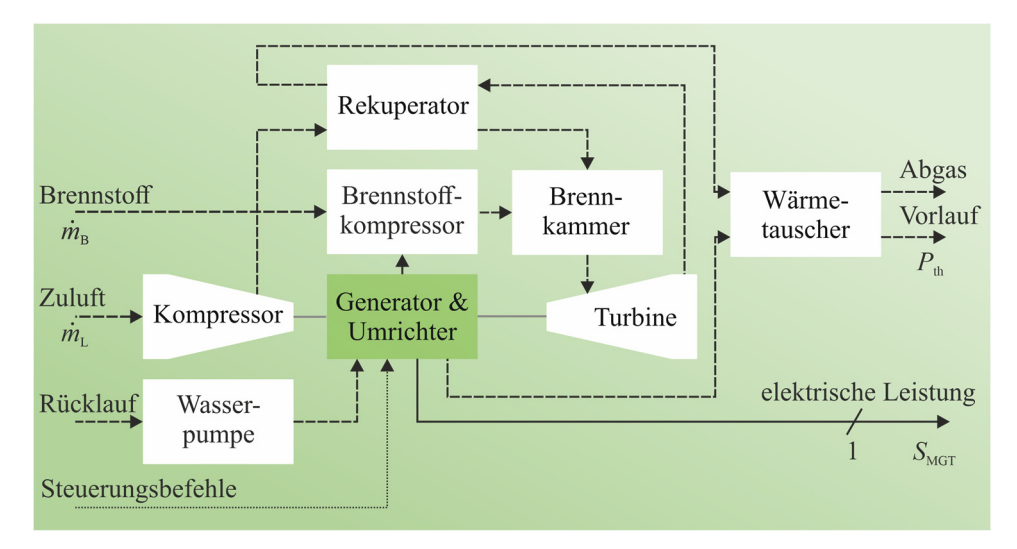

Abbildung 3.3: Übersicht des internen Aufbaus der Mikrogasturbine, der Steuersignale (gepunktete Linie), der Stoffströme (gestrichelte Linie) und der elektrischen Größen (durchgehende Linie)

Beim Verbrennungsprozess handelt es sich um den Brayton-Kreisprozess. Dieser ist durch vier Schritte gekennzeichnet.

Im ersten Schritt wird die Zuluft vom Kompressor auf einen höheren Druck von ungefähr 2,8 bar verdichtet. Nach der Verdichtung wird im zweiten Schritt die Zuluft mittels Wärmetauscher vorgeheizt. Die benötigte Wärme entzieht der Wärmetauscher dem Turbinenabgas. Durch das Vorheizen steigt der Wirkungsgrad des Prozesses.

Im dritten Schritt werden die Zuluft und der Brennstoff gemischt und anschließend in der Brennkammer gezündet. Die Temperatur in der Brennkammer wird auf 1 060 K geregelt. Durch die Verbrennung expandiert das Luft-Brennstoff-Gemisch. Das expandierende Gasgemisch treibt die Turbine mit einer Drehzahl von 4 000 Umdrehungen pro Sekunde an. Dadurch entsteht ein mechanisches Drehmoment an der Turbinenwelle. Die Turbine, der Kompressor und der Generator sitzen auf einer durchgehenden Antriebswelle. Aus diesem Grund wird das mechanische Drehmoment der Turbine in den Kompressor und in den Generator geleitet. Der Kompressor verwendet das von der Turbine erzeugte Drehmoment für die Verdichtung der Zuluft. Sobald die Turbine mehr Drehmoment erzeugt als der Kompressor verbraucht, stellt der Generator elektrische Leistung bereit. Die verschiedenen Verluste fließen ebenfalls in diese Summenrechnung ein, werden jedoch nicht im Detail beschrieben [Bor11].

Der Abgasausstoß mit Wärmeübergabe an den Kühlkreislauf kennzeichnet den vierten und letzten Schritt des Brayton-Kreisprozessses. Die Wärme des Abgases wird zur Erzeugung der thermischen Leistung verwendet. Dieser letzte Schritt ist maßgebend für den Gesamtwirkungsgrad der Kraft-Wärme-Anlage. Der Gesamtwirkungsgrad liegt bei ungefähr 90 % [MTT22]. Je besser die Wärmeübergabe, desto höher der Wirkungsgrad.

Die thermische Leistung der Mikrogasturbine entsteht im Abgaswärmetauscher. Hierbei wird die Wärme des Abgases an das Wasser des Kühlkreislaufes übergeben. Das Kühlwasser durchströmt neben dem Wärmetauscher auch die Leistungselektronik, den Generator und die Kühlung der Turbinenlagerung. Eine Umwälzpumpe (Grundfos UPM2) befördert das Wasser mit einem Volumenstrom von bis zu 12,8 Litern pro Minute durch den Kühlkreislauf (gemessen). Während die Temperatur des Kühlkreislaufes fest eingestellt im Bereich von 20 °C bis 80 °C liegt, wird der Massenstrom intern bedarfsgeregelt. Weitere Details zum Massenstrom des Kühlwassers gibt Abschnitt 3.3.

Die interne Sensorik umfasst Druck- und Temperatursensoren am Wärmetauscher, am Kompressor und am Turbinenausgang. Die Drucksensoren (auch Drucktransmitter genannt) basieren auf einer piezoresistiven Druckmessung. Der Kern des Sensors ist dabei ein Halbleitermaterial, das abhängig von der Verformung seinen elektrischen Widerstand ändert. Über eine Auswerteelektronik im Sensor wird aus dem sich verändernden Widerstand der Druck berechnet. Bei den Temperatursensoren werden Thermoelemente und NTC-Elemente eingesetzt.

Die Leistungselektronik übernimmt zwei Funktionen. Sie dient der Konditionierung der elektrischen Leistung und sie übernimmt die Regelung der einzelnen Komponenten. Dadurch erst entsteht ein funktionsfähiges Gesamtsystem. Die beiden Funktionen werden durch zwei Platinen bereitgestellt. Auf der einen Platine sitzt die Mess- und Regelungstechnik, während die zweite Platine die Umrichter beinhaltet. Beide Platinen sind miteinander verbunden.

Es gibt drei Umrichter: jeweils einen maschinenseitigen Umrichter, der den Generator speist, einen netzseitigen Umrichter mit Filter und einen Umrichter für den Brennstoffkompressor. Alle Umrichter sind mit demselben Zwischenkreis verbunden. Der Aufbau der Umrichter- und Generatoreinheit ist in Abbildung 3.4 skizziert.

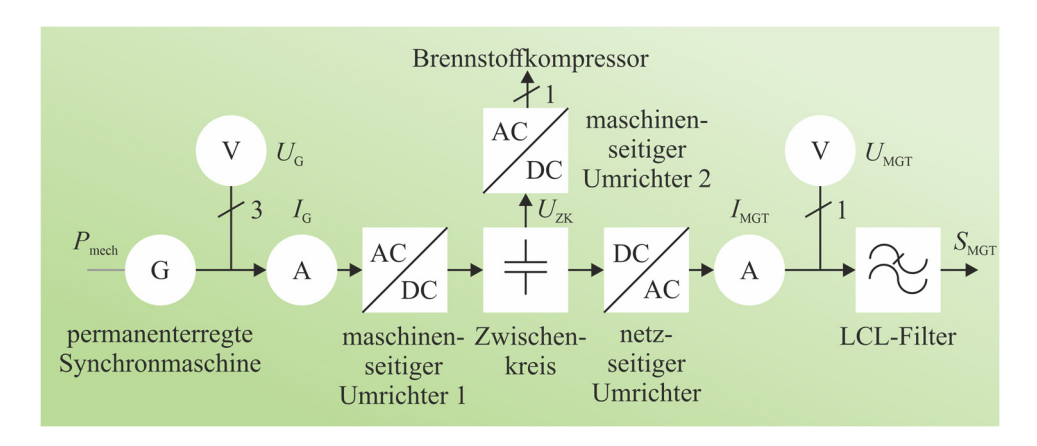

Abbildung 3.4: Übersicht des internen Aufbaus der Umrichter- und Generatoreinheit und der elektrischen Größen (durchgehende Linie)

Beim Generator handelt es sich um eine permanenterregte Synchronmaschine. Die Synchronmaschine besitzt zwei Betriebsmodi: den Motorbetrieb und den Generatorbetrieb. Der Motorbetrieb kommt beim Start der Mikrogasturbine zum Einsatz. Bis zur Zündung des Brennstoffgemisches treibt die Synchronmaschine den Kompressor an, weil die Turbine noch keine mechanische Leistung bereitstellen kann. In diesem Betriebszustand benötigt die Mikrogasturbine elektrische Leistung vom Netz. Aus diesem Grund ist die Mikrogasturbine nicht schwarzstartfähig. Nach der Zündung des Brennstoffgemisches wechselt die Synchronmaschine kontinuierlich in den Generatorbetrieb. Der detaillierte Startvorgang wird in Kapitel 6.5 beschrieben.

Die erzeugte elektrische Leistung des Generators wird mittels maschinenseitigen Umrichters in den Zwischenkreis (410 VDC) gespeist. Der an den Zwischenkreis angeschlossene netzseitige Umrichter schiebt die Leistung ist das Haushaltsnetz. Ein LCL-Filter zwischen netzseitigem Umrichter und Haushaltsnetz reduziert die Oberwellen. Die Induktivität des Filters beträgt 600  $\mu$ H und die Kapazität beträgt 470  $\mu$ F.

Wie viel elektrische Leistung vom Umrichter des Brennstoffkompressors verwendet wird, konnte nicht direkt gemessen werden.

Die elektrischen Größen wie Ströme und Spannungen werden von präzisen Wandlern erfasst, welche aus institutseigener Entwicklung stammen. Es befinden sich Stromwandler auf der Netzseite (einphasig) und im Generatorstromkreis (dreiphasig) der Mikrogasturbine. Analog zu den Stromwandlern sind auch Spannungswandler auf der Netzseite (einphasig) und im Generatorstromkreis (dreiphasig) installiert. Dazu gibt es noch einen Spannungswandler zur Messung der Zwischenkreisspannung.

Den sensorischen Kern der Strommessung bildet der galvanisch getrennte LEM-Wandler der CASR-Serie (Nennstrom 15 Arms). Bei den Spannungswandlern kommen Isolationstrennverstärker der Firma "Texas Instruments" des Typs ISO 124 P (Nennspannung 450 Vrms) zum Einsatz.

#### **3.2 Luftmassenmessung**

Bevor die Zuluft in die Mikrogasturbine gelangt, durchströmt sie die Luftmassenmessung. Es besteht ein Zusammenhang zwischen Luftmassenstrom und Kompressordrehzahl. Dieser Zusammenhang wird durch ein Kompressorkennfeld dargestellt. Mit dem Kennfeld wird der Kompressor modelliert.

Zur Bestimmung des Kompressorkennfeldes wird der Massenstrom der Zuluft in Verbindung mit der Drehzahl gemessen. Dazu wird ein Luftmassenmesssystem der Firma "SKI GmbH" verwendet. Es wird ein Massenstrom von bis zu 240 kg/h gemessen. Dieses System besteht aus vier Komponenten: einem Volumenstromsensor, einem Luftdrucksensor, einem Lufttemperatursensor und einer Auswerteeinheit. Die Komponenten der Luftmassenmessung sind in Abbildung 3.5 dargestellt.

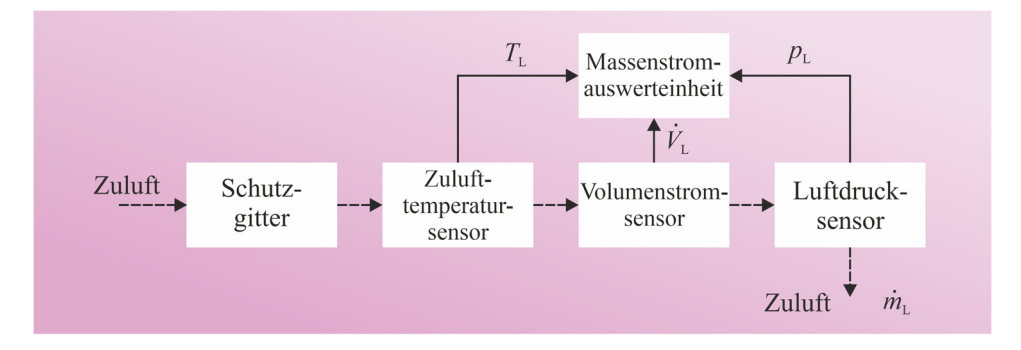

Abbildung 3.5: Übersicht des internen Aufbaus der Luftmassenmessung und der Stoffströme (gestrichelte Linie)

Als Erstes verhindert ein Schutzgitter, dass Insekten oder andere Fremdteile eingesaugt werden. Danach werden die Temperatur, der Luftdruck und der Volumenstrom gemessen. Mittels Luftdruck und der Zulufttemperatur wird die Dichte der Luft bestimmt. Der sensorische Kern der Volumenstrommessung ist der Druckmessumformer P320 vom Hersteller Siemens AG. Dabei wird die Druckdifferenz vor und nach einer definierten Blende (Kapillaren) im Messrohr ermittelt. Mithilfe der in der Auswerteeinheit hinterlegten Kalibrierkurven lässt sich somit der Volumenstrom bestimmen. Im letzten Schritt wird der gesuchte Massenstrom durch Multiplikation der Dichte der Luft und des Volumenstroms berechnet.

#### **3.3 Kühlsystem**

Die Aufgaben des Kühlsystems sind zweigeteilt. Es wird eine Überhitzung der Mikrogasturbine verhindert und die thermische Last eines Haushalts wird nachgebildet. Diese Nachbildung der thermischen Last wird durch einen regelbaren Rückkühler (Luft-Wasser-Wärmetauscher) erreicht. Die Regelbarkeit bezieht sich auf die Lüfterdrehzahl auf dem Rückkühler. Der Rückkühler stammt vom Hersteller Günthner GmbH. Je höher die Lüfterdrehzahl, desto größer die thermische Last. Die maximale Kühlleistung ist durch den zulässigen Druckabfall begrenzt.

Neben dem Rückkühler besitzt das Kühlsystem eine Druckmembran und diverse Anschlussmöglichkeiten. Die Druckmembran dient der Sicherstellung des benötigten Betriebsdrucks von 1,5 – 2,5 bar. Der Anschluss der Mikrogasturbine erfolgt an den Vorlauf- und Rücklaufstutzen. Es gibt zwei externe Anschlussmöglichkeiten zur Erweiterung des Kühlkreislaufs in Reihen- und/oder Parallelschaltung. Es kann ein externer Wasserspeicher in Reihe angeschlossen werden. Dies erhöht das Wasservolumen im Kühlkreis. Damit erhöht sich auch die thermische Trägheit. Es kann unter Verwendung des parallelen Anschlusses ein weiterer Rückkühler angeschlossen werden. Dies verstärkt die Kühlleistung. In Abbildung 3.6 sind die Komponenten des Kühlsystems dargestellt.

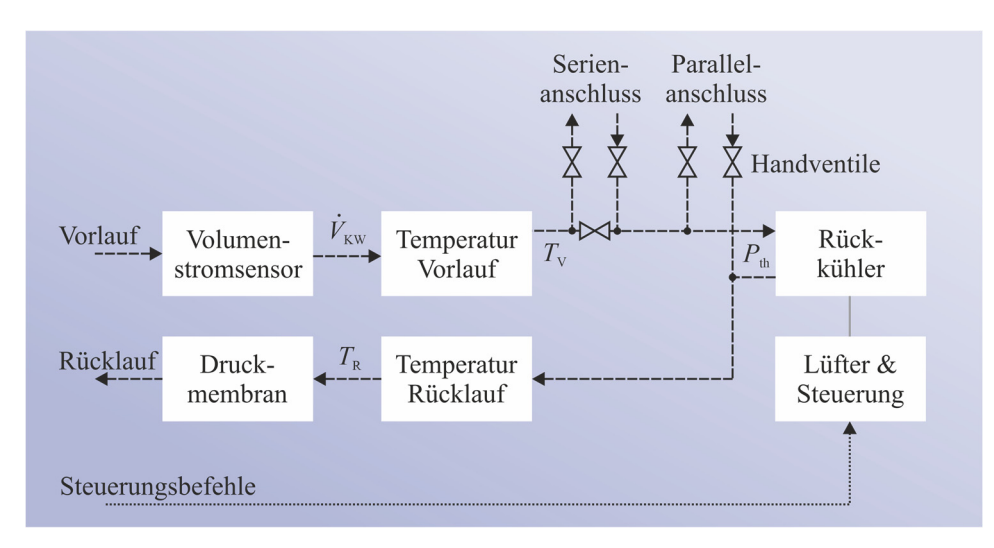

Abbildung 3.6: Übersicht des internen Aufbaus des Kühlsystems, der Steuersignale (gepunktete Linie) und der Stoffströme (gestrichelte Linie)

Während das Kühlwasser den Rückkühler durchströmt, werden der Volumenstrom und die Vorlauf- und Rücklauftemperatur gemessen. Mithilfe dieser drei Messwerte, der Dichte und der spezifischen Wärmekapazität des Kühlwassers wird die thermische Leistung berechnet. Zur Berechnung der Heizleistung wird Gleichung 3.3 verwendet.

$$
P_{\text{th}} = c_{\text{KW}} \cdot \rho_{\text{KW}} \cdot \dot{V}_{\text{KW}} \cdot (T_{\text{vor}} - T_{\text{rick}}) \tag{3.3}
$$

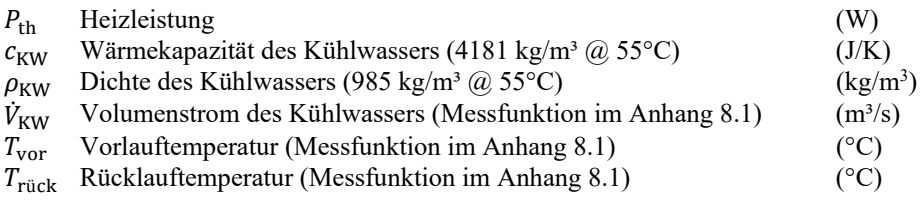

Bei dem Volumenstromsensor vom Typ SM7004 des Herstellers ifm-electronic GmbH handelt es sich um einen magnetisch-induktiven Sensor. Zur Bestimmung der Fließgeschwindigkeit (Volumenstrom) wird das Faradaysche Induktionsgesetz angewendet. Für die Temperatursensoren kommen vom gleichen Hersteller PT100-Elemente zum Einsatz.

#### **3.4 Brennstoffversorgung**

Die Brennstoffversorgung erfüllt zwei Aufgaben. Neben der Bereitstellung des Brennstoffes wird des Weiteren mittels Sensorik der Brennstoffstrom bestimmt. Die EnerTwin Mikrogasturbine läuft mit einer Vielzahl von Brennstoffen. Für diesen Versuchsaufbau wurde reines Methan (N25  $\geq$  99,5 mol %) ausgewählt. Vorteile von Methan sind die kompakte Lagerung in Druckgasflaschen und die saubere Verbrennung.

Zur Konditionierung des Gasdrucks werden Flaschen- und Leitungsdruckminderer eingesetzt. Zusammen mit der Sammelstation ist die Installation auf einer Bedientafel montiert. Eine Übersicht des internen Aufbaus der Brennstoffversorgung wird in Abbildung 3.7 gegeben.

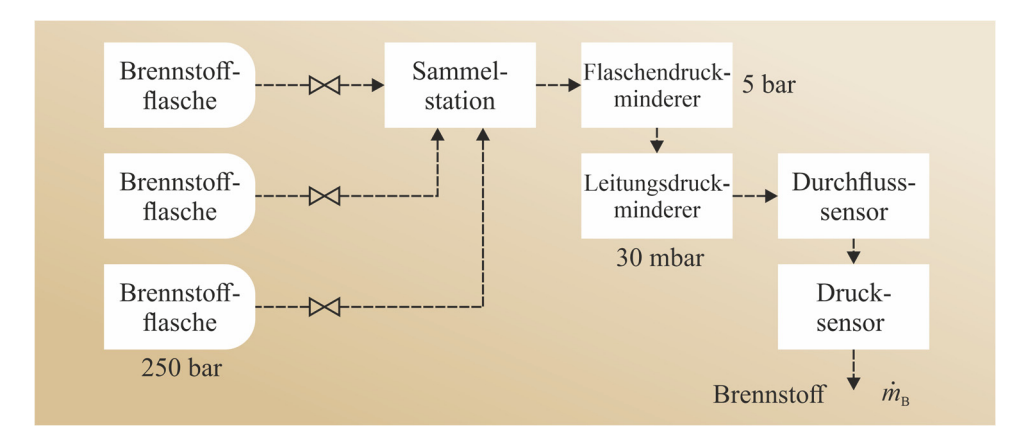

Abbildung 3.7: Übersicht des internen Aufbaus der Brennstoffversorgung und der Stoffströme (gestrichelte Linie)

Der Betriebsdruck der Mikrogasturbine beträgt 30 mbar, angepasst an das Druckniveau des deutschen Gasnetzes. Die Druckanpassung im Labor erfolgt anhand zweier Druckregelstufen. In der ersten Stufe wird der Gasflaschendruck von 250 bar auf 3 bar über einen Flaschendruckminderer reduziert. In der zweiten Stufe kommt ein fein einstellbarer Leitungsdruckminderer zum Einsatz. Dieser reduziert den Gasdruck weiter von 3 bar auf die geforderten 30 mbar. Der Betriebsdruck von 30 mbar wird von einem analogen Drucksensor erfasst und dargestellt.

Eine Druckgasflasche mit einem Inhalt von 50 Litern (das entspricht 12.6 m<sup>3</sup>) reicht bei einer Verbrauchsrate von ungefähr 2,4 m<sup>3</sup>/h für 5 – 6 Stunden Versuchszeit. Die installierte Brennstoffversorgung bietet neben der Feineinstellung des Gasdrucks auch die Möglichkeit, die Mikrogasturbine mit bis zu drei Druckgasflaschen parallel zu betreiben. Somit wird die maximale Versuchszeit erhöht.

Zur Bestimmung der zugeführten Gesamtleistung und des Wirkungsgrads der Mikrogasturbine ist es notwendig, den Brennstoffstrom zu erfassen. Diese Aufgabe übernimmt ein Volumenstromsensor in der Gaszuleitung direkt vor der Mikrogasturbine. Zusammen mit dem oben genannten Betriebsdrucksensor und dem Zulufttemperatursensor wird so der Massenstrom des Brennstoffs berechnet. Der Massenstrom des Brennstoffs lässt sich mithilfe der Gleichung 3.4 bestimmen.

$$
\dot{m}_B = \rho_B \cdot \dot{V}_B \tag{3.4}
$$

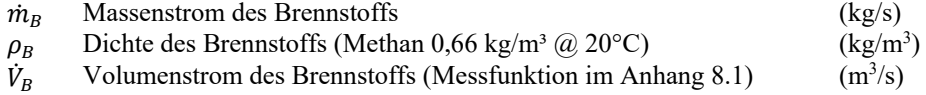

Das Messprinzip dieses Volumenstromsensors vom Typ F103 des Herstellers BronkHorst GmbH basiert auf dem thermischen "Bypass-Prinzip". Dabei wird in einem kapillaren Bypass ein Teil des zu messenden Brennstoffs erhitzt und durch die sich ergebende Temperaturdifferenz zwischen dem vor- und dem nachgeschalteten Temperatursensor der Durchfluss bestimmt.

#### **3.5 Leistungsverstärker**

Der Leistungsverstärker stellt ein zentrales Element des Laboraufbaus dar. Durch die Verwendung eines Verstärkers ist es möglich, den elektrischen Anschluss der Mikrogasturbine zu steuern. Die verwendeten 4-Quadranten-Verstärker ermöglichen eine vollständige Kontrolle aller elektrischen Parameter wie Spannung, Strom, Frequenz und Phasenlage. Mit dieser Fähigkeit ergeben sich zwei Vorteile. Damit werden Versuche unter identischen Bedingungen reproduzierbar und in Verbindung mit einem Echtzeitsimulator werden beliebige Anschlussszenarien untersucht (Kapitel 6).

Die Hauptkomponenten lassen sich in Gleichrichter, Zwischenkreis, Linearverstärker, Widerstandsbank, interne Strom- und Spannungsmessung und Digitalregelung einteilen. Diese Komponenten sind in Abbildung 3.8 dargestellt.

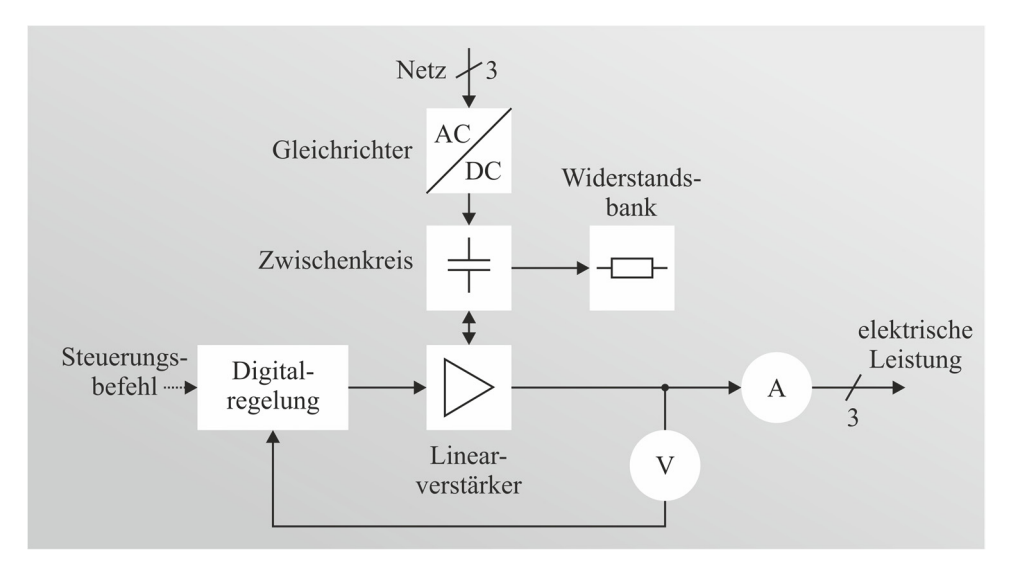

Abbildung 3.8: Übersicht des internen Aufbaus des Leistungsverstärkers, der Steuersignale (gepunktete Linie) und der elektrischen Größen (durchgehende Linie)

Die Funktionsweise des Verstärkers beruht auf einem geregelten linearen Spannungsverstärker. Dabei lassen sich der Gleichrichter, der Zwischenkreis mit Widerstandsbank und der Linearverstärker als Einheit ansehen. Diese Einheit gibt eine regelbare Spannung aus, welche von der Strom- und Spannungsmessung detektiert wird. Anschließend regelt die Digitalregelung die Ausgangsspannung auf den Sollwert. Die Änderungsrate, die der Verstärker für die Spannungsregelung benötigt, ist bei Linearverstärkern klein (in diesem Fall 50 V/µs). Für einen Spannungssprung von 0 bis 230 Vrms ergibt sich beispielsweise eine Verzögerung von < 5 µs. Die maximale Spannungsänderungsrate bestimmt ebenfalls die maximale Wechselspannungsfrequenz am Ausgang. Der Hersteller Spitzenberger & Spies gibt eine maximale Sinusfrequenz von 10 kHz an. Damit lassen sich auch Untersuchungen der Oberwellen an der Mikrogasturbine durchführen.

Mit einer elektrischen Leistung von 5 kVA je Phase kann der dreiphasige Leistungsverstärker jeden Betriebszustand der Mikrogasturbine unterstützen. In den Verstärker eingespeiste Leistung wird nicht zurück ins Netz geführt, sondern in interne Widerstandsbänke geleitet. Die maximal aufnehmbare Leistung entspricht dabei ebenfalls 5 kVA je Phase. Die maximale Dauerleistung (>1 h) verringert sich mit abnehmendem Leistungsfaktor. Dieser Effekt kann in dem hier beschriebenen Anwendungsfall vernachlässigt werden, da die benötigte elektrische Leistung der Mikrogasturbine deutlich kleiner als die Dauerleistung ist. Mit einer maximalen Ausgangsspannung von 270 V (Effektivwert) ist der Verstärker in der Lage, auch Überspannungsexperimente an der Mikrogasturbine durchzuführen. Die verwendeten 4-Quadranten-Leistungsverstärker ermöglichen einen motorischen und generatorischen Betrieb der Mikrogasturbine.

Die Ansteuerung des Leistungsverstärkers erfolgt mithilfe eines analogen Spannungssignals. Der Eingangspegel kann, je nach verwendetem Echtzeitsimulator, zwischen ± 10 V und  $\pm$  16 V betragen. Dabei bedeuten 10 V bzw. 16 V einen Vollausschlag der Effektivspannung am Verstärkerausgang von 270 V.

#### **3.6 Echtzeitsteuereinheit**

Ein Alleinstellungsmerkmal dieser Arbeit ist die Verwendung der "Power-Hardware-inthe-Loop"-Methodik. Die Power-Hardware-in-the-Loop-Methodik, auch PHiL genannt, erlaubt die Verbindung von Simulation und Hardware. Dabei wird im Kapitel 6 eine Haushaltssimulation mit einer realen Mikrogasturbine verbunden.

Die Echtzeitsteuereinheit besteht aus einer Workstation, einem Echtzeitsimulator (Hardware und Software) und den Eingangs- und Ausgangskarten. Die Workstation wird mittels Ethernetkabel mit dem Echtzeitsimulator verbunden. Zur Anbindung der Eingangs- und Ausgangskarten mit dem Echtzeitsimulator werden Lichtwellenleiter verwendet. Aufgrund der herausragenden Bedeutung der Methodik und des Aufbaus folgt deren detaillierte Beschreibung im Kapitel 5.

#### **3.7 Messunsicherheit**

Jede Messung ist mit Unsicherheiten behaftet. Zur Bewertung der Messergebnisse werden in dieser Arbeit die Messunsicherheiten mit dem Verfahren nach "GUM" (Guide to the Expression of **U**ncertainty in **M**easurement) bestimmt. Bei diesem Verfahren wird ein gewisser Variabilitätsbereich mit "möglichen Werten" zugelassen. Das Ziel der Messunsicherheitsanalyse ist es, diese Variabilität quantitativ zu erfassen und in einem Zahlenwert auszudrücken.

Die Messunsicherheitsanalyse umfasst zwei Verfahren. Diese Verfahren heißen "Typ A" und "Typ B". Das Verfahren "Typ A" beschreibt die Unsicherheit auf Grundlage der eigentlichen Messwerte in Verbindung mit der Anzahl der Messungen. Beim Verfahren "Typ B" wird die Messunsicherheit der Sensorik bspw. durch Herstellerangaben oder Kalibrierscheine betrachtet.

Exemplarisch für alle verwendeten Sensorwerte wird die Bestimmung der Unsicherheit am Beispiel der Strommessung dargestellt. Für die Bestimmung der Unsicherheit nach "Typ A" wird erst die Streuung des Nennstroms berechnet.

$$
s_{\text{I,MGT,i}} = \sqrt{\frac{\sum_{i=1}^{n} (I_{\text{MGT}} - \bar{I}_{\text{MGT}})^2}{n - 1}}
$$
(3.4)

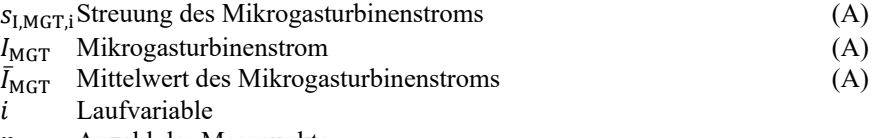

Anzahl der Messpunkte

Ergebnisse aus mehreren Messreihen werden zu einem Gesamtergebnis zusammengefasst. Die Gleichung zur Berechnung des Gesamtergebnisses ist in (3.4) dargestellt.

$$
s_{\rm I, MGT} = \sqrt{\frac{1}{m} \sum_{i=1}^{m} s_{\rm I, MGT,i}^2}
$$
 (3.4)

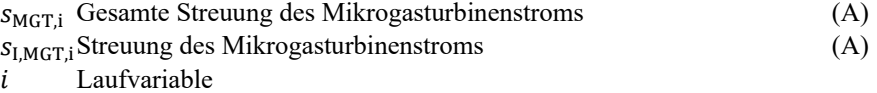

Anzahl der Messkampagnen

Die Berechnung der Standardmessunsicherheit berücksichtigt die Anzahl der Messungen. Je mehr Messungen desto kleiner ist die Unsicherheit. Unter Berücksichtigung der Normalverteilung ergibt sich Gleichung 3.5 zur Berechnung der Unsicherheit.

$$
\delta I_{\text{MGT}} = \frac{S_{\text{I,MGT}}}{\sqrt{n}}\tag{3.5}
$$

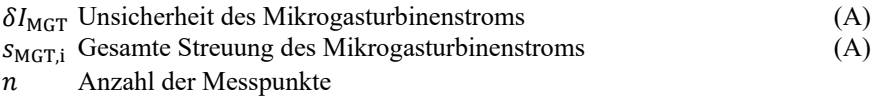

Aus den Herstellerangaben des Betriebshandbuchs [Lem17] für die Hallsensoren ergibt sich eine Unsicherheit von 0,8 % des Messbereichs (15 A). Neben den Herstellerangaben sind zwei weitere Informationen für die Berechnung der Unsicherheit notwendig: die Kenntnis über die Wahrscheinlichkeits-Dichteverteilung und das definierte Vertrauensintervall. Handelt es sich um Fehlergrenzen aus einer Herstellerangabe, wird eine rechteckige Wahrscheinlichkeits-Dichteverteilung mit dem Teilungsfaktor von 1⁄√3 angenommen. Bei Messdaten hingegen wird eine Normalverteilung mit einem Teilungsfaktor von eins angenommen [Pfe98].

Mithilfe des Teilungsfaktors wird aus der "Unsicherheit" die "standardisierte Unsicherheit". Ein in der Technik gängiges Vertrauensintervall liegt bei 95% [Pfe98]. Dieses 95 %-Vertrauensintervall wird durch Verdoppelung der Messunsicherheit erreicht, man spricht auch von der erweiterten Messunsicherheit.

Setzt sich eine Unsicherheit aus mehreren Einflussgrößen zusammen, so werden die einzelnen Unsicherheitsanteile als einfache Standardabweichung geometrisch addiert. In der folgenden Gleichung ist die Unsicherheit in einem Rechenmodell zusammengefasst.

$$
u_{I, \text{MGT}} = 2 \cdot \sqrt{\left(\frac{\delta I_{\text{MGT}}}{1}\right)^2 + \left(\frac{\delta I_{\text{L}}}{\sqrt{3}}\right)^2} \tag{3.6}
$$

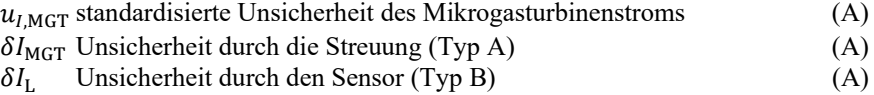

Für die schrittweise Berechnung der erweiterten Messunsicherheit aus den Herstellerangaben wird eine Übersichtstabelle der Strommessung erstellt.

Tabelle 3.2: Berechnung der Messunsicherheit für die Strommessung aufgeteilt in Quelle der Unsicherheit, Unsicherheit, Verteilung und standardisierte Unsicherheit

| Größe                | Quelle der Unsicherheit  | Unsicherheit | Verteilung | standardisierte<br>Unsicherheit |
|----------------------|--------------------------|--------------|------------|---------------------------------|
| $\delta I_{\rm MGT}$ | $n$ -Beobachtung (Typ A) | 7,8 mA       | Normal     | $7.8 \text{ mA}$                |
| $\delta I_{\rm L}$   | Sensor (Typ B)           | 120 mA       | Rechteck   | $69.3 \text{ mA}$               |
| $u_{\rm i, MGT}$     |                          |              |            | $\pm$ 148.7 mA                  |

In Tabelle 3.3 sind die verwendeten Sensoren mit Messbereich und Messunsicherheit aufgelistet. Die letzte Spalte der Tabelle dient als Querverweis auf die schematischen Darstellungen der Sensoren in den jeweiligen Übersichtsabbildungen.

Tabelle 3.3: Übersicht der verwendeten Sensoren mit unterem und oberem Messbereich, Messunsicherheit und Querverweisen der Abbildungen

|                                                                     | <b>Symbol</b>            | <b>Messbereich</b>                           |                 |                                            | <b>Ouerverweis</b> |
|---------------------------------------------------------------------|--------------------------|----------------------------------------------|-----------------|--------------------------------------------|--------------------|
| <b>Sensor</b>                                                       |                          | Unterer                                      | <b>Oberer</b>   | Mess-<br>unsicherheit <sup>Abbildung</sup> |                    |
|                                                                     |                          | <b>Bereich</b>                               | <b>Bereich</b>  |                                            |                    |
| Strom Mikrogasturbine                                               | $I_{\rm MGT}$            | $-51A$                                       | 51 A            | $\pm 0.15$ A                               | 3.3                |
| Spannung Mikrogasturbine                                            | $U_{\text{MGT}}$         | $-650$ V                                     | 650 V           | $\pm 0.39$ V                               | 3.3                |
| Volumenstrom Kühlwasser                                             | $\dot{V}_{\rm KW}$       | 0,2 l/min 50 l/min                           |                 | $\pm 0.41$ l/min                           | 3.5                |
| Temp. Rücklauf Kühlwasser                                           | $T_{\rm KW,rueck}$       | $-50^{\circ}$ C                              | $150^{\circ}$ C | $\pm 0,59$ °C                              | 3.5                |
| Temp. Vorlauf Kühlwasser                                            | $T_{\rm KW,vor}$         | $-20^{\circ}$ C                              | $80^{\circ}$ C  | $\pm 0.45$ °C                              | 3.5                |
| Volumenstrom Brennstoff                                             | $\dot{V}_{\rm B}$        | $0,08$ m <sup>3</sup> /h 4 m <sup>3</sup> /h |                 | $\pm 0.076$ m <sup>3</sup> /h              | 3.6                |
| Massenstrom Zuluft                                                  | $\dot{m}_{\rm L}$        | 0 g/s                                        | $65$ g/s        | $\pm 0.75$ g/s                             | 3.4                |
| <b>Strom Generator</b>                                              | $I_G$                    | $-51A$                                       | 51 A            | $\pm 0.15$ A                               | 3.3                |
| Spannung Generator                                                  | $U_G$                    | $-650$ V                                     | 650 V           | $\pm 0.39$ V                               | 3.3                |
| Temp. Kompressoreingang                                             | $T_{\text{K,ein}}$       | $-40^{\circ}$ C                              | $125^{\circ}$ C | $\pm 3.5$ °C                               | $3.2*$             |
| Temp. Kompressorausgang                                             | $T_{\rm K, aus}$         | $-200$ °C                                    | 1250°C          | $\pm 5,3$ °C                               | $3.2*$             |
| Temp. Wärmetauschereingang T <sub>WT,ein</sub>                      |                          | $-200$ °C                                    | 1250°C          | $\pm 5,3$ °C                               | $3.2*$             |
| Temp. Wärmetauscherausgang T <sub>WT,aus</sub>                      |                          | $-40^{\circ}$ C                              | $125^{\circ}$ C | $\pm 3,5$ °C                               | $3.2*$             |
| Druck Kompressoreingang                                             | $p_{\rm K, ein}$         | 0 bar                                        | 4 bar           | $\pm 0.021$ bar                            | $3.2*$             |
| Druck Kompressorausgang                                             | $p_{K, aus}$             | 0 <sub>bar</sub>                             | 4 bar           | $\pm 0.021$ bar                            | $3.2*$             |
| Druck Turbinenausgang                                               | $p_{\rm T, aus}$         | 0 bar                                        | 4 bar           | $\pm 0,021$ bar                            | $3.2*$             |
| Druck Wärmetauschereingang Pwrein                                   |                          | 0 bar                                        | 4 bar           | $\pm 0.021$ bar                            | $3.2*$             |
| $\overline{\text{Druck}}$ Wärmetauscherausgang $p_{\text{WT, aus}}$ |                          | 0 bar                                        | 4 bar           | $\pm 0.021$ bar                            | $3.2*$             |
| Luftdruck                                                           | $p_{\rm L}$              | $0,8$ bar                                    | $1,2$ bar       | $\pm 0,0037$ bar                           | 3.4                |
| Lufttemperatur                                                      | $T_{\rm L}$              | $0^{\circ}$ C                                | $40^{\circ}$ C  | $\pm 0,3$ °C                               | 3.4                |
| Zwischenkreisspannung                                               | $U_{\rm Z\underline{K}}$ | $-650V$                                      | 650 V           | $\pm 0.39$ V                               | 3.3                |

\*Hierbei handelt es sich um interne Sensoren, welche nicht explizit dargestellt sind.

Bei indirekten Messgrößen wie der elektrischen und thermischen Leistung wird die Fehlerfortpflanzung berücksichtigt. Die Fehlerfortpflanzung beschreibt das Zusammenspiel von mehreren Messunsicherheiten. Weitere Details werden in der Quelle [Pfe98] beschrieben. Im Folgenden wird die Fehlerfortpflanzung erst für die elektrische Leistung und später für die thermische Leistung hergeleitet.

In Gleichung 3.7 wird die Berechnung der elektrischen Leistung dargestellt. Für die Berechnung der Unsicherheit der elektrischen Leistung wird Gleichung 3.8 verwendet. Nach der totalen Ableitung ergibt sich die Unsicherheit aus Gleichung 3.9.

$$
S_{\text{MGT}} = U_{\text{MGT}} \cdot I_{\text{MGT}} \tag{3.7}
$$

$$
u_{\text{S,MGT}} = \sqrt{\left(\frac{\partial}{\partial U} S_{\text{MGT}}\right)^2 \cdot u_{\text{U,MGT}}^2 + \left(\frac{\partial}{\partial I} S_{\text{MGT}}\right)^2 \cdot u_{\text{I,MGT}}^2} \tag{3.8}
$$

$$
u_{\text{S,MGT}} = \sqrt{I_{\text{MGT}}^2 \cdot u_{\text{U,MGT}}^2 + U_{\text{MGT}}^2 \cdot u_{\text{I,MGT}}^2}
$$
(3.9)

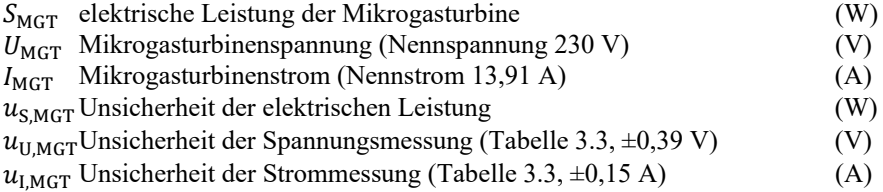

Analog funktioniert die Herleitung der Unsicherheit für die thermische Leistung in Gleichung 3.10 bis 3.12.

$$
P_{\rm th} = c_{\rm KW} \cdot \rho_{\rm KW} \cdot \dot{V}_{\rm KW} \cdot (T_{\rm V} - T_{\rm R}) \tag{3.10}
$$

$$
u_{\rm P,th} = \sqrt{\left(\frac{\partial}{\partial \dot{V}_{\rm KW}} P_{\rm th}\right)^2 \cdot u_{\rm V,KW}^2 + \left(\frac{\partial}{\partial T_{\rm V}} P_{\rm th}\right)^2 \cdot u_{\rm T,V}^2 + \left(\frac{\partial}{\partial T_{\rm R}} P_{\rm th}\right)^2 \cdot u_{\rm T,R}^2} \tag{3.11}
$$

$$
u_{\rm P,th} = \sqrt{c_{KW}^2 \cdot \rho_{KW}^2 \cdot \left( (T_R - T_V)^2 \cdot u_{V,KW}^2 + \dot{V}_{KW}^2 \cdot \left( u_{\rm T,R}^2 + u_{\rm T,V}^2 \right) \right)}
$$
(3.12)

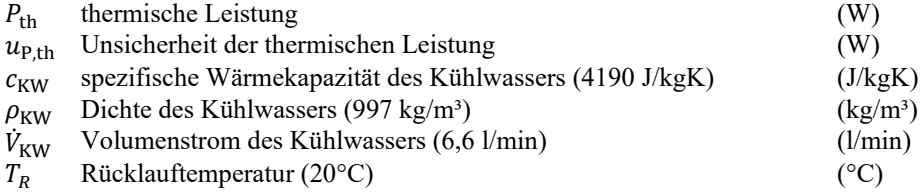

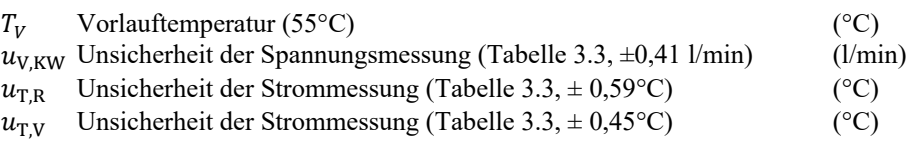

Zur numerischen Bestimmung der Unsicherheit werden die Herstellerdaten aus Tabelle Tabelle 3.1 in Gleichung 3.9 und 3.12 eingesetzt. Die Tabelle 3.4 zeigt die Unsicherheiten der Leistungen für die minimale und maximale Leistung der Mikrogasturbine.

Tabelle 3.4: Übersicht der Unsicherheiten der elektrischen und thermischen Leistung der Mikrogasturbine bei minimaler und maximaler Ansteuerung der Mikrogasturbine

| Ansteuerung der<br>Mikrogasturbine | <b>Elektrische Leistung</b> | <b>Thermische Leistung</b>                                                                                                    |
|------------------------------------|-----------------------------|----------------------------------------------------------------------------------------------------|
| Minimal $30\%$                     | $0.9$ kVA + 35 VA           | 10.0 $kW \pm 1022 W$                                                                                                    |
| Maximal $100\%$                    | 3,2 $kVA \pm 35 VA$         | 15,6 kW $\pm$ 1055 W                                                                                                    |
|                                    |                             | $\mathbf{H}^{\bullet}$ and $\mathbf{H}^{\bullet}$ and $\mathbf{H}^{\bullet}$ and $\mathbf{H}^{\bullet}$ and $\mathbf{H}^{\bullet}$ and $\mathbf{H}^{\bullet}$ and $\mathbf{H}^{\bullet}$ and $\mathbf{H}^{\bullet}$ and $\mathbf{H}^{\bullet}$ and $\mathbf{H}^{\bullet}$ and $\mathbf{H}^{\bullet}$ and $\mathbf{H}^{\bullet}$ and $\mathbf{H}^{\bullet}$ and |

Hinweis: Der Haupteinflussfaktor auf die Unsicherheit der thermischen Leistung ist die Unsicherheit des Volumenstromsensors

Eine Reduzierung der Unsicherheit der elektrischen Leistung ist hauptsächlich mit einer Verbesserung der Strommessung zu erreichen. Bei Bestimmung der thermischen Leistung ist die Unsicherheit des Volumenstromsensors der limitierende Faktor. Bei einem angepassten Messbereich von 25 l/min wird die Unsicherheit nahezu halbiert. Damit wird eine Unsicherheit von  $\pm$  500 bis 600 W erreicht.

Die verwendete Messtechnik bietet eine geringe Unsicherheit. Für die Messung der elektrischen Leistung im Nominalbereich liegt die Unsicherheit bei ungefähr einem Prozent. Bei der thermischen Leistung beträgt die Unsicherheit 3 % vom Nennbereich.

# **4 Simulationsmodell einer Mikrogasturbine für Echtzeitanwendungen**

In dieser Arbeit werden drei Modellierungsansätze verwendet, zwei datenbasierte und ein theoriebasiertes Modell. Im ersten Schritt werden die drei Modelle im Kapitel 4 erstellt und mit Messdaten verglichen. Dabei wird untersucht wie gut sich die Modelle zur Nachbildung der Mikrogasturbine eignen. Im Kapitel 5 werden die Modelle auf ihre Echtzeitfähigkeit untersucht.

### **4.1 Empirisches Simulationsmodell auf Basis experimenteller Daten**

Der Vorteil der datenbasierten Modellierung liegt darin, dass die erfassten Messdaten die Komplexität des Systems beinhalten. Des Weiteren kann mit relativ geringem zeitlichem Aufwand, im Vergleich zu einer theoretischen Modellierung, ein akkurates Modell erzeugt werden. Um den zeitlichen Aufwand der Implementierung gering zu halten, werden aus der Vielzahl der zur Verfügung stehenden Methoden die Methoden mit dem geringsten Implementierungsaufwand und der niedrigsten Laufzeit ausgewählt. Das ist notwendig, weil die Simulationsmodelle für die Verwendung in Echtzeitsimulatoren geeignet sein sollen. Die Auswertung zur Echtzeitfähigkeit wird in Kapitel 5 beschrieben. Aufwendigere Methoden wie zum Beispiel "Theory-Guided Data Science" wurden detailliert in Zusammenarbeit mit dem Lehrstuhl für Systeme der Informationsverwaltung vom KIT untersucht. Unabhängig von der Güte der erstellten Simulationsmodelle weisen alle Modelle einen hohen Implementierungsaufwand und lange Laufzeiten aus. Weitere Details finden sich in der Masterthesis "Modelling Dynamical Systems using Transition Constrains" von Florian Leiser unter der Betreuung von Pawel Bielski [Lei21].

In dieser Arbeit werden zwei datenbasierte Modelle verwendet. Es werden eine Variante des Rowens Modell und ein Übertragungsmodell abgeleitet. Das Übertragungsmodell basiert auf gewöhnlichen Differenzialgleichungen. Dahingegen beruht das vereinfachte Rowens Modell auf einer Modellierung der Änderungsrate der elektrischen und thermischen Leistung. Bei den Übertragungsmodellen werden Differenzialgleichungen 1. und 2. Ordnung untersucht. Beide Modellierungsansätze unterscheiden stationäres und transientes Systemverhalten.

Das in Abbildung 4.1 dargestellte Modell besteht im Kern aus einer Modellierung der Änderungsrate der physikalischen Vorgänge. Damit entspricht es dem vereinfachten Rowens Modell [Row83]. Details zur Modellierung folgen im Kapitel 4.1.2.

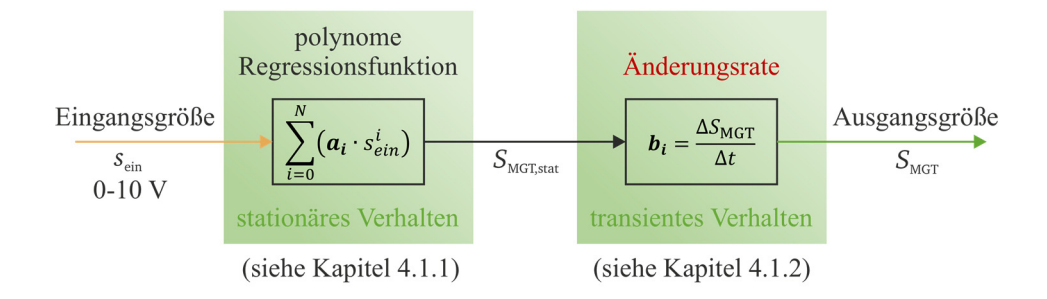

Abbildung 4.1: Übersicht der Struktur des datenbasierten Simulationsmodells für das Modell der Änderungsrate. Dargestellt ist die Unterteilung des Modells in stationäres und transientes Verhalten.

Eine weitere Möglichkeit der Modellierung stellt das Übertragungsmodell dar [Lun13]. Hierbei handelt es sich im vorliegenden Fall um die Modellierung auf Basis von Übertragungsfunktionen. Eine Übersicht des Modells gibt Abbildung 4.2.

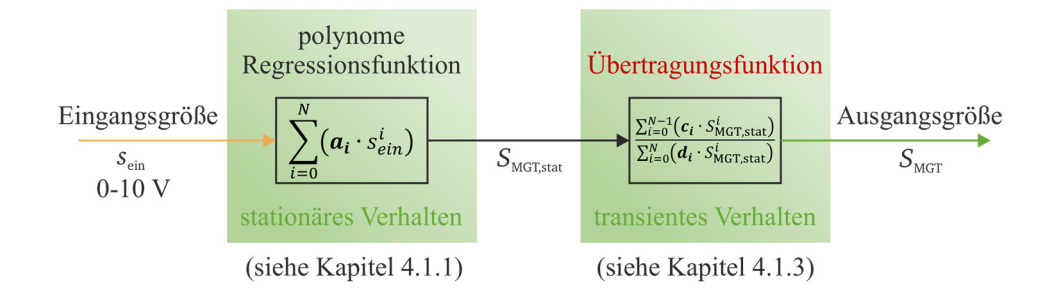

Abbildung 4.2: Übersicht der Struktur des datenbasierten Simulationsmodells für das Modell der Übertragungsfunktion. Dargestellt ist die Unterteilung des Modells in stationäres und transientes Verhalten.

Begrenzt wird die Anwendbarkeit des datenbasierten Modells durch den zugrunde liegenden Arbeitsbereich. In diesem konkreten Fall wird der Arbeitsbereich ohne Start- und Stopp-Vorgang berücksichtigt.

Dabei stehen drei Möglichkeiten zur Steuerung im Bereich von 0 bis 100 % bereit. Die Ansteuerung kann über die Bedienoberfläche an der Mikrogasturbine, über ein Modbus-Signal oder über ein analoges Spannungssignal erfolgen. Im vorliegenden Laboraufbau werden analoge Gleichspannungssignale im Bereich von 0 bis 10 V verwendet. Dies hat sich in der Kombination mit dem Echtzeitsimulator als schnell und zuverlässig herausgestellt.

Die Ansteuerung der Mikrogasturbine unterteilt sich in zwei Bereiche. In dem Ansteuerungsbereich von unter 25 % bleibt die Mikrogasturbine inaktiv. Gründe hierfür sind die steigende Instabilität der Verbrennung, die sich verschlechternden Emissionswerte und der sinkende Wirkungsgrad im Teillastbereich. Bei sinkender Ausgangsleistung tritt die Leistung für die Hilfssysteme der Mikrogasturbine überprozentual in den Vordergrund, da die Hilfsleistung relativ lastunabhängig ist.

#### **4.1.1 Stationäres Systemverhalten**

Die verwendeten datenbasierten Simulationsmodelle haben eine Gemeinsamkeit. Es wird für das stationäre Systemverhalten immer das gleiche Modell verwendet. Aus diesem Grund wird die stationäre Modellierung zuerst beschrieben.

Zu jedem Ausgangswert der Mikrogasturbine wird das stationäre Systemverhalten per Regressionsanalyse bestimmt. Die Grundlage für eine Regressionsanalyse sind valide Datenpunkte. Um dies sicherzustellen wird eine automatisierte Datenauswertung verwendet. Mit diesem Algorithmus ergeben sich zwei Vorteile. Es wird der zeitliche Auswertungsaufwand verringert und sichergestellt, dass die Messdaten immer nach den gleichen objektiven Kriterien analysiert werden. In Abbildung 4.3 wird der Ablauf der Modellierung schrittweise dargestellt.

Es werden zunächst die Korrelationen zwischen dem Eingangssollwert und der Ausgangsgröße der Mikrogasturbine für die Ansteuerung von 30 % bis 100 % in 10 %- Schritten der Mikrogasturbine analysiert. Aus jeder Versuchsreihe mit neun Stufen ergibt sich somit ein Oktett an Datenpaaren. Um den zeitlichen Aufwand für jede Versuchsreihe gering zu halten, beträgt die Haltezeit pro Sollwert 15 min. Nach dem letzten positiven Sprung auf den Sollwert 100 % erfolgt nach einer gewissen Haltezeit ein negativer Sprung auf den Ursprungswert von 30 %. Mit dieser Methodik lässt sich das Langzeitverhalten der Mikrogasturbine beobachten und bei Bedarf lassen sich Drifteffekte der Ausgangswerte erkennen. Der positive Sprung verhält sich symmetrisch zum negativen Sprung.

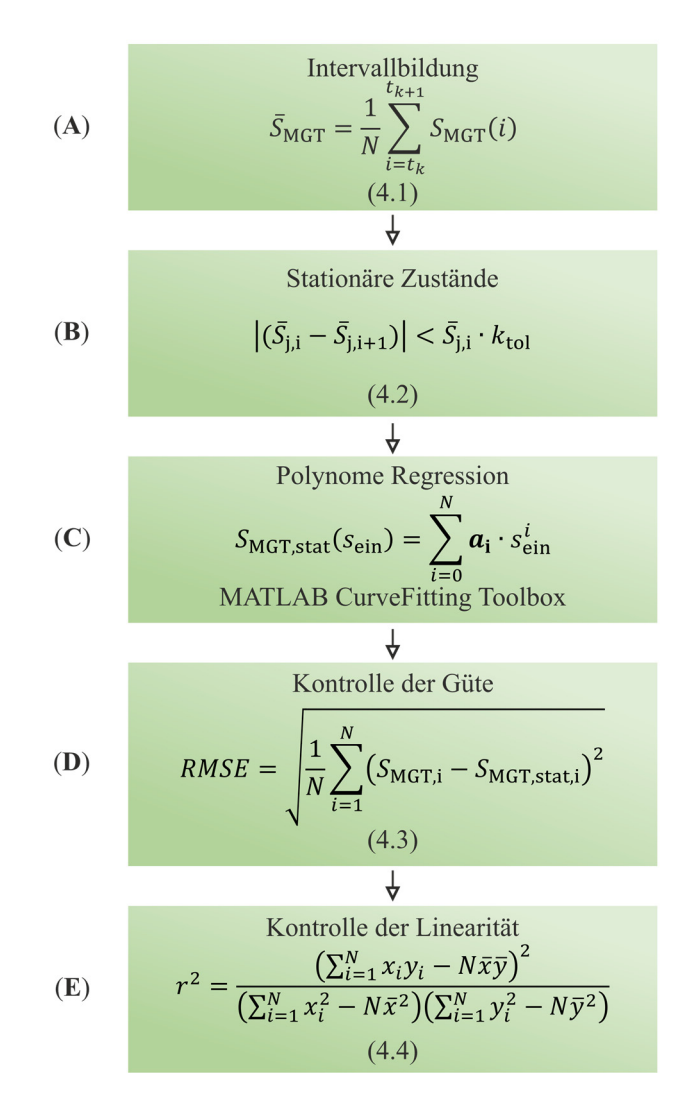

Abbildung 4.3: Ablaufdiagramm zur Polynomregression des stationären Verhaltens der Mikrogasturbine. Einzelne Schritte unterteilt in Intervallbildung, stationäre Zustände, Regression, Kontrolle der Güte und der Linearität.

Unter Anwendung des standardisieren Eingangssollwertprofils ergibt sich die in Abbildung 4.4 dargestellte elektrische Leistung der Mikrogasturbine.
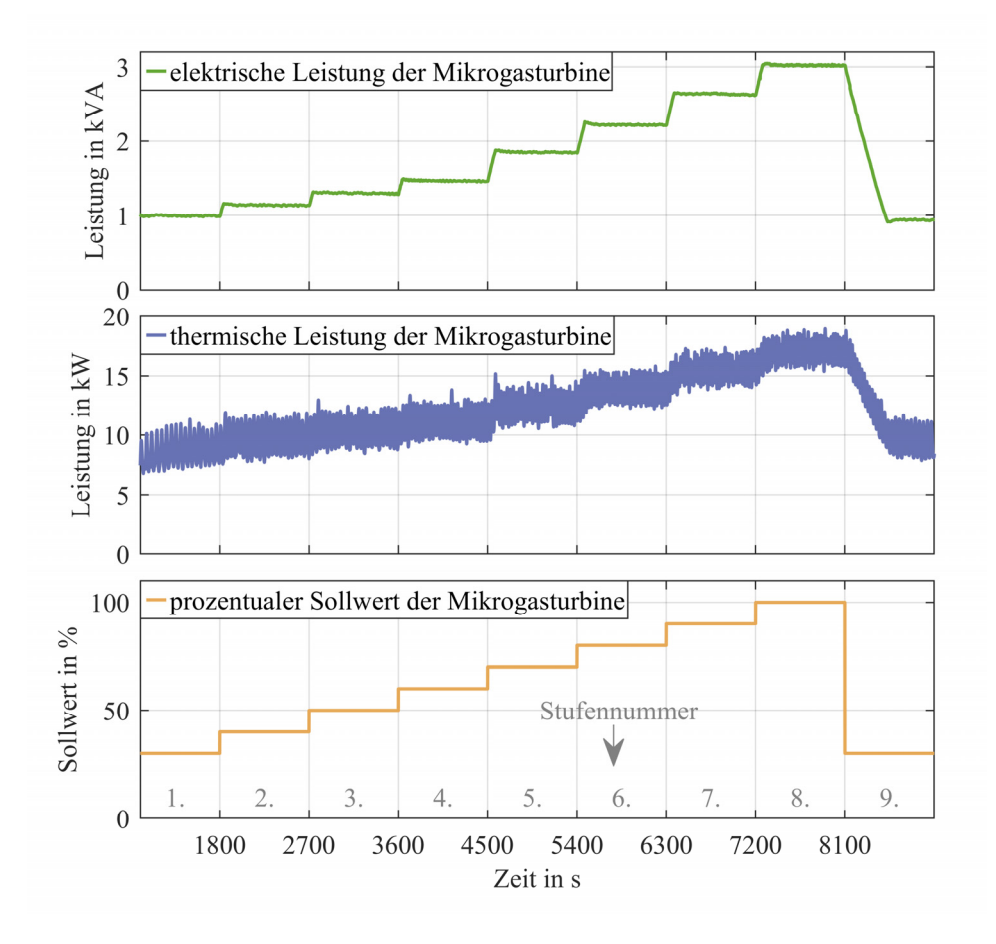

Abbildung 4.4: Zusammenhang zwischen Eingangssollwert, elektrischer und thermischer Leistung der Mikrogasturbine. (oben) Elektrische Leistung der Mikrogasturbine in Abhängigkeit vom standardisierten Eingangssollwertprofil. (Mitte) Thermische Leistung der Mikrogasturbine in Abhängigkeit vom standardisieren Eingangssollwertprofil. (unten) Darstellung des zeitlichen Verlaufs des Eingangssollwertprofils.

Im ersten Schritt (**A**) der experimentellen Untersuchung zum stationären Systemverhalten werden definierte Sprünge in verschiedenen Eingangsbereichen durchgeführt. Dabei werden die Momentanwerte in gemittelte Intervallwerte überführt. Während einer Stufendauer von 900 s entstehen auf diese Weise 36 Intervallwerte. Eine Darstellung der Intervallwerte für die elektrische Leistung ist in Abbildung 4.5 gegeben. Die Höhe jedes Intervalls entspricht dabei dem Mittelwert der elektrischen Leistung der Mikrogasturbinen in dem jeweiligen Intervall.

35

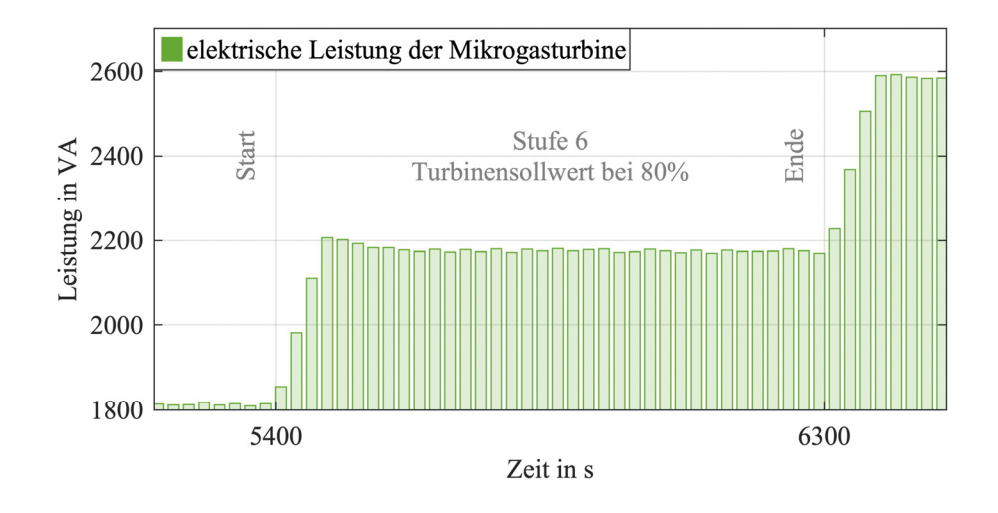

Abbildung 4.5: Intervallmittelwert der elektrischen Leistung der Mikrogasturbine in Abhängigkeit von der Zeit. Die 6. Stufe wird in 36 Intervalle zerlegt

Der zweite Schritt (**B**) der automatisierten Datenauswertung erkennt den stationären Zustand in jeder Stufe. Für die Erkennung eines stationären Zustands wird eine "if"-Bedingung eingeführt. Diese Bedingung prüft, ob und ggf. wann sich mindestens fünf Folgeintervalle in ihrer Höhe um weniger als 3 % des i-ten Intervallwerts ändern. In Abbildung 4.6 ist der Bereich der Intervalle, welche die stationäre Zustandsbedingung erfüllen, dargestellt.

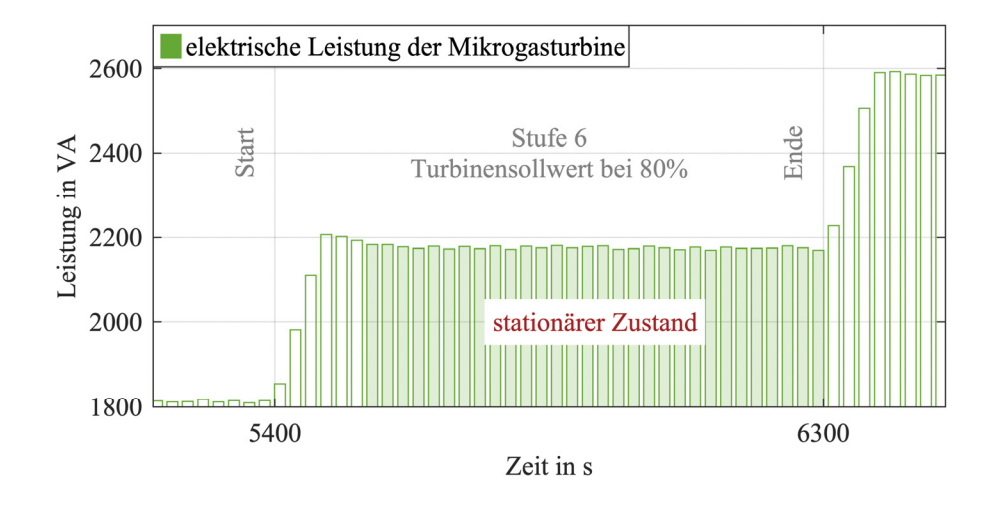

Abbildung 4.6: Stationärer Zustand der Intervallmittelwerte der elektrischen Leistung der Mikrogasturbine. Nach dem Start der 6. Stufe erreicht die elektrische Leistung nach sechs Intervallen ihren stationären Zustand

Das beschriebene Experiment mit dem standardisierten Eingangssollwertprofil wurde sechsmal wiederholt. Die gewonnenen Datenpunkte (stationären Zustände) der automatisierten Analyse sind in Tabelle 4.1 dargestellt.

| <b>Elektrische Leistung der</b> |              |        |              |              |       |        |
|---------------------------------|--------------|--------|--------------|--------------|-------|--------|
| <b>Mikrogasturbine</b>          | <b>ID</b> 01 | ID 02  | <b>ID</b> 03 | <b>ID</b> 04 | ID 05 | ID 06  |
| in $VA(rms)$                    |              |        |              |              |       |        |
| Stufe 1 bei 30% Sollwert        | 1001         | 1001   | 954          | 978          | 1001  | 1001   |
| Stufe 2 bei 40% Sollwert        | 1142         | 1165   | 1095         | 1118         | 1165  | 1166   |
| Stufe 3 bei 50% Sollwert        | 1306         | 1306   | 1259         | 1283         | 1306  | 1330   |
| Stufe 4 bei 60% Sollwert        | 1494         | 1517   | 1447         | 1470         | 1494  | 1494   |
| Stufe 5 bei 70% Sollwert        | 1894         | 1918   | 1824         | 1848         | 1872  | 1895   |
| Stufe 6 bei 80% Sollwert        | 2273         | 2273   | 2202         | 2226         | 2250  | 2273   |
| Stufe 7 bei 90% Sollwert        | 2677         | 2701   | 2582         | 2606         | 2654  | 2678   |
| Stufe 8 bei 100% Sollwert       | 3035         | 3011   | 2987         | 3011         | 3035  | 3037   |
| Stufe 9 bei 30% Sollwert        | $\Omega$     | 0      | $\theta$     | $\Omega$     | 990   |        |
| Lufttemperatur in $\mathrm{C}$  | 18,5         | 17.9   | 16.9         | 17           | 17.9  | 18,3   |
| Luftdruck in mbar               | 1010,1       | 1009,5 | 982,5        | 995          | 1004  | 1017,2 |

Tabelle 4.1: Datenpunkte der stationären Zustände der elektrischen Leistung der Mikrogasturbine

Aus den Umgebungsbedingungen Luftdruck- und Lufttemperatur lassen sich keine Korrelationen zur elektrischen Leistung herleiten. Aufgrund des Fehlens einer Zuluftkonditionierung kann der Zusammenhang zwischen elektrischer und thermischer Leistung und den Umgebungsbedingungen nicht untersucht werden.

Im dritten Schritt (**C**) wird mithilfe der experimentell gewonnenen Datenpunkte eine geeignete Regressionsfunktion bestimmt. Dabei wird von einer Polynomregression ausgegangen, da diese einen geringen Rechenaufwand im Verhältnis zur Komplexität aufweist. Die Regressionsanalyse wird bis zum Polynom dritten Grades durchgeführt. Eine weitere Steigerung des Grades führt zu erhöhter Instabilität des Modells. Die Regressionsanalyse wird mit dem Matlab-Modul "CurveFittingTool" durchgeführt. In der Tabelle 4.2 sind die Parameter der Regressionsfunktionen gegeben.

Wie im Ablaufdiagramm in Abbildung 4.3 im Punkt (**D**) dargestellt, wird die Güte der Regression berechnet. Der berechnete RMSE-Wert wird ebenfalls in Tabelle 4.2 dargestellt.

Tabelle 4.2: Polynomkoeffizienten der Regressionsfunktionen 1. bis 3. Grades der elektrischen Leistung der Mikrogasturbine

| Mikrogasturbinenstrom            | Polynomkoeffizienten |          |          |       |             |
|----------------------------------|----------------------|----------|----------|-------|-------------|
| $S_{\rm MGT,reg,i}(s_{\rm MGT})$ | $a_0$                | $a_{1}$  | a,       | $a_3$ | <b>RMSE</b> |
| Polynomregression 1. Grades      | 29.75                | $-94.89$ |          |       | 896         |
| Polynomregression 2. Grades      | 0.262                | $-4,359$ | 875.8    |       | 330         |
| Polynomregression 3. Grades      | $2.78e-3$            | 0.804    | $-37.01$ | 1471  | 286         |

Nach Tabelle 4.2 besitzt die quadratische Regressionsfunktion die geringste Abweichung (den geringsten RMSE-Wert) im Verhältnis zur Komplexität und wird daher für die datenbasierte Modellierung verwendet. Eine Steigerung der Ordnung der Polynomfunktion ergibt nur eine geringe prozentuale Verbesserung.

Neben der dargestellten Analyse der Mikrogasturbinenleistung werden auch alle anderen vorhandenen Sensorwerte aus Tabelle 3.3 untersucht. Der Großteil der Sensorwerte lässt sich hinreichend mit der vorgestellten Regressionsanalyse untersuchen und auswerten.

Einige Sensorwerte besitzen keine physikalische Abhängigkeit vom dem Eingangssollwert der Mikrogasturbine. Beispielsweise handelt es sich um intern geregelte Größen, welche sich nicht ändern sollen, oder die Sensoren erfassen Umgebungsgrößen. Ein Beispiel für eine interne Regelgröße ist die Zwischenkreisspannung des Umrichters. Als Umgebungsgröße sind der Luftdruck und die Zulufttemperatur zu nennen. Zur automatisierten Auswertung der Abhängigkeit zwischen Eingangssollwert der Mikrogasturbine und dem jeweiligen Sensorwert wird das Bestimmtheitsmaß berechnet.

Das Bestimmtheitsmaß, auch Determinationskoeffizient genannt, gibt an, wie stark die gemessenen Datenpunkte und die untersuchte Regression voneinander abhängen. Somit wird die "Linearität" geprüft (C). Das Bestimmtheitsmaß wird normiert von "0" bis "1" oder in Prozent von 0 % bis 100 % angegeben, wobei "1" eine perfekte Abhängigkeit und "0" keine Abhängigkeit widerspiegelt. In Tabelle 4.3 werden die Koeffizienten des Regressionspolynoms dargestellt. Die Regressionspolynome mit ungenügendem Bestimmtheitsmaß sind mit \* markiert.

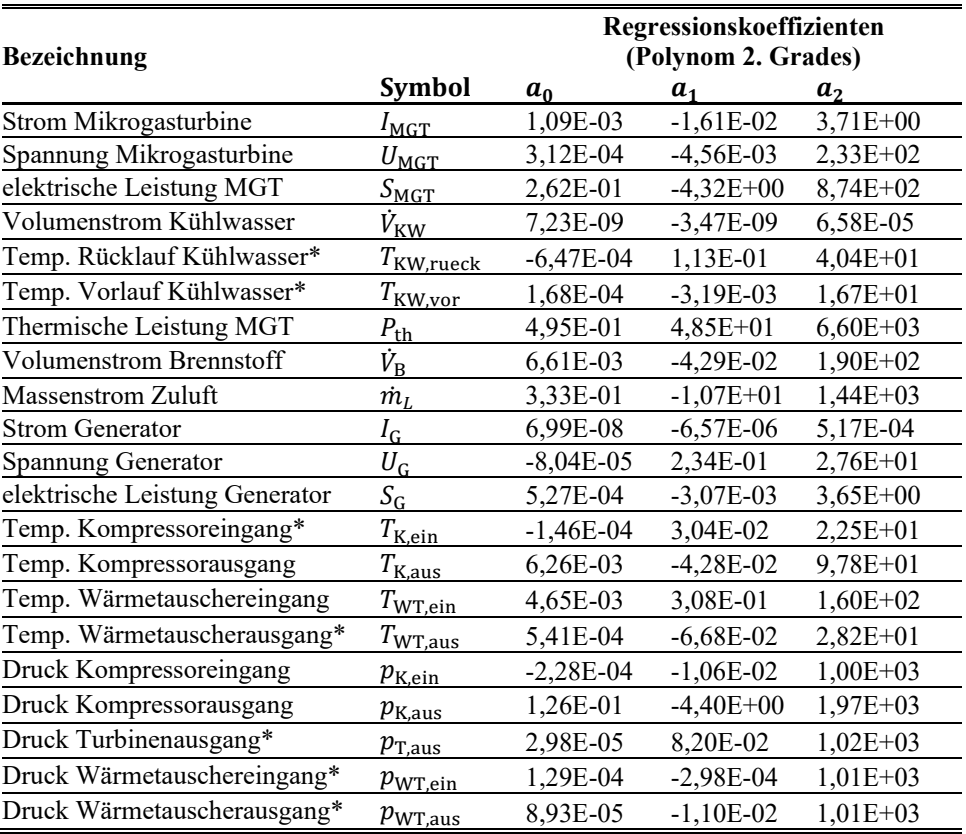

Tabelle 4.3: Übersicht der Regressionskoeffizienten zur datenbasierten Modellierung

Hinweis: \*weist auf eine ungenügende Relation der Regression hin, r<sup>2<0,5</sup>

Mithilfe der ermittelten und geprüften Polynomkoeffizienten lässt sich das stationäre Systemverhalten simulieren. Der Betriebsbereich von 25 % bis 100 % ist durch seine relativ lineare Ansteuerung gekennzeichnet. Laut Herstellerangaben entsprechen 100 % Ansteuerung einer elektrischen Leistung von 3,2 kW und 25 % Ansteuerung ergeben proportional 0,9 kW. Ausgehend von einer konstanten Spannung von 230 V lässt sich der Mikrogasturbinenstrom aus den Herstellerangaben errechnen. Die beiden errechneten Herstellerdatenpunkte werden im Folgenden mit den eigenen Messdatenpunkten verglichen und der prozentuale Fehler wird berechnet. Abbildung 4.7 zeigt zum einen den Vergleich zwischen den Herstellerdatenpunkten und einer daraus resultierenden linearen Regression und zum anderen die Ergebnisse der eigenen Regressionsanalyse.

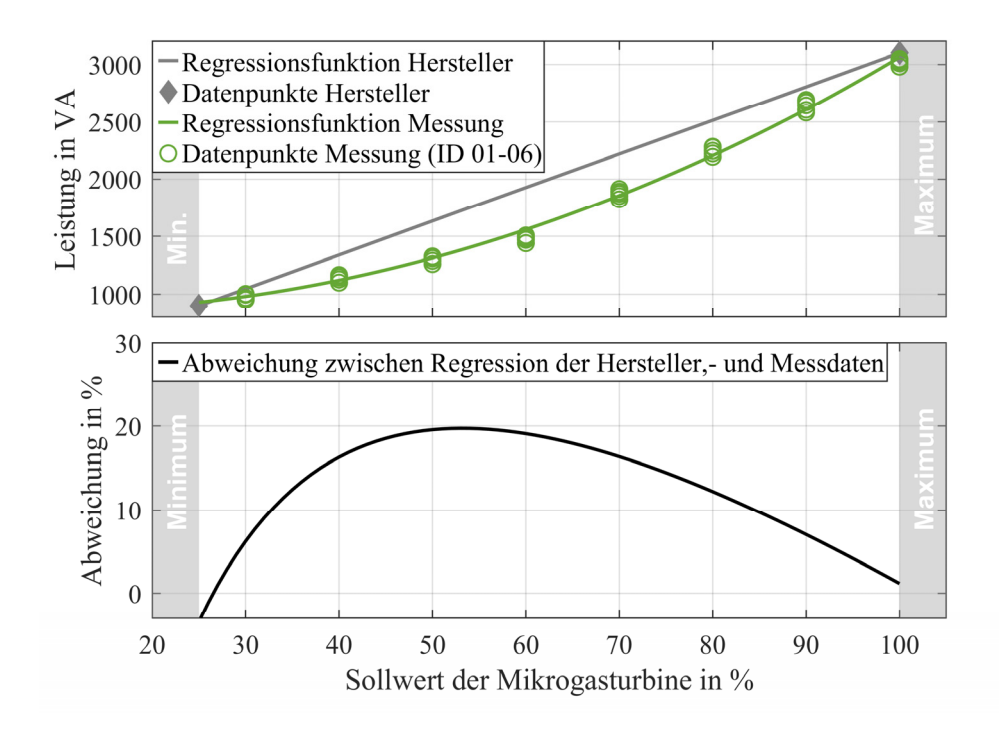

Abbildung 4.7: (oben) Elektrische Leistung in Abhängigkeit vom Eingangssollwert. Gegenüberstellung der interpolierten Herstellerangaben und der Messdaten. Der minimale Arbeitsbereich von 25 % wird mit "Minimum" oder "Min." gekennzeichnet. (unten) Prozentuale Abweichung zwischen Herstellerangaben und Messdaten in Abhängigkeit vom Eingangssollwert. Die maximale Abweichung von 20% tritt zwischen 50 und 60 % des Eingangssollwerts auf.

Der Vergleich zwischen den Regressionsfunktionen des Herstellers und den eigenen Messungen zeigt eine Abweichung von 20 %. Der Hersteller liefert in seiner Dokumentation zwei Arbeitspunkte, für die Teillast und die Maximallast, daraus kann nur eine lineare Regressionsfunktion folgen. Die Messdaten der höher aufgelösten Zwischenpunkte ergeben eine höhere Ordnung der Regressionsfunktion, daher bietet die eigene Regression eine klare Verbesserung der Genauigkeit.

#### **4.1.2 Transientes Systemverhalten**

Nach der Modellierung des stationären Systemverhaltens folgt die Beschreibung des transienten Verhaltens. Im ersten Abschnitt wird die Modellierung mittels Änderungsrate beschrieben. Der zweite Abschnitt behandelt detailliert die Modellierung mittels Übertragungsfunktion.

## **Modell der Änderungsrate**

Der Zusammenhang zwischen Eingangsgröße und Ausgangsgröße im transienten Betrieb lässt sich mit dem Rowens Modell beschreiben [Row83]. Das Modell wird für diese Arbeit bis auf ein Minimum reduziert.

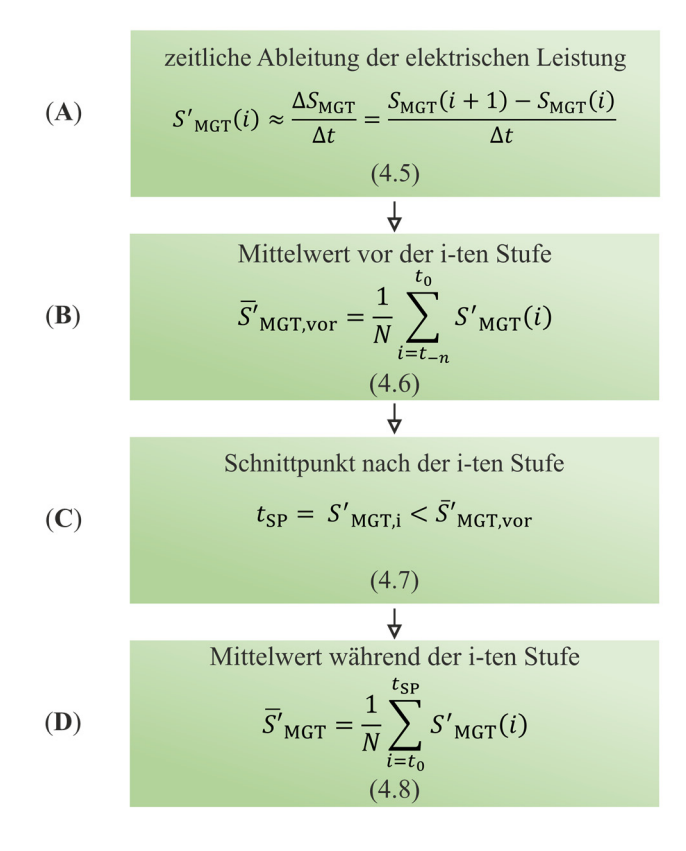

Abbildung 4.8: Ablaufdiagramm zur Bestimmung der Änderungsrate des transienten Verhaltens der Mikrogasturbine. Einzelne Schritte unterteilen sich in die zeitliche Ableitung der gesuchten Größe, Mittelwertbildung vor dem transienten Ergebnis, Schnittpunktbestimmung und Mittelwertbildung während des transienten Ereignisses.

Die einfachste Variante des Modells besteht im Kern nur aus der Begrenzung der Änderungsrate. Das heißt, der Ausgangswert ändert sich mit einer definierten zeitlichen Rate (z. B. elektrische Leistung pro s). Dies gilt für positive und negative Änderungen. Das Ziel der Modellierung ist es, diese definierten Änderungsraten (Gradienten) zu bestimmen. In Abbildung 4.8 wird der Ablauf zur Bestimmung der Änderungsrate anhand der Mikrogasturbinenleistung dargestellt. Dieses Vorgehen steht exemplarisch für die weiteren Sensorwerte, wie in Tabelle 3.3 gezeigt. Wie bereits im Abschnitt zum stationären Systemverhalten dienen erneut die Messdaten mit den standardisierten Eingangssollwertprofilen als Datengrundlage.

Die Änderungsrate entspricht der zeitlichen Ableitung der Mikrogasturbinenleistung. Im ersten Schritt (**A**) wird daher die zeitliche Ableitung der Ausgangsgröße gebildet. In Abbildung 4.9 wird der Zusammenhang zwischen Momentanwert der Leistung und der zeitlichen Ableitung für die 6. Stufe des standardisierten Sollwertprofils dargestellt.

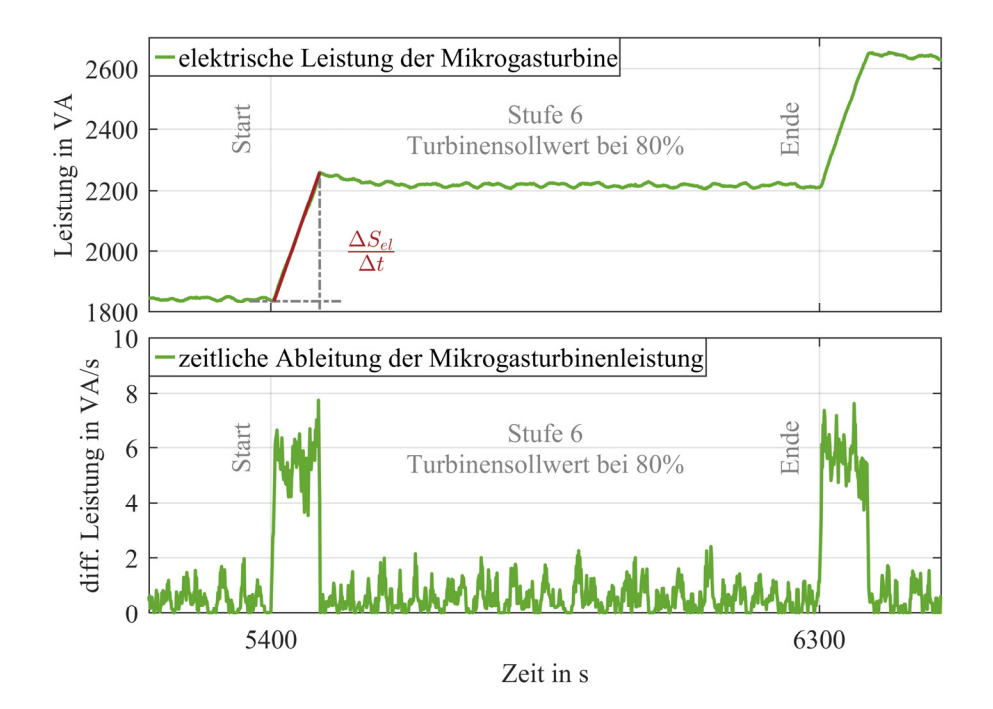

Abbildung 4.9: (oben) Momentanwert der elektrischen Leistung der Mikrogasturbine in Abhängigkeit von der Zeit bei 80 % Eingangssollwert (6. Stufe). Die zu ermittelnde Änderungsrate der elektrischen Leistung wird hervorgehoben. (unten) Zeitliche Ableitung der elektrischen Leistung der Mikrogasturbine. Die zu ermittelnde Änderungsrate der 6. Stufe ist gut vom restlichen Signal unterscheidbar.

Durch die diskrete Differenzierung mit einer Schrittweite von 1 s entsteht ein Signal mit großer Varianz. Bei einigen Ausgangsgrößen wie zum Beispiel dem Volumenstrom des Kühlwassers ist das Verhältnis zwischen Varianz und abgeleitetem Signal nicht optimal. Durch die Bildung eines gleitenden Mittelwerts wird die Varianz verringert und die Genauigkeit des Signals erhöht. Des Weiteren werden die negativen Anteile der Differenzierung durch Nullstellen ersetzt.

Eine objektive und reproduzierbare Bestimmung der Änderungsraten in den verschiedenen Stufen und Messkampagnen erfordert eine Automatisierung der Datenauswertung. Zur Bestimmung der Änderungsrate ist es notwendig, die Dauer der transienten Phase zu ermitteln.

Den Startzeitpunkt jeder transienten Phase erhält man aus dem Eingangssollwertprofil. Für die Festlegung des Endzeitpunkts der transienten Phase benötigt man zwei Schritte. Im ersten Teilschritt (**B**) wird der Mittelwert vor der transienten Phase bestimmt. Dies erfolgt über eine Mittelwertbildung der letzten 100 Sekunden. Im zweiten Teilschritt (**C**) dient der gewonnene Mittelwert (vor transienter Phase) des ersten Teilschritts für die Schnittpunktbildung des Endzeitpunkts. Der Endzeitpunkt ist erreicht, wenn es zum Schnittpunkt zwischen differenzierter Mikrogasturbinenleistung und berechnetem Mittelwert (vor transienter Phase) kommt.

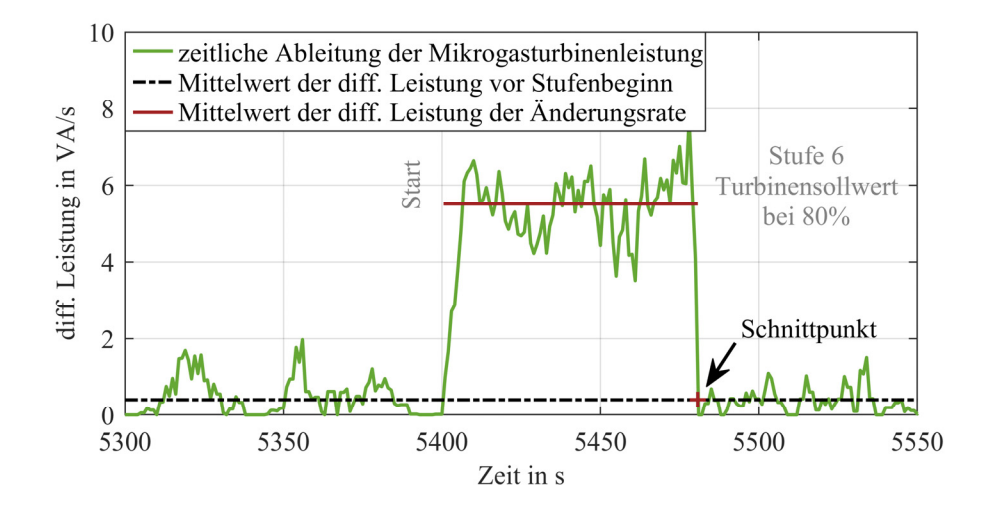

Abbildung 4.10: Momentan- und Mittelwert der zeitlichen Ableitung der elektrischen Leistung. Der Mittelwert der abgeleiteten Leistung vor der 6. Stufe dient zur Bestimmung der Stufendauer (markierter Schnittpunkt). Mit definierter Stufendauer wird der Mittelwert der Änderungsrate bestimmt (rot markiert).

Im letzten Schritt (**D**) der Bestimmung der Änderungsrate wird der Mittelwert zwischen Start- und Endzeitpunkt gebildet. Der erhaltene Wert ist die gemittelte Änderungsrate der jeweiligen Stufe. Eine grafische Beschreibung zum beschriebenen Ablauf ist in Abbildung 4.10 dargestellt.

Aus den Messkampagnen mit der Bezeichnung "ID 01" bis "ID 06" erhält man für jeweils sieben Stufen insgesamt 42 Änderungsraten. In Abbildung 4.11 werden die Mittelwerte der 42 Änderungsraten aus den verschiedenen Stufen und Messkampagnen dargestellt. Ebenfalls ist die lineare Regressionsfunktion durch die Messdaten eingezeichnet.

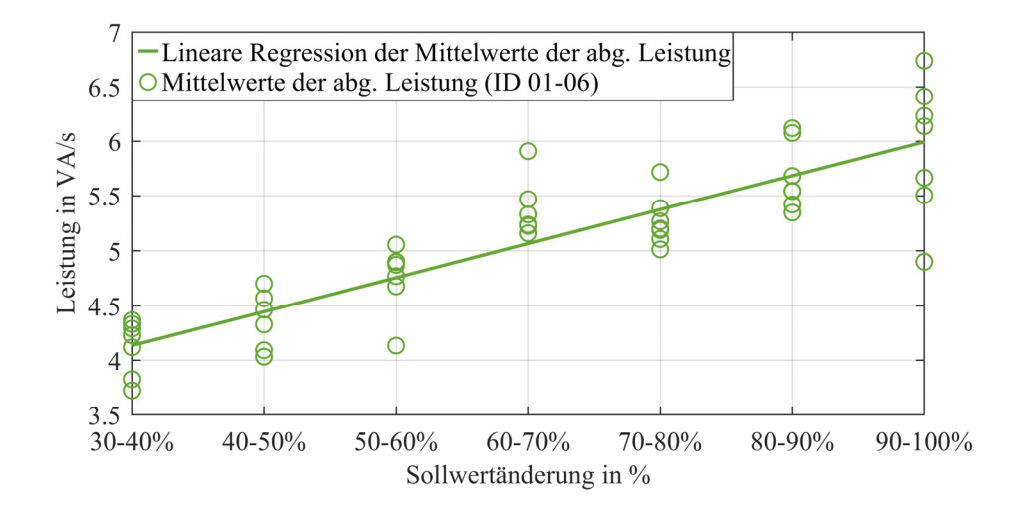

Abbildung 4.11: Lineare Regressionsfunktion anhand der Mittelwerte der Änderungsraten der verschiedenen Messkampagnen in Abhängigkeit von den Sollwertänderungen in den unterschiedlichen Stufen

Im Folgenden wird die Änderungsrate von der Höhe des Sollwerts untersucht. Dazu wird eine lineare Regression mit Untersuchung des Korrelationskoeffizienten (auch Produkt-Moment-Korrelation genannt) angewendet.

Analog zum Bestimmtheitsmaß in Gleichung 4.4 lässt sich der Korrelationskoeffizient dazu verwenden, eine mögliche lineare Abhängigkeit zu bestätigen oder zu widerlegen. Der Korrelationskoeffizient  $r$  ist dabei lediglich die Wurzel des Bestimmtheitsmaßes  $r^2$ . Mit einem ermittelten Korrelationskoeffizienten von 75 % (oder 0,75) lässt sich ein linearer Zusammenhang zwischen Sollwertänderung und Änderungsrate nicht ausschließen. Für die weitere Modellierung wird der Mittelwert der Regression verwendet, weil es bei Sollwertänderungen größer als 10 % zu einer Durchschnittsbildung kommt. Das heißt, für den Fall einer Sollwertänderung von 30 bis 100 % entspricht die Änderungsrate dem Mittelwert der Regression. Die Änderungsraten der Ausgangsgrößen der Mikrogasturbine sind in Tabelle 4.4 aufgelistet.

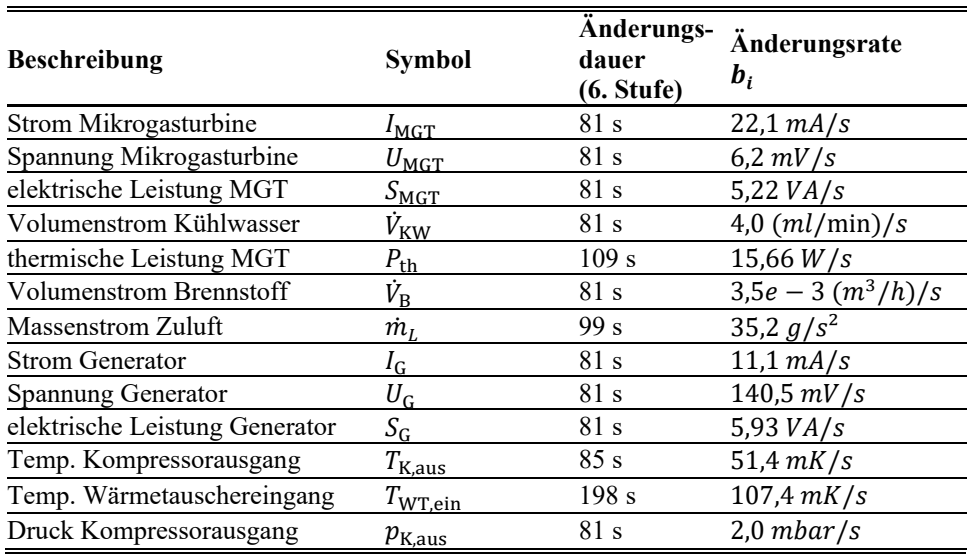

Tabelle 4.4: Übersicht der Änderungsraten und Änderungsdauern des datenbasierten Simulationsmodells

#### **Vergleich zwischen Messdaten und Simulation**

Im Folgenden werden die Ergebnisse der Simulationsmodelle dargestellt und untersucht. Die Abbildung 4.12 stellt das Simulationsmodell (mittels Änderungsrate) und die gemessenen Größen gegenüber. Beispielhaft werden die elektrische und thermische Leistung verglichen.

Es lässt sich eine gute Übereinstimmung zwischen Messwerten und Simulationsergebnis erkennen. Besonders die transienten Übergänge weisen nur geringe Abweichungen auf. Die maximale Abweichung der elektrischen Leistung beträgt 3,4 % (105 VA). Dabei ist die Abweichung auf das stationäre Verhalten in der 4. Stufe zurückzuführen. Die prozentuale Abweichung der thermischen Leistung beträgt 7,4 % (1179 W). Ein Hauptgrund für die Abweichung liegt im stationären Verhalten bei der 9. Stufe

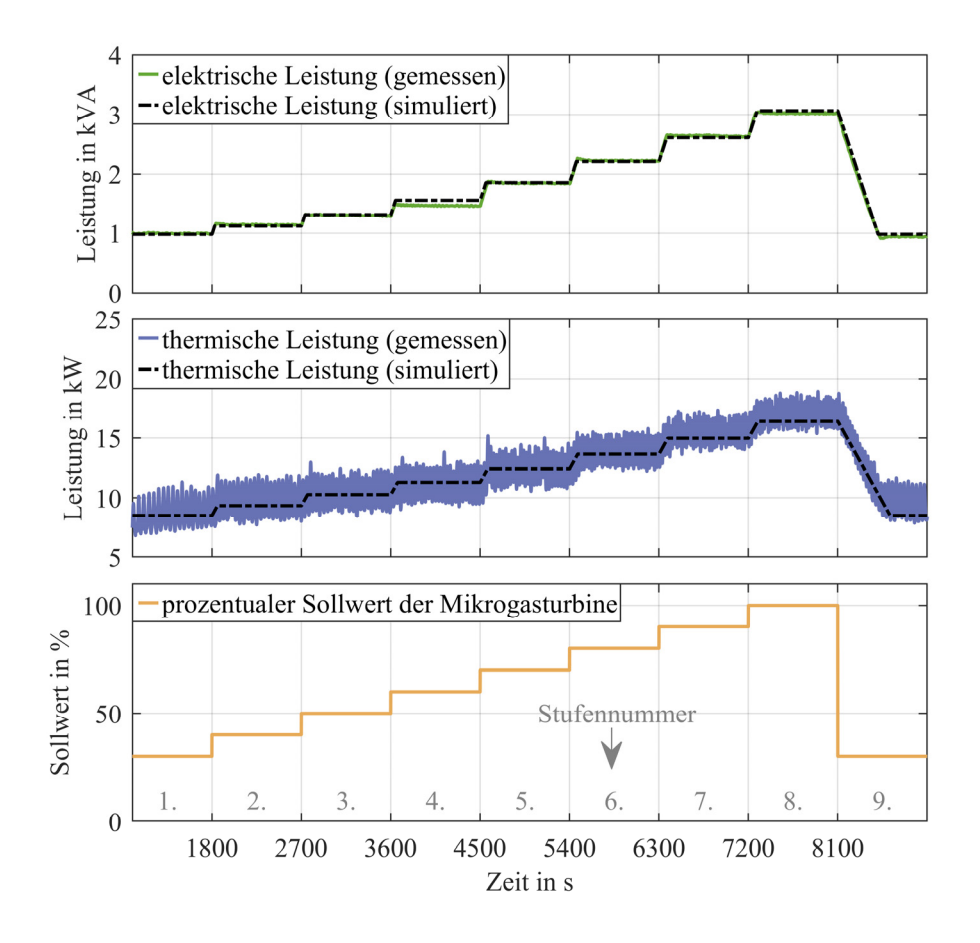

Abbildung 4.12: (oben) Gegenüberstellung der gemessenen und simulierten elektrischen Leistung der Mikrogasturbine in Abhängigkeit vom Eingangssollwert. (Mitte) Gegenüberstellung der gemessenen und simulierten thermischen Leistung der Mikrogasturbine in Abhängigkeit vom Eingangssollwert. (unten) Darstellung des zeitlichen Verlaufs des Eingangssollwerts.

#### **Modell der Übertragungsfunktion**

Eine der verbreitetsten Modellierungsarten ist das Übertragungsmodell. Im Kern besteht das Modell aus der Nachbildung des Systemverhaltens mithilfe von linearen gewöhnlichen Differenzialgleichungen.

Den Verlauf einer Differenzialgleichungslösung beschreiben zwei Kenngrößen. Diese sind die Ordnung der Differenzialgleichung und die Koeffizienten der Gleichung. In dieser Arbeit werden Differenzialgleichungen 1. und 2. Ordnung untersucht.

Das Ziel der transienten Modellierung ist es, dass das Simulationsmodell eine möglichst geringe Abweichung zu den Messdaten besitzt. Das wird dadurch erreicht, dass alle möglichen Kombinationen an Koeffizienten der Differenzialgleichung überprüft werden. Es werden diejenigen Koeffizienten ausgewählt, bei denen die Abweichung (genauer die Streuung) zwischen Simulationsmodell und abstrahierten Messdaten am geringsten ist.

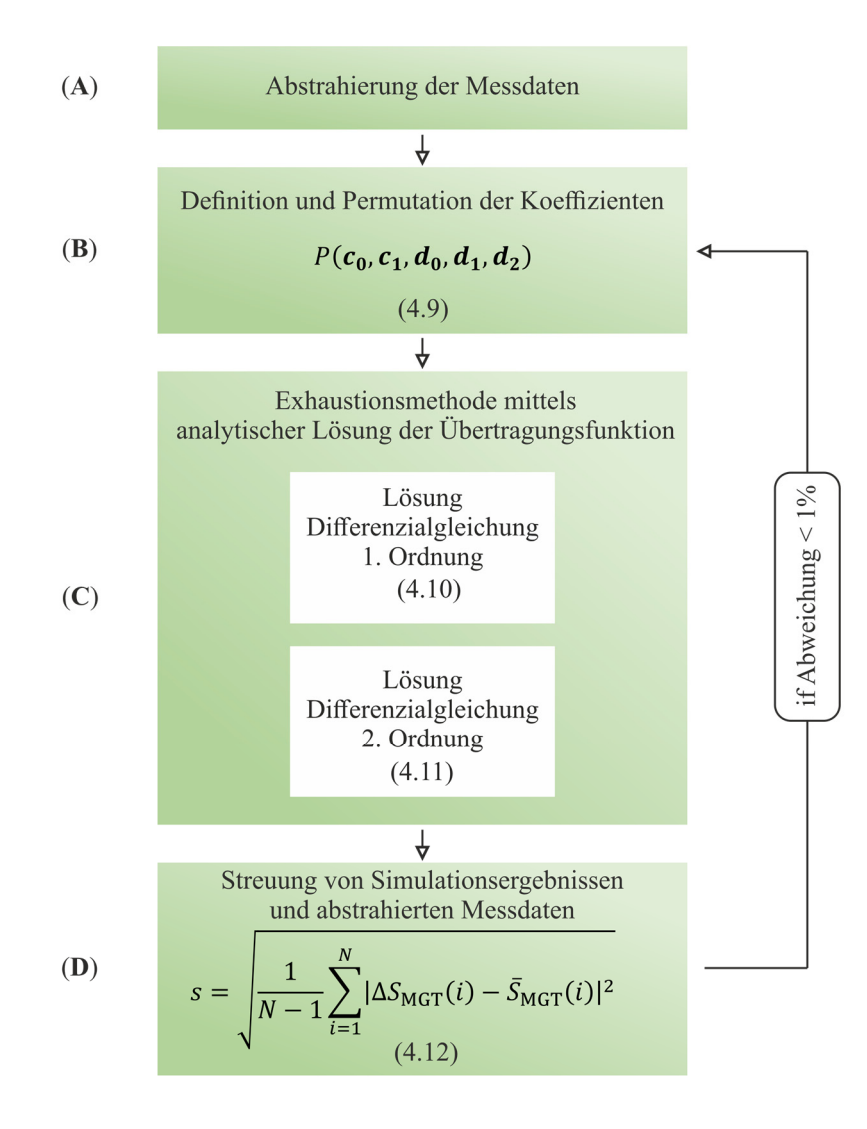

Abbildung 4.13: Ablaufdiagramm zur Koeffizientenbestimmung der Übertragungsfunktionen des transienten Verhaltens der Mikrogasturbine

Diesen Ansatz nennt man Exhaustionsmethode (engl. Brute Force). Die Verwendung der Exhaustionsmethode wird durch zwei Aspekte deutlich beschleunigt: mittels Parallelisierung des Skripts und durch die Verwendung einer leistungsstarken Workstation.

Die Parallelisierung erfolgt mittels "MATLAB Parallel Computing Toolbox" des programmierten Skripts. Mit dessen Hilfe werden die singulären Schleifen (for-Schleife) in parallele Schleifen (parfor-Schleifen) umgewandelt. Die technische Begrenzung der parallelen Schleifen ergibt sich aus der Anzahl der Prozessorkerne der CPU. In dieser Arbeit wird eine Workstation mit 64 CPU-Kernen verwendet.

Diese Kombination aus Hard- und Softwarelösung macht eine schnelle Koeffizientenbestimmung möglich. Der Ablauf der Koeffizentenbestimmung wird in Abbildung 4.13 beschrieben.

Zur Vereinfachung der Implementierung und zur Verkürzung der Rechenzeit werden die Messdaten im ersten Schritt (**A**) abstrahiert. Der Stufenwert wird dabei auf eins normalisiert. Das ist möglich, weil die Höhe der Stufe von dem stationären Wert der Stufe abhängt. Durch Multiplikation des Ausgangswerts des stationären Verhaltens mit der normierten Differenzialgleichung ergibt sich der Ausgangswert des gesamten Modells. Die einzige Kenngröße der normierten Differenzialgleichung ist somit die Änderungsdauer. Diese entspricht der ermittelten Änderungsdauer aus Tabelle 4.4.

Die Definition des Bereichs der Koeffizienten und die Permutation dieser Koeffizienten werden im Schritt (**B**) durchgeführt.

Eine zentrale Rolle bei der effizienten Implementierung der Exhaustionsmethode spielt die Lösung der Differenzialgleichungen im Schritt (**C**). Eine Besonderheit in dieser Arbeit ist die Verwendung der analytischen Lösung der Differenzialgleichung (Anhang 8.3). Dabei wird die analytische Lösung für die Berechnung der Abweichung zwischen abstrahierten Messdaten und Simulationsmodell verwendet. Das reduziert den Rechenaufwand signifikant, weil hierbei auf ein numerisches Lösungsverfahren (Runge-Kutta- bzw. Euler- Verfahren) verzichtet wird. Die verwendeten Lösungen der Differenzialgleichungen sind in Gleichung 4.10 und 4.11 gegeben.

$$
y_1(t) = 1 - e^{-\frac{t}{c_1}}
$$
\n(4.10)

$$
y_2(t) = 1 + (2c_1 - d_1) \cdot \frac{\sinh\left(\frac{t\sqrt{d_1^2 - 4d_2}}{2d_2}\right) \cdot e^{-\frac{d_1t}{2d_2}}}{\sqrt{d_1^2 - 4d_2}} - \cosh\left(\frac{t\sqrt{d_1^2 - 4d_2}}{2d_2}\right) \cdot e^{-\frac{d_1t}{2d_2}} \quad (4.11)
$$

Die Herleitung der analytischen Lösung befindet sich im Anhang A 8.3.

48

Im letzten Schritt (**D**) wird mit einem iterativen Verfahren die Streuung zwischen Simulationsergebnis und abstrahierten Messdaten berechnet. Der Bereich der Koeffizienten wird dabei so lange angepasst, bis die Änderung der Streuung kleiner 1% beträgt.

Eine typische Darstellungsform einer Differenzialgleichung in vielen Berechnungsprogrammen wie Simulink und RSCAD ist die Übertragungsfunktion. Deshalb wird bei der Modellierung ebenfalls diese Form gewählt. Eine Übersicht der berechneten Koeffizienten gibt Tabelle 4.5.

| <b>Beschreibung</b>                  | <b>Symbol</b>       | d.    | $d_2$ | $c_{1}$ |
|--------------------------------------|---------------------|-------|-------|---------|
| Strom Mikrogasturbine                | $I_{\rm MGT}$       | 42,7  | 778   | 3,5     |
| Spannung Mikrogasturbine             | $U_{\rm MGT}$       | 42,7  | 778   | 3,5     |
| elektrische Leistung Mikrogasturbine | $S_{\text{MGT}}$    | 42,7  | 778   | 3,5     |
| Volumenstrom Kühlwasser              | $\bar{V}_{\rm KW}$  | 42,7  | 778   | 3,5     |
| thermische Leistung                  | $P_{\text{th}}$     | 57,7  | 1422  | 4,8     |
| <b>Volumenstrom Brennstoff</b>       | $\dot{V}_{\rm B}$   | 42,7  | 778   | 3,5     |
| Massenstrom Zuluft                   | $\dot{m}_L$         | 52,4  | 1173  | 4,4     |
| <b>Strom Generator</b>               | $I_{\rm G}$         | 42,7  | 778   | 3,5     |
| Spannung Generator                   | $U_G$               | 42,7  | 778   | 3,5     |
| elektrische Leistung Generator       | $S_G$               | 42,7  | 778   | 3,5     |
| Temp. Kompressorausgang              | $T_{\rm K, aus}$    | 44,9  | 859   | 3,7     |
| Temp. Wärmetauschereingang           | $T_{\text{WT,}ein}$ | 105,2 | 4773  | 9,2     |
| Druck Kompressorausgang              | $p_{K,aux}$         | 42,7  | 778   | 3,5     |
|                                      |                     |       |       |         |

Tabelle 4.5: Übersicht der berechneten Koeffizienten der Übertragungsfunktionen (2. Ordnung)

Hinweis:  $d_0 = c_0 = 1$ 

Die Koeffizienten der Übertragungsfunktionen sind nur von der jeweiligen Änderungsdauer abhängig. Daher sind die Koeffizienten proportional zur Änderungsdauer.

In Abbildung 4.14 wird der Übergang von den Messdaten zu den abstrahierten Messdaten dargestellt. Im unteren Abbildungsteil werden neben der abstrahierten Leistung auch die Ergebnisse für die Übertragungsfunktionen gezeigt. Dabei handelt es sich um Übertragungsfunktionen der 1. und 2. Ordnung.

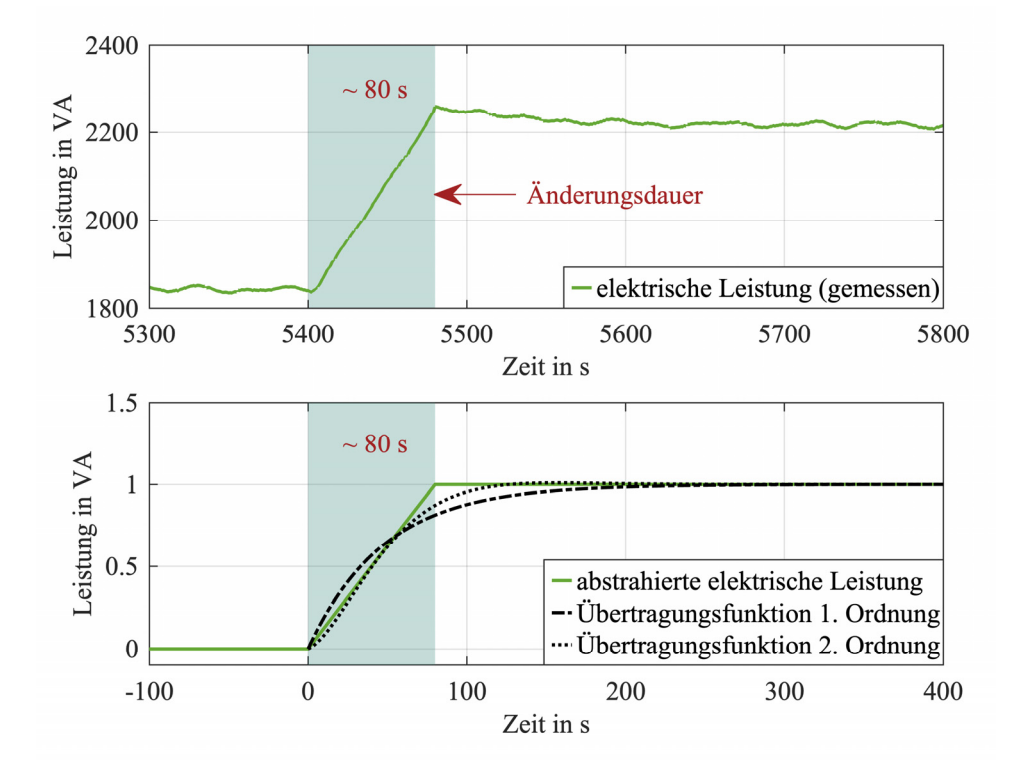

Abbildung 4.14: (oben) Darstellung elektrischer Leistung in Abhängigkeit von der Zeit. Dargestellt wird der Übergang zur 6. Stufe (70% Sollwerteingang). (unten) Darstellung des aus der elektrischen Leistung abstrahierten Verlaufs zur Bestimmung der Koeffizienten der Übertragungsfunktionen.

Mit der vorgestellten Exhaustionsmethode lassen sich Modelle mit geringer Abweichung zwischen Simulation und Messung erstellen. Mit steigender Ordnungszahl der Übertragungsfunktion verringert sich die Abweichung zwischen Simulation und Messung. Dies gilt allerdings nur für gleichförmige Stufen. Warum die Abweichung des Gesamtmodells nicht von einer Erhöhung der Ordnung profitiert, wird im letzten Abschnitt des Kapitels untersucht.

#### **Vergleich zwischen Messdaten und Simulation**

Im Folgenden werden die Ergebnisse der Simulationsmodelle dargestellt und untersucht. Die Abbildung 4.15 stellt das Simulationsmodell (mittels Übertragungsfunktion) und die gemessenen Größen gegenüber. Beispielhaft werden die elektrische und thermische Leistung verglichen.

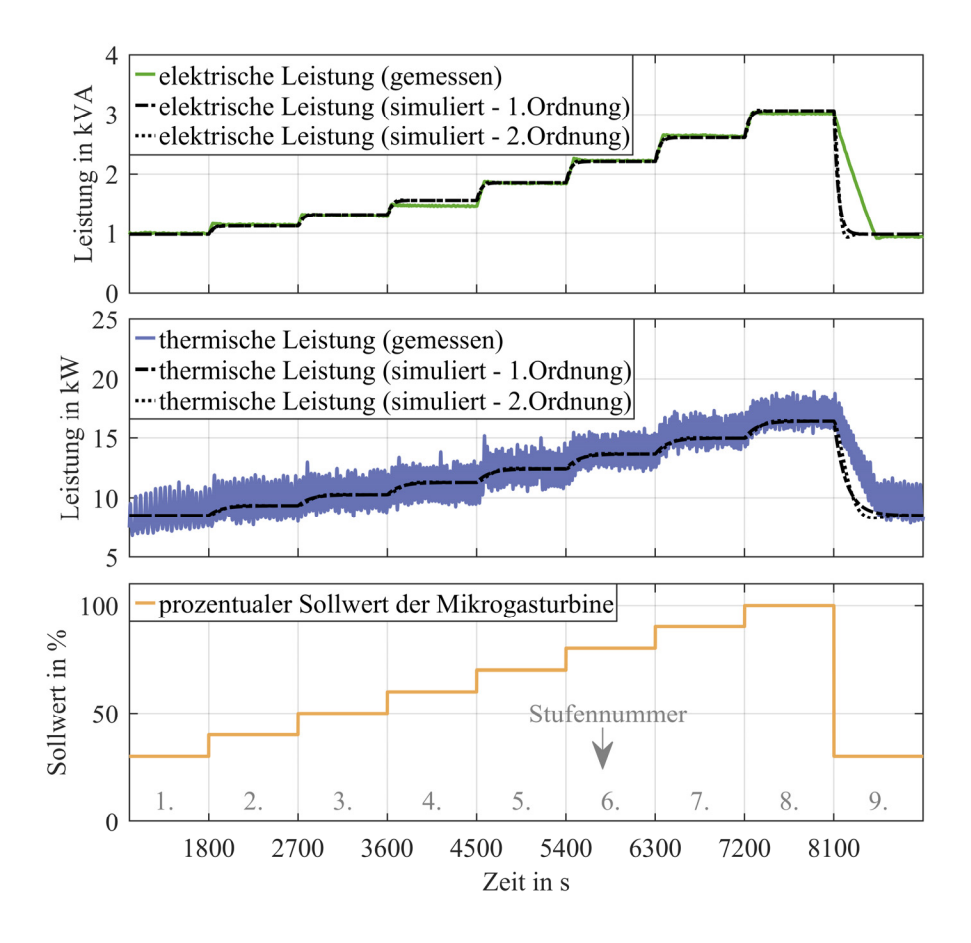

Abbildung 4.15: (oben) Darstellung der gemessenen elektrischen Leistung im Vergleich zu den Simulationsergebnissen aus den Übertragungsmodellen. (Mitte) Darstellung der gemessenen thermischen Leistung im Vergleich zu den Simulationsergebnissen aus den Übertragungsmodellen. (unten) Darstellung des zeitlichen Verlaufs des Eingangssollwerts.

Für die 1. bis 8. Stufe lässt sich eine gute Übereinstimmung zwischen Messwerten und Simulationsergebnis erkennen. Eine große Abweichung (elektrisch und thermisch) ist im transienten Verhalten der 9. Stufe zu erkennen. Der Grund ist die zeitliche Konstanz des exponentiellen Verhaltens der Übertragungsfunktion. Die maximale Abweichung der elektrischen Leistung beträgt 41,7 % (1293 VA). Die maximale prozentuale Abweichung der thermischen Leistung beträgt 24,6 % (3935 W). Die Änderungsrichtung hat keinen Einfluss auf das Ergebnis, es verhält sich symmetrisch. In Abbildung 4.16 wird die Gegenüberstellung zwischen Simulationsmodell und Messdaten dargestellt.

51

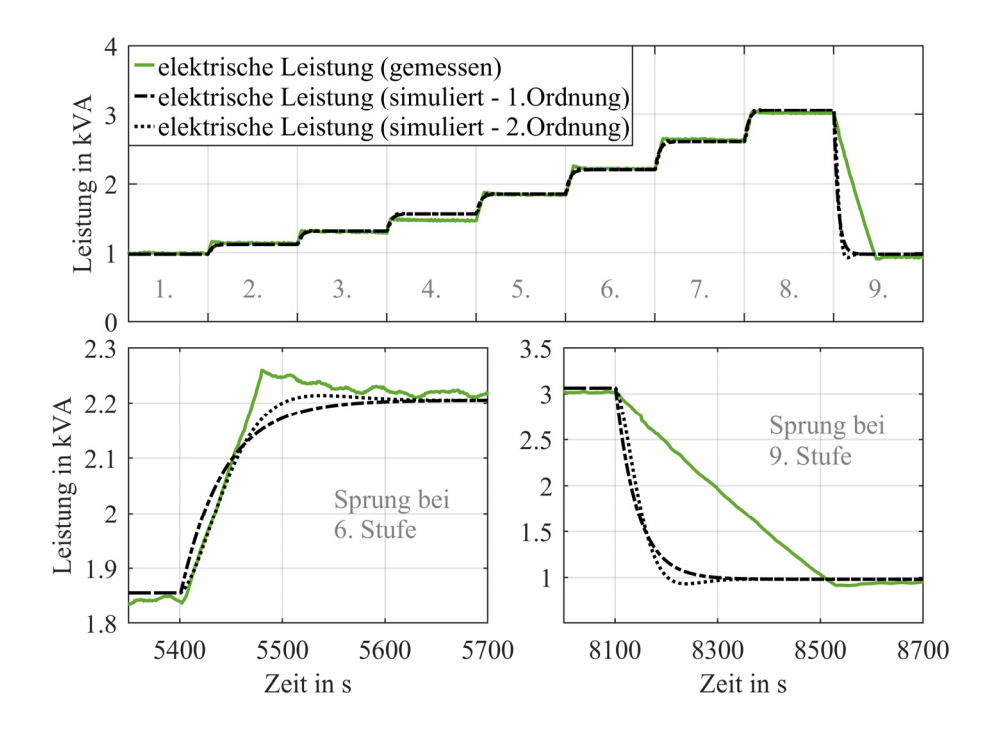

Abbildung 4.16: (oben) Darstellung der gemessenen elektrischen Leistung im Vergleich zu den Simulationsergebnissen aus den Übertragungsfunktionsmodellen. (unten links) Detaildarstellung der gemessenen elektrischen Leistung im Vergleich zu den Simulationsergebnissen aus den Übertragungsmodellen beim Sprung der 6. Stufe. (unten rechts) Detaildarstellung der gemessenen elektrischen Leistung im Vergleich zu den Simulationsergebnissen aus den Übertragungsmodellen beim Sprung der 9. Stufe.

Im Blick auf die 9. Stufe wird klar, dass eine Erhöhung der Ordnung der Übertragungsfunktion keine Verbesserung der Genauigkeit bringt. Je höher die Ordnung gewählt wird, desto größer wird der Fehler. Im Allgemeinen schneidet das transiente Modell mittels Änderungsrate (Kapitel 4.1.2) deutlich besser ab.

## **4.2 Theoretisches Simulationsmodell auf Basis des Rowens Modells**

Als drittes Modell in dieser Arbeit wird ein theoretischer Modellierungsansatz untersucht. Anders als bei der datenbasierten Modellierung führen physikalische Zusammenhänge und geometrische Turbinenabmessungen zur Modellbildung. Dies erlaubt eine Anpassung des Modells an unterschiedliche Anlagengrößen. Zur Modellierung von Gasturbinen stehen verschiedene Modelle zur Verfügung. Ein Auszug der wichtigsten Modelle:

- Rowens Modell [Row83][Row92]
- IEEE Modell [MA94]
- CIGRE Modell [CIG03]
- Vournas`s Modell [MV07]
- Frequenzabhängiges Modell [SKS01]

Ein ausführlicher Vergleich der genannten Modelle erfolgt in [SHB10]. Auf Grundlage des Vergleichs wird in dieser Arbeit das Rowens Modell verwendet. Das Rowens Modell (benannt nach seinem Entwickler W. I. Rowen) besitzt zwei Varianten. Es gibt ein Grundmodell [Row83] und eine Erweiterung des Grundmodells [Row92]. Beide Modelle wurden entwickelt, um Kraftwerksgasturbinen im Leistungsbereich von 18 bis 106 MW zu modellieren. Die zweite Variante des Rowens Modells erweitert die Turbine um die Modellierung des Eintrittlaufrades. Im weiteren Verlauf der Arbeit wird Bezug auf das Grundmodell genommen.

In der von mir betreuten Masterarbeit mit dem Titel "Rowen's Model application for non-real-time and real-time simulation of Micro Gas Turbines" von Lorenzo Stefanelli wird gezeigt, dass das Rowens Modell auch für Mikrogasturbinen anwendbar ist [Ste22].

In den folgenden Unterkapiteln wird auf die Komponenten des Rowens Modells eingegagen. Abschließend erfolgt der Ergebnisvergleich zwischen Messdaten und Simulationsmodell. Für die detaillierte Herleitung jedes Parameters wird auf die entsprechende Masterarbeit verwiesen.

#### **4.2.1 Modellübersicht der Gasturbine**

Das vereinfachte Rowens Modell besteht aus fünf Komponenten: dem Drehzahlregler, dem Temperaturregler, dem Brennstoffregler, dem Verbrennungsmodell und dem elektromechanischen Modell. In Abbildung 4.17 werden diese fünf Komponenten in einer Übersicht dargestellt.

Die Ausgangssignale des Drehzahlreglers, der Thermik- und Einlassleitschaufelregler und des Beschleunigungsreglers werden alle in einen Minimalwertregler eingegeben. Das Ausgangssignal dieses Selektors repräsentiert die geringste Kraftstoffsteuerungsaktion unter den drei Signalen.

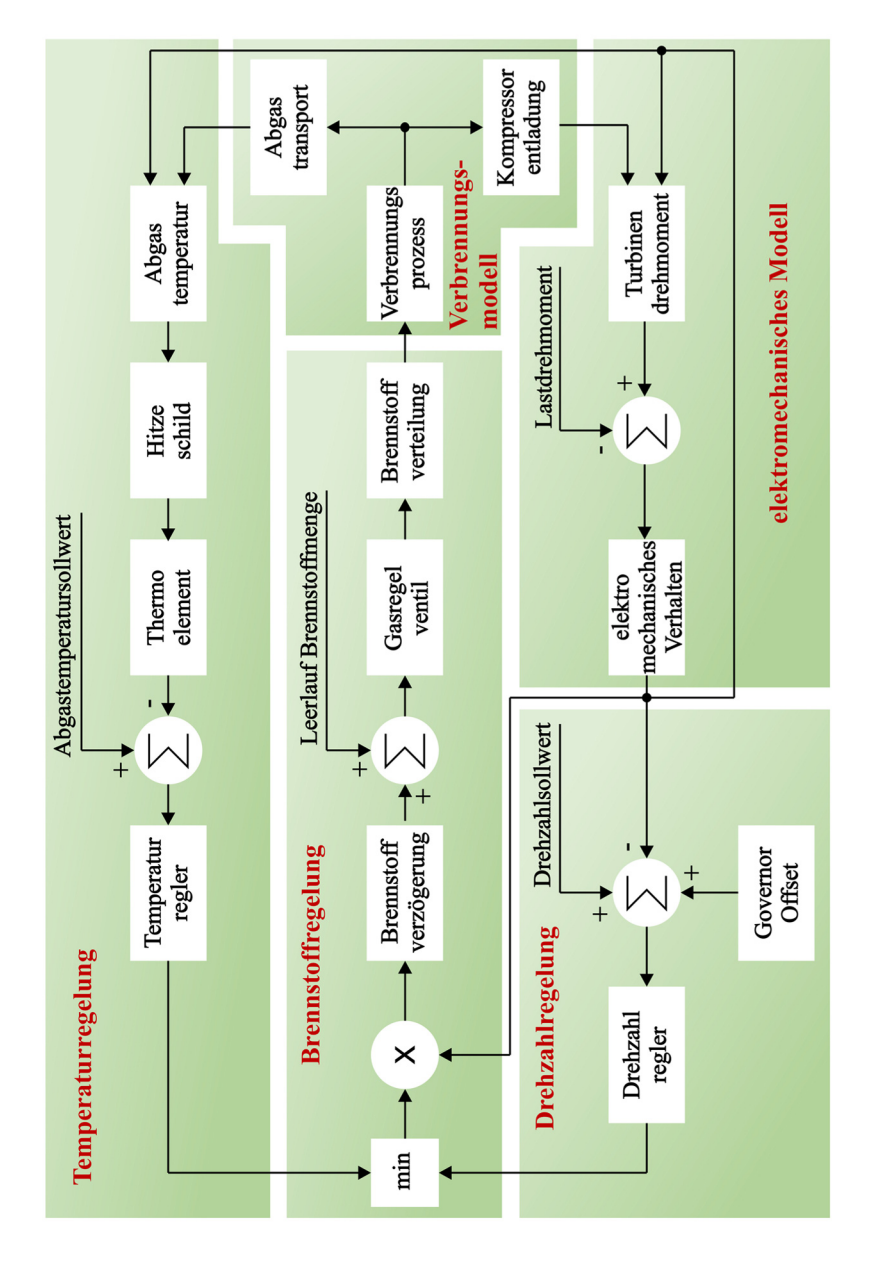

Abbildung 4.17: Übersicht der fünf Komponenten des vereinfachten Rowens Modells

Die Drehzahlregelung ist der Hauptregelkreis unter normalen Betriebsbedingungen, während die Thermik- und Einlassleitschaufelregelung sowie die Beschleunigungsregelung bei besonderen Betriebsbedingungen aktiv sind. Jeder Teil des Modells wird in den nächsten Abschnitten sorgfältig beschrieben. Der detaillierte Aufbau jeder Komponente wird in den folgenden Kapiteln beschrieben.

#### **4.2.2 Drehzahlregelung**

Die Drehzahlregelung umfasst neben dem Regler auch die Drehzahlsollwertvorgabe und einen Governor Offset.

Der Regler besitzt zwei Modi, einen proportionalen Reglermodus (droop control) und einen proportionalen Reglermodus mit Reset (isochronous control). Je nach Modus wird die Frequenz der Turbine entweder konstant gehalten (isochronous) oder kann an die Laständerung angepasst werden (droop). Damit die Mikrogasturbine den Teillastbereich abbilden kann, wird der proportionale Regler verwendet. In Abbildung 4.18 wird eine Übersicht der Drehzahlregelung und von deren Komponenten dargestellt.

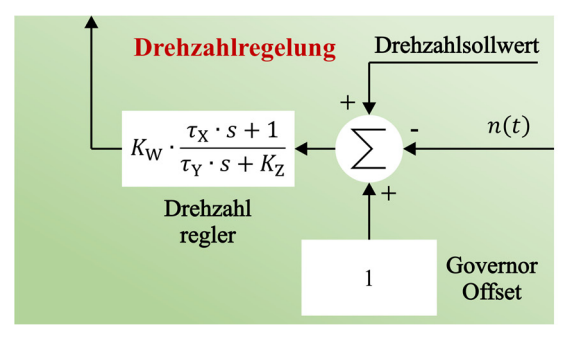

Abbildung 4.18: Übersicht des internen Aufbaus der Drehzahlregelung

Die Eingangsgröße des Drehzahlreglers ist die Regelabweichung zwischen Ist- und Solldrehzahl. In Gleichung 4.12 wird die Übertragungsfunktion des Drehzahlreglers beschrieben.

$$
\left(K_{\rm W} \cdot \frac{\tau_{\rm X} \cdot s + 1}{\tau_{\rm Y} \cdot s + K_{\rm Z}}\right) \cdot e_n \tag{4.12}
$$

- $K_W$  Verstärkung des proportionalen Reglers ( $K_W = 500$ )
- $\tau_X$  Vorlaufzeitkonstante ( $\tau_X = 0$ ) (s)
- $\tau_Y$  Verzögerungskonstante ( $\tau_Y = 0.05$ ) (s)
- $K_{\rm Z}$  Governor-Modus (droop = 1)
- $e_n$  Regelabweichung der Drehzahl (pu)

In der Gleichung ist  $K_W$  die Reglerverstärkung,  $\tau_X$  und  $\tau_Y$  sind die Konstanten für die Vor- und Nachlaufzeit des Reglers und  $K<sub>Z</sub>$  ist eine Konstante, die den Reglermodus (P-Bereich oder isochron) angibt.

## **4.2.3 Temperaturregelung**

Das Ziel der Temperaturregelung ist es, einen konstanten thermischen Wirkungsgrad zu erreichen. Die Mikrogasturbine regelte die Abgastemperatur auf 1060 K. Dieser Wert wurde durch eigene Messungen und Herstellerangaben bestätigt. Damit das Modell der Mikrogasturbine diese Abgastemperaturregelung darstellen kann, wird eine Modellierung der Temperaturregelung eingeführt. Die Temperaturregelung besteht neben dem Regler aus einem Thermoelement, einem Hitzeschild, einer Solltemperaturvorgabe und einer Funktion zu Berechnung der Abgastemperatur. In Abbildung 4.19 wird eine Übersicht der Temperaturregelung und von deren Komponenten dargestellt.

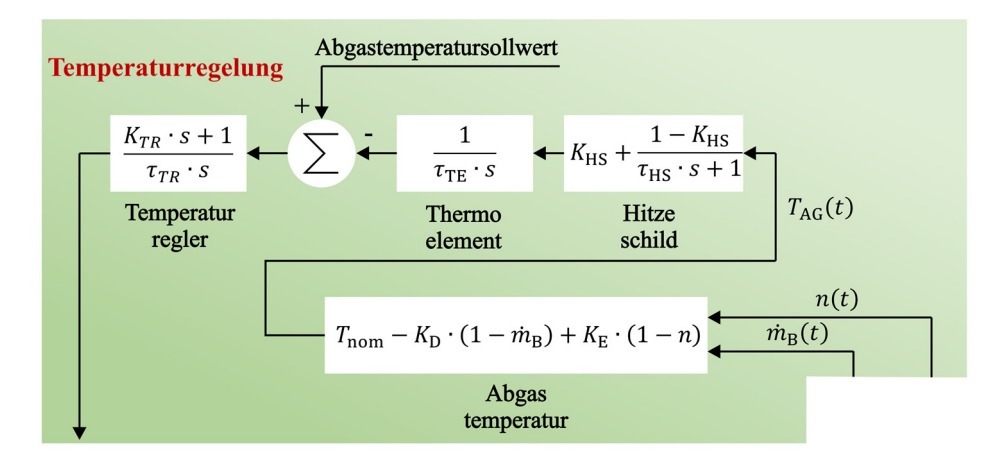

Abbildung 4.19: Übersicht des internen Aufbaus der Temperaturregelung

Als Eingangsgrößen für die Temperaturregelung dienen die Turbinendrehzahl und der Massenstrom des Brennstoffs. In der folgenden Gleichung wird die Berechnung der Abgastemperatur dargestellt.

$$
T_{AG} = T_{nom} - K_D \cdot (1 - m_B) + K_E \cdot (1 - n)
$$
\n(4.13)

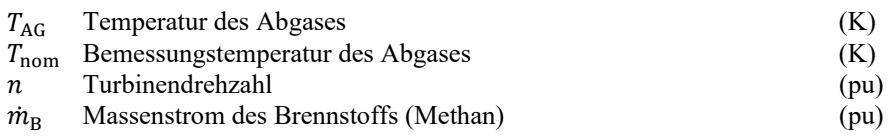

56

- $K_D$  Parameter für Temperaturberechnung ( $K_D = 242$ )
- $K_{\rm E}$  Parameter für Temperaturberechnung ( $K_{\rm E} = 472$ )

Zur Berücksichtigung des Einflusses des Hitzeschilds auf die Temperaturmessung wird das Hitzeschild durch eine Übertragungsfunktion erster Ordnung modelliert. Diese Übertragungsfunktion wird in Gleichung 4.14 abgebildet. Die Temperaturmessung des Abgases wird durch das Verhalten des Thermoelements beeinflusst. Dieser zweite Effekt wird durch die Funktion in Gleichung 4.15 modelliert. Nachdem die Abgastemperatur durch die vorangegangenen Funktionen beschrieben worden ist, folgt in Gleichung 4.16 die Darstellung des Temperaturreglers.

$$
s_{\rm HS} = \left(K_{\rm HS} + \frac{1 - K_{\rm HS}}{\tau_{\rm HS} \cdot s + 1}\right) \cdot T_{\rm AG} \tag{4.14}
$$

$$
s_{\text{TE}} = \left(\frac{1}{\tau_{\text{TE}} \cdot s}\right) \cdot s_{\text{HS}} \tag{4.15}
$$

$$
\left(\frac{K_{\rm TR} \cdot s + 1}{\tau_{\rm TR} \cdot s}\right) \cdot e_{\rm T} \tag{4.16}
$$

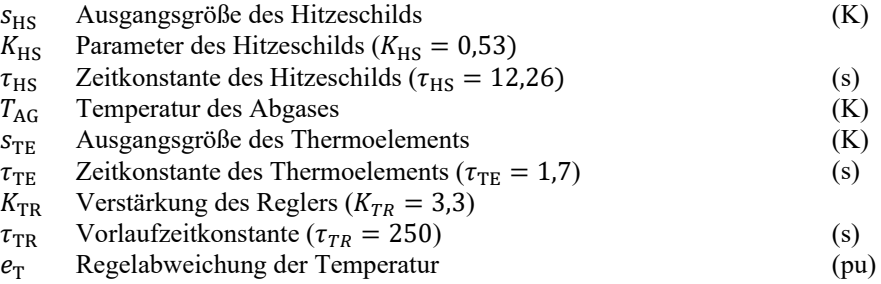

Die Parameter  $K_{\text{HS}}$  und  $\tau_{\text{HS}}$  ergeben sich aus den geometrischen und physikalischen Eigenschaften der Strahlungsabschirmung. Die Zeitkonstante  $\tau_{TE}$  ist die Verzögerungszeitkonstante des Thermoelements und hängt von dem jeweiligen Thermoelement ab. Auch die thermische Steuerung ist mit einer Übertragungsfunktion erster Ordnung aufgebaut. Die Parameter  $K_{TR}$  und  $\tau_{TR}$  sind die Parameter des PI-Reglers der Temperaturregelung.

#### **4.2.4 Brennstoffregelung**

Die Brennstoffregelung umfasst zwei in Reihe geschaltete Ventile. Das erste dient der Positionierung des Gasregelventils. Hierbei beeinflusst die Ventilstellung den Massenstrom des Brennstoffes und damit die zugefügte Leistung. Das zweite ist die volumetrische Zeitkonstante, die die nachgeschalteten Rohrleitungen und den Brenngasverteiler abbildet. In Abbildung 4.20 wird eine Übersicht der Brennstoffregelung und von deren Komponenten dargestellt.

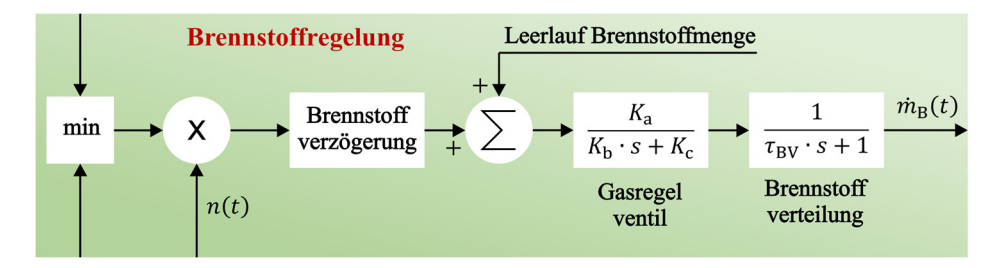

Abbildung 4.20: Übersicht des internen Aufbaus der Brennstoffregelung

Die thermische Turbinenleistung wird maßgeblich von dem Brennstoffmassenstrom bestimmt. Zur Regulierung des Massenstroms wird ein Gasregelventil eingesetzt. Die Charakteristik wird mithilfe der Übertragungsfunktion in Gleichung 4.17 beschrieben.

$$
s_{\rm GRV} = \frac{K_a}{K_b \cdot s + K_c} \cdot e_{\rm GRV}
$$
 (4.17)

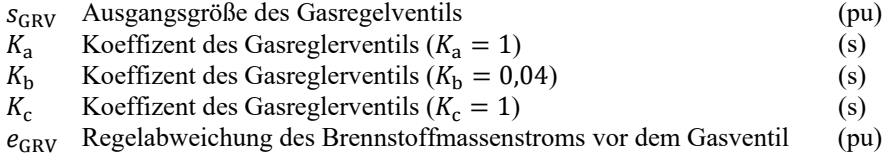

Die Dynamik der Kraftstoffventilstellung wird durch eine Übertragungsfunktion erster Ordnung mit den für das jeweilige Ventil typischen Koeffizienten  $K_a$ ,  $K_b$ ,  $K_c$  dargestellt. Der Parameter  $K_b$  ist die Zeitkonstante des Stellungsreglers, die den Herstellerangaben oder ähnlichen verfügbaren Daten für ältere Geräte entnommen werden kann. Der Brennstoff wird über Rohre und Reservoirs zur Brennkammer geleitet. Durch das gespeicherte Volumen des Brennstoffs in der Zuleitung ergibt sich eine gewisse zeitliche Verzögerung im Prozess. Diese Verzögerung wird mittels einer Übertragungsfunktion dargestellt. In Gleichung 4.18 wird dieser Einfluss der Brennstoffverteilung beschrieben.

$$
s_{\rm BV} = \frac{1}{\tau_{\rm BV} \cdot s + 1} \cdot s_{\rm GRV} \tag{4.18}
$$

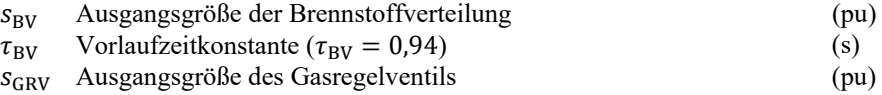

Die im Kraftstoffsystem vorhandenen Transportverzögerungen werden durch eine Übertragungsfunktion erster Ordnung mit einer Zeitkonstante von  $\tau_{BV}$  dargestellt.

## **4.2.5 Verbrennungsmodell**

Das Verbrennungsmodell basiert auf drei Verzögerungsgliedern. Jedes der Verzögerungsglieder lässt sich auf eine Komponente der Gasturbine zurückführen. Dabei handelt es sich um den Verbrennungsprozess, den Abgastransport und die Kompressorentladung. In Abbildung 4.21 sind die drei Verzögerungsglieder dargestellt.

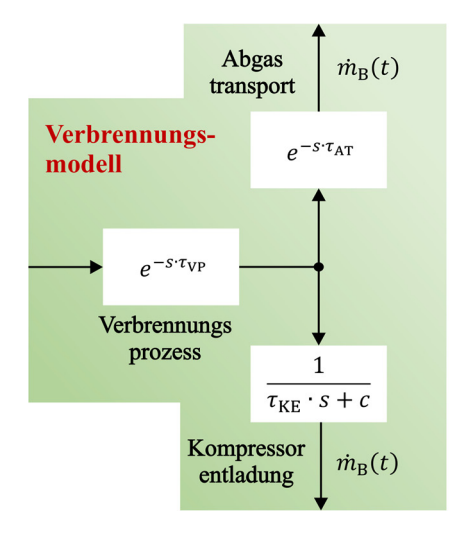

Abbildung 4.21: Übersicht des internen Aufbaus des Verbrennungsmodells

Zwischen der Brennstoffeinspritzung und der Wärmefreisetzung in der Brennkammer gibt es eine kleine Zeitverzögerung, die als Verbrennungsverzögerung (oder Brennkammerverzögerung)  $\tau_{VP} = 0.005$  bezeichnet wird. Da der Verbrennungsprozess nicht instantan abläuft, wird in Gleichung 4.19 das Verhalten der Kompressorentladung abgebildet. In diesem Fall beschreibt eine Übertragungsfunktion das Verzögerungsverhalten bei der Kompressorentladung [TVG09].

$$
s_{\text{KE}} = \frac{1}{\tau_{\text{KE}} \cdot s + c} \cdot s_{\text{VP}} \tag{4.19}
$$

59

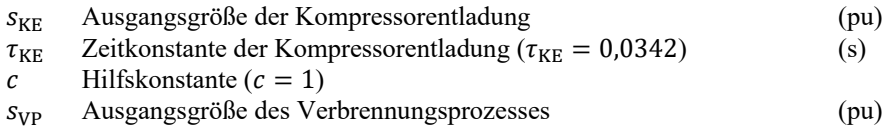

In modernen Systemen liegen die Verzögerungen in der Größenordnung von einigen ms [WF98]. Diese Verzögerung ist im Rowens Modell als Zeitverzögerung nach den Ventilsystemen implementiert. Außerdem gibt es eine Zeitverzögerung zwischen dem Kraftstoffverbrennungs- und dem Abgastemperaturmesssystem. Diese Verzögerung wird durch das Abgassystem  $\tau_{AT} = 0.04$  und die Turbine verursacht, um das Fluid zum Messpunkt zu transportieren, und hängt hauptsächlich von der Größe der Gasturbine und der durchschnittlichen Flüssigkeitsgeschwindigkeit ab.

#### **4.2.6 Elektromechanisches Turbinenmodell**

Das elektromechanische Turbinenmodell besteht aus dem Rotormodell, dem Turbinendrehmoment und dem Lastdrehmoment. Das Rotormodell beschreibt den Einfluss des Trägheitsmoments auf die Rotordrehzahl. Zur Darstellung des entgegenwirkenden Drehmoments auf die Turbine wird ein Lastdrehmoment verwendet. Hierbei handelt es sich beispielsweise um das elektromagnetische Drehmoment eines Generators. Die Turbinendrehmomentbildung ist eine der komplexesten Komponenten. Die Komplexität beruht auf der Herleitung der Parameter für diese Komponente. Details zur Herleitung gibt die Masterarbeit [Ste21]. In Abbildung 4.22 wird eine Übersicht des elektromagnetischen Turbinenmodells und von dessen Komponenten dargestellt.

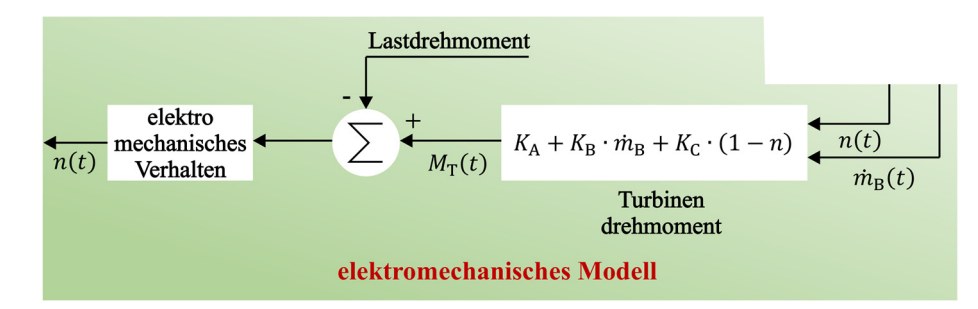

Abbildung 4.22: Übersicht des internen Aufbaus des elektromechanischen Modells

Zur Bestimmung des Turbinendrehmomentes wird die Gleichung 4.20 verwendet. Das erzeugte Turbinendrehmoment ist proportional zur Turbinendrehzahl und zum Massenstrom des Brennstoffs.

$$
M_{\rm T} = K_{\rm A} + K_{\rm B} \cdot \dot{m}_{\rm B} + K_{\rm C} \cdot (1 - n) \tag{4.20}
$$

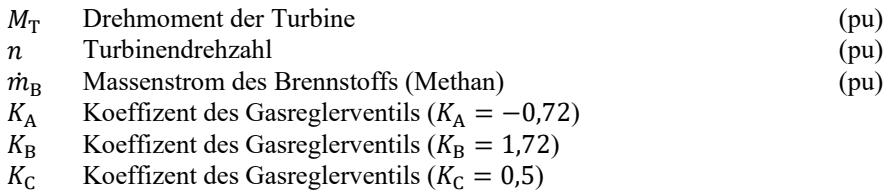

Durch Multiplikation des Turbinendrehmomentes mit der Turbinendrehzahl wird die mechanische Antriebsleistung bestimmt. Die Gleichung 4.21 beschreibt die Berechnung der mechanischen Leistung der Turbine. Im folgenden Schritt wird die mechanische Leistung in die elektrische Generatorleistung umgewandelt. Die bei der Umwandlung anfallenden Verluste werden durch den Generatorwirkungsgrad berücksichtigt.

$$
S_{\text{MGT}} = \underbrace{M_{\text{T}} \cdot n}_{P_{\text{mech}}} \cdot \eta_{\text{G}} \tag{4.21}
$$

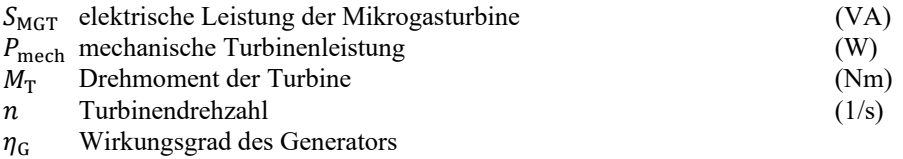

Zur Bestimmung der thermischen Leistung wird gemäß der Gleichung 4.23 der Heizwert mit dem Massenstrom des Brennstoffs multipliziert. Der Wirkungsgrad des Verbrennungsprozesses wird bei der Erzeugung der thermischen Leistung berücksichtigt.

$$
P_{\rm th} = H_{\rm u} \cdot \dot{m}_{\rm B} \cdot \eta_{\rm th} \tag{4.23}
$$

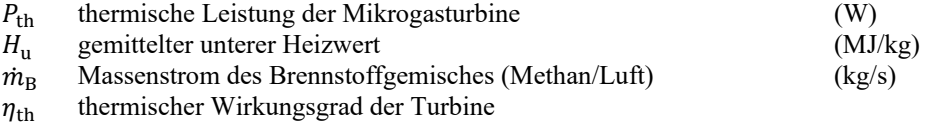

#### **Abweichung zwischen Messdaten und Simulation**

Im Folgenden werden die Ergebnisse der Simulationsmodelle dargestellt und untersucht. Die Abbildung 4.23 stellt das Simulationsmodell (mittels Rowens Modell) und die gemessenen Größen gegenüber. Beispielhaft werden die elektrische und die thermische Leistung verglichen.

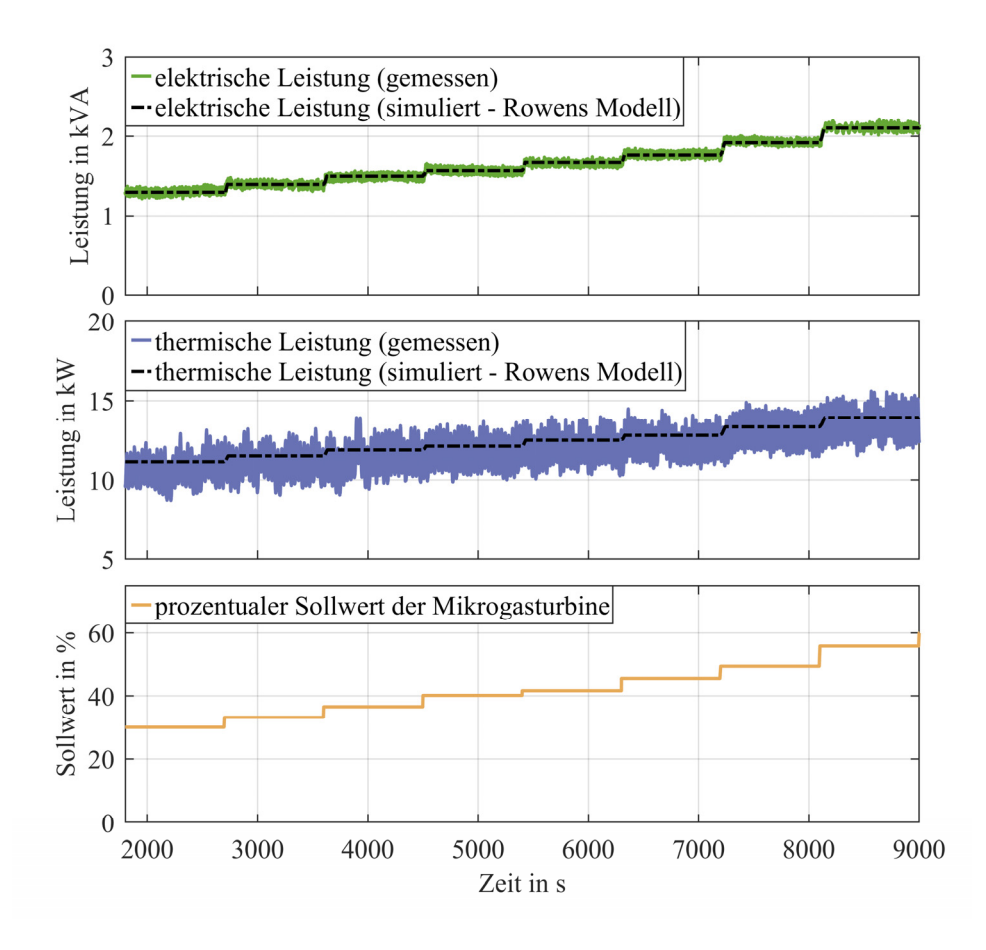

Abbildung 4.23: (oben) Darstellung der gemessenen elektrischen Leistung im Vergleich zu den Simulationsergebnissen aus dem Rowen Modell. (Mitte) Darstellung der gemessenen thermischen Leistung im Vergleich zu den Simulationsergebnissen aus dem Rowen Modell. (unten) Darstellung des zeitlichen Verlaufs des Eingangssollwertes

Im Allgemeinen lässt sich eine gute Übereinstimmung zwischen Messwerten und Simulationsergebnis erkennen. Besonders die transienten Übergänge weisen nur geringe Abweichungen auf. Die maximale Abweichung der elektrischen Leistung beträgt 3,4 % (115 VA). Die prozentuale Abweichung der thermischen Leistung beträgt 5,8 % (700 W). Ein Hauptgrund für die Abweichung liegt im sich zyklisch ändernden Volumenstrom des Kühlwassers.

# **5 Beschreibung und Vergleich von Echtzeitsimulatoren**

# **5.1 Methodik**

Hinter dem Begriff "Power Hardware in the Loop" verbirgt sich eine Methodik zur Verbindung von Simulation und Betriebsmitteln. Durch die Verbindung kann das tatsächliche Verhalten eines Betriebsmittels in eine Simulation implementiert werden. Eine komplexe Modellierung des Betriebsmittels wird dadurch umgangen. Das kann die Gesamtmodellierung oder auch nur Teile der Modellierung betreffen. Neben der Zeitersparnis, durch den Wegfall der Modellierung, bieten PHiL-Untersuchungen ein Höchstmaß an Integrität. Es gibt kein besseres Modell als das reale Betriebsmittel. Bei komplexen Systemen kann es sich um mehr als ein Betriebsmittel handeln. Auch lässt sich die Methodik auf nichtelektrische Größen erweitern [Ret22].

Zur Applikation der PHiL-Methodik werden ein Leistungsverstärker, Messtechnik, ein Echtzeitsimulator und eine Workstation verwendet. Dabei werden der Leistungsverstärker und die Mikrogasturbine stromseitig verbunden. Die elektrische Messtechnik befindet sich zwischen Leistungsverstärker und Mikrogasturbine. Diese erfasst Mikrogasturbinenstrom und -spannung. Zur Digitalisierung der analogen Messwerte (Strom und Spannung) wird eine Eingangskarte mit A/D-Wandler benutzt. Per Lichtwellenleiter wird das digitale Messsignal in den Echtzeitsimulator eingekoppelt. Ausgehende Steuerbefehle vom Echtzeitsimulator werden über Lichtwellenleiter an eine Ausgangskarte übertragen. Die Aufgabe der Ausgangskarte ist die Digital-zu-analog-Wandlung der Steuerbefehle. Anhand des analogen Steuerbefehls wird der Sollwert in dem Leistungsverstärker und der Mikrogasturbine gesetzt. Zur Steuerung des Echtzeitsimulators und dessen implementierten Modells dient eine Workstation. In Abbildung 5.1 sind Komponenten der PHiL-Methodik dargestellt.

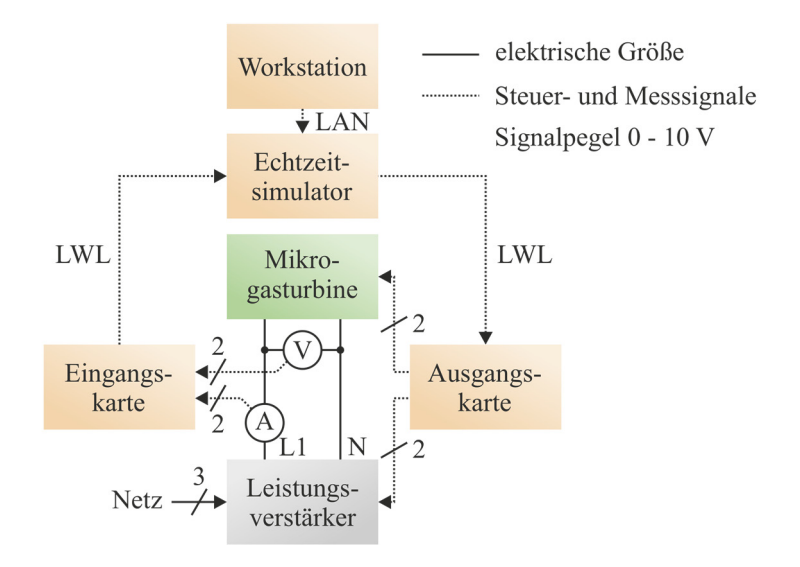

Abbildung 5.1: Schematische Darstellung der Power-Hardware-in-the-Loop-Komponenten im Versuchsaufbau

Echtzeitsimulatoren sind speziell entwickelt worden, um effizient Netzberechnungen durchzuführen. Dabei wird das zu berechnende Differenzialgleichungssystem mittels Dommel-Algorithmus linearisiert. Erst diese Linearisierung machte es möglich, umfangreiche Netzberechnungen in Echtzeit durchzuführen [Dom69]. Die Lösung der Gleichungsmatrizen erfolgt auf der CPU des Echtzeitsimulators. Im Unterschied zu einem gewöhnlichen Simulationsrechner besitzt ein Echtzeitsimulator zwei weitere integrierte Schaltkreise (FPGAs) zur Kommunikation mit der Laborumgebung. Ein FPGA stellt die Kommunikation zur Workstation bereit. Ein zweiter FPGA mit Echtzeitfunktionalität dient der Ankopplung der Eingangs- und Ausgangskarten. In Abbildung 5.2 ist eine Übersicht des Aufbaus eines Echtzeitsimulators dargestellt.

Echtzeitsimulationen laufen in zeitlich festen Rechenzyklen ab. Diese Zyklen umfassen die gesamte Signalrückführung im geschlossenen System. Die Dauer des Rechenzyklus wird durch den Benutzer in der sogenannten Schrittweite (step time) definiert. Im Folgenden wird der Ablauf eines Rechenzyklus beispielhaft beschrieben.

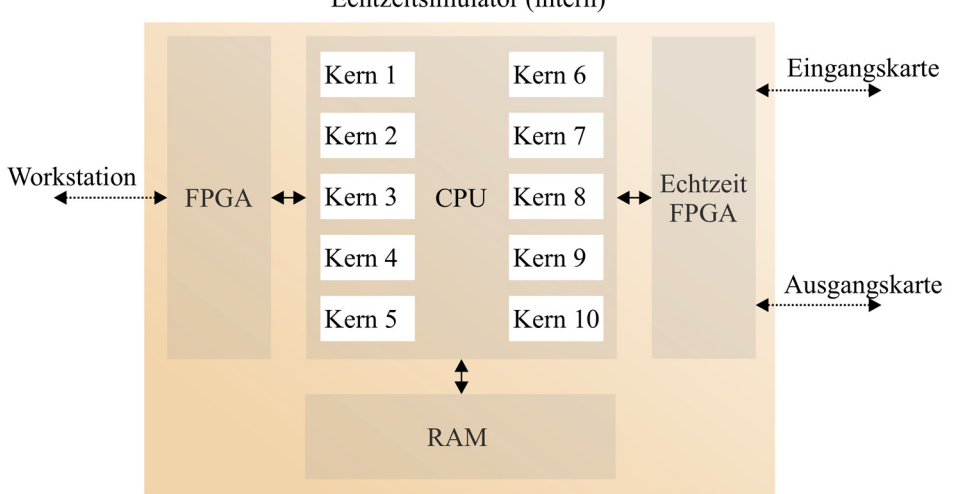

Echtzeitsimulator (intern)

Abbildung 5.2: Schematische Darstellung des internen Aufbaus eines Echtzeitsimulators

Sobald die Simulation im Echtzeitsystem startet, wird der berechnete Spannungsfall über der Spannungsquelle und dem simulierten Innenwiderstand an die Ausgangskarten ausgegeben. Dadurch wird ein analoges Spannungssignal im Bereich von  $\pm 10$  V an den Leistungsverstärkersignaleingang angelegt. Der Leistungsverstärker regelt die Ausgangsspannung proportional zum Signaleingang. Hierbei entsprechen 10 V Signaleingang einer Ausgangsspannung von 381 V (Spitzenwert). Am Verstärkerausgang befindet sich die Mikrogasturbine. Der durch die Spannung verursachte Strom wird gemessen und das gemessene Stromsignal wird über die Eingangskarte des Echtzeitsystems zurück in die Simulation geführt. Eine ideale Stromquelle prägt den gemessenen Strom in den simulierten Stromkreislauf. Somit ist das System geschlossen und ein Rechenzyklus endet.

Zur Verbindung von Simulation und Betriebsmittel, wie oben beschrieben, ist eine Rückkopplung notwendig. Bei der einfachsten Art der Rückkopplung wird in die Simulation eine ideale Stromquelle eingefügt und das Betriebsmittel mittels idealer Spannungsquelle angeschlossen. Diese Rückkopplungsmethode nennt man ideale Transformatoren-Methode (eng. "Ideal Transformer Method"). Es lässt sich zwischen spannungsgeführter und stromgeführter Transformator Methode unterscheiden. Das Grundprinzip ist in Abbildung 5.3 dargestellt.

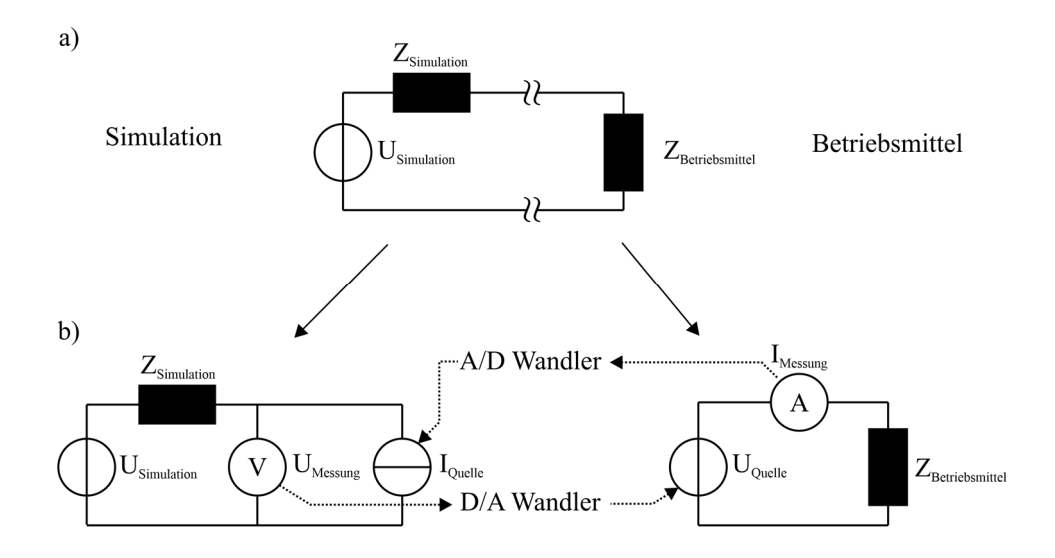

Abbildung 5.3: Schematische Darstellung der verwendeten Schnittstellemethode (Ideal Transformer Method): a) Beispiel eines zu untersuchenden "Power Hardware in the Loop"-Stromkreises. b) Aufgetrennter "Power Hardware in the Loop"-Stromkreis mit eingefügter Strom- und Spannungsquelle zur Schnittstellenbildung.

Die untersuchte Mikrogasturbine lässt die Anwendung dieser Methodik zu. Einen tieferen Einblick in die Thematik der Power-Hardware-in-the-Loop-Schnittstellen findet sich in [Hub22].

Eine "Power Hardware in the Loop"-Anlage kann auf zwei Arten genutzt werden. Dabei unterscheidet sich die Nutzungsart in der Verarbeitung der vom Betriebsmittel kommenden Messwerte. Werden die vom Betriebsmittel in den Echtzeitsimulator zurückgeführten Messwerte als Bestandteil des Steuersignals für die erneute Steuerung des Betriebsmittels verwendet, so spricht man von der "geschlossenen Nutzungsart". Ein bekanntes Beispiel für diesen Ansatz ist die Implementierung eines geschlossenen Regelkreises. Im Falle der "offenen Nutzungsart" dienen die zurückgeführten Messwerte nicht der Steuerung des Betriebsmittels. Dieser Fall tritt beispielsweise auf, wenn Messwerte aufgezeichnet und Versuchsabläufe automatisiert werden. Im engeren Sinn kann bei der "offenen Nutzungsart" nicht von "Power Hardware in the Loop" gesprochen werden. Es handelt sich im offenen Betrieb um eine prüffeldartige Nutzung der PHiL-Anlage. Diese bietet jedoch einige Vorteile gegenüber klassischen Prüffeldern.

Die offene Nutzungsart der PHiL-Anlage bietet Vorteile gegenüber nicht echtzeitfähigen Systemen. Durch die Einbindung sämtlicher Betriebsmittel können komplexe Versuchsanlagen zentral und synchron gesteuert werden. So lassen sich Mess- und Steuergrößen im Systemverbund mit zeitlichen Abweichungen von wenigen Mikrosekunden bearbeiten. Sämtliche gesendeten und empfangenen Signale werden innerhalb der festen Schrittweite bearbeitet. Diese Schrittweite beträgt typischerweise 10 bis 100 Mikrosekunden. Damit unterscheidet sich eine PHiL-Anlage (im offenen Betrieb) von einem klassischen LabView-System.

Die geschlossene Nutzungsart der PHiL-Anlage bietet einzigartige Möglichkeiten und wird in diesem Kapitel verwendet. Neben einer zeitlichen Abweichung im Mikrosekundenbereich besteht die Möglichkeit, Messwerte in das Simulationsmodell des Echtzeitsystem aktiv einzubeziehen (Signalrückführung).

# **5.2 Echtzeitsimulatoren**

In dieser Arbeit werden zwei unterschiedliche Echtzeitsimulatoren verwendet. Dabei handelt es sich jeweils um Simulatoren der Hersteller "RTDS Technologies" und "OPAL RT Technologies". Damit werden Erfahrungen im Umgang mit beiden Simulatoren für zukünftige Projekte gesammelt. Eine tabellarische Gegenüberstellung wichtiger Kenndaten der Simulatoren bietet Tabelle 5.1.

Tabelle 5.1: Gegenüberstellung der verwendeten Simulatoren in Hinblick auf hardwarebedingte Kenngrößen

| Simulatorentyp               | <b>NovaCor</b>     | <b>OP4510</b>       |
|------------------------------|--------------------|---------------------|
| Hersteller                   | <b>RTDS</b>        | <b>OPAL RT</b>      |
| Simulationssoftware          | <b>RSCAD FX1.2</b> | <b>RT-LAB 2020</b>  |
| CPU Kerne <sup>a)</sup>      | bis 10 Kerne       | bis 4 Kerne         |
| <b>CPU Clock</b>             | $3,5$ GHz          | 3,5 GHz             |
| CPU Typ                      | <b>IBM</b> Power8  | Intel CPU           |
| Analogeingangsspannung       | $\pm 10$ V         | $\pm 20$ V          |
| Analogausgangsspannung       | $\pm 10$ V         | $\pm 16$ V          |
| Auslösung Eingangsspannung   | $304 \mu V$        | $488 \mu V$         |
| Auslösung Ausgangsspannung   | $304 \mu V$        | $610 \mu V$         |
| Isolation                    | potenzialfrei      | nicht potenzialfrei |
| Datenerfassung <sup>b)</sup> | lückenlos          | nicht lückenlos     |

Hinweis: a) Abhängig vom Simulator und von den lizenzierten Kernen. b) bis zu 96 Kanäle bei 10 µs

Die Simulatoren besitzen eine unterschiedliche Anzahl von CPU-Kernen. Diese CPU-Kerne bestimmen die maximale Rechenleistung der Simulation in Bezug auf die Größe der Netzberechnung. Für einen fairen Vergleich wird nicht auf die maximale Rechenleistung eingegangen.

In Bezug auf die praktischen Eigenschaften werden die Integration der Hardware, die Anwendung der Software, die Leistungsgrenzen der Datenaufzeichnung und die technischen Besonderheiten der Anlage untersucht. Diese sind unabhängig von der maximalen CPU-Leistung und lassen sich damit gut vergleichen. Bei beiden Simulatoren wurden die leistungsfähigsten Eingangs- und Ausgangskomponenten des jeweiligen Herstellers ausgewählt. In dieser Arbeit geht es um die spezifische Anwendbarkeit für die Mikrogasturbinenanlage.

#### **5.2.1 OP4510**

#### **Integration in Laboraufbau**

Die Hardwarestruktur der Simulatoren des kanadischen Herstellers "OPAL RT" ähnelt klassischen PCs. Hier werden Standardkomponenten für das Mainboard, der Arbeitsspeicher und eine Intel-CPU verwendet. Im Gehäuse des Simulators werden ebenfalls die Eingangs- und Ausgangskarten verbaut. Die Konfiguration der Karten lässt sich anpassen und wird vom Kunden vor dem Kauf festgelegt. Eine spätere Änderung ist nicht vorgesehen. Es können bis zu vier Karten pro Gehäuse verbaut werden. Dabei kann zwischen analogen und digitalen Eingangs- und Ausgangskarten unterschieden werden. Die Anzahl der Kanäle pro Analogkarte ist auf jeweils 16 Stück beschränkt. Im vorliegenden Fall werden mehrere Betriebskomponenten (Mikrogasturbine, Kühlsystem und Verstärker) zu einer PHiL-Anlage zusammengeschlossen, damit entsteht eine räumlich verteilte Anlage. Um die Abstände zwischen dem Echtzeitsimulator und den Sensoren möglichst klein zu halten, werden Erweiterungsboxen installiert. Ziel ist die Minimierung der Messleitungslängen und damit einhergehend die Minimierung des Spannungsfalls und der Störung auf den Messsignalen. Die Erweiterungsboxen sind baugleiche Echtzeitsimulatoren (OP4510), jedoch ohne freigeschaltete Berechnungsfähigkeiten. Sie dienen lediglich der Digitalisierung und Weiterleitung der verteilten Messsignale. Für den hier betrachteten Aufbau wird jeweils eine Erweiterungsbox für die Ansteuerung der Verstärker und für die Ansteuerung der Mikrogasturbine installiert. In Abbildung 5.4 ist der Laboraufbau bezogen auf den Echtzeitsimulator OP4510 und zwei Erweiterungsboxen dargestellt.
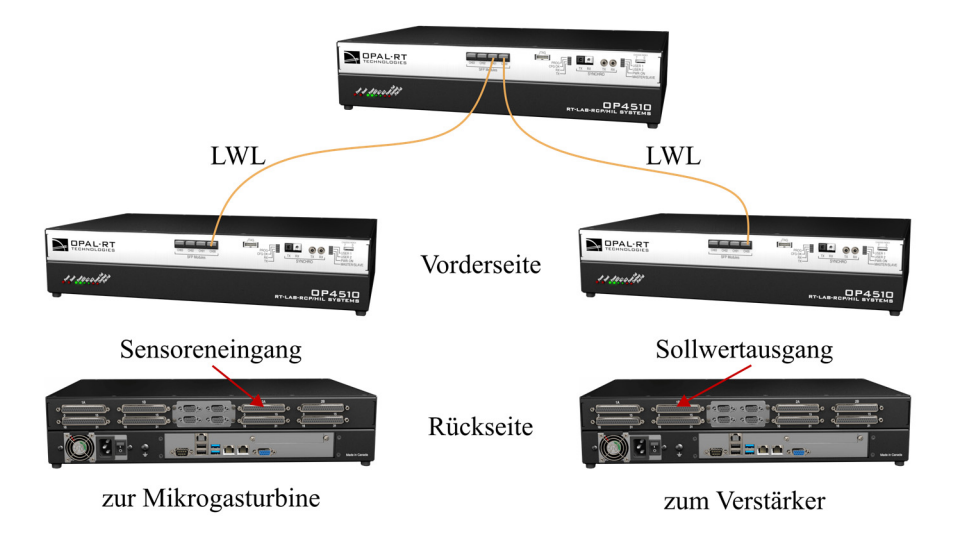

Abbildung 5.4: Struktur und Komponenten des verwendeten Echtzeitsimulators OP4510 mit den Erweiterungsboxen zur Signalwandlung

Zur Herstellung der Kommunikation zwischen Echtzeitsimulator und Erweiterungsbox wird jeweils ein Lichtwellenleiter verwendet. Das Einschalten der Kombination aus Echtzeitsimulator und Erweiterungsboxen erfordert eine spezielle Reihenfolge und ist daher nicht "plug and play"-fähig. Des Weiteren besteht herstellerseitig keine Möglichkeit, die Erweiterungsboxen ferngesteuert zu starten, was einen manuellen Start erfordert.

Die verbauten LED´s zeigen die Betriebszustände (Ein oder Aus und die Festplattenaktivität) an. Der Zugriff auf die Diagnosefunktionen, z. B. Erkennung von angeschlossenen Eingangs- und Ausgangskarten, erfolgt bei RT-LAB ausschließlich über die Software.

#### **Software**

Der grundlegende Modellierungsablauf startet mit der Erstellung eines Simulink-Modells. Nach Fertigstellung des Simulink-Modells kompiliert RT-LAB das Modell in einen an den Simulator angepassten C-Code. Sobald der C-Code in den Echtzeitsimulator hochgeladen wurde, kann das Modell ausgeführt werden. Dies ist eine generalisierte Beschreibung des Ablaufs. Tatsächlich benötigt es eine Vielzahl von Zwischenschritten, deren Beschreibung den Rahmen dieses Kapitels übersteigt. Beispielsweise sind dies die manuelle Entkopplung von Rechen- und Steuergrößen, die tabellarische Zuweisung von Eingangs- und Ausgangsgrößen und die manuelle Teilung der Rechenmodelle zur Aufteilung auf verschiedene Rechenkerne. Zur Erlernung dieser herstellerspezifischen Vorgaben benötigt es ein umfangreiches und mehrtägiges Training. Des Weiteren stellt die

Verwendung von RT-LAB eine zusätzliche Instanz zu Simulink dar. Damit steigt die Komplexität und dies macht das Gesamtsystem anfälliger für Bedienungsfehler.

HyperSim ist eine alternative Modellierungsumgebung des gleichen Herstellers. Hierbei handelt es sich um eine Umgebung, die nicht auf Simulink beruht. Zum Zeitpunkt des Laboraufbaus konnte HyperSim keine Erweiterungsboxen in die Simulation einbinden. Daher wurde die Modellierungssoftware nicht ausgewählt.

#### **Datenaufzeichnung**

Die Simulationssoftware RT-LAB besitzt eine Exportfunktion, welche während der Echtzeitsimulation verwendet wird. Ihre Funktionalität ist allerdings begrenzt. Der Grund für die Begrenzung liegt in der Arbeit der Implementierung der Datenspeicherung. RT-LAB speichert die zu exportierenden Daten temporär auf dem Simulator. Erreicht ein Aufzeichnungsdatenpaket eine gewisse Dateigröße (ca. 800 MB), dann wird die ursprüngliche Datei geschlossen und eine neue Datei initialisiert, die mit der Aufzeichnung auf dem Host-PC fortfährt. Dadurch entstehen zwei Arten von Aufzeichnungslücken. Der Datenverlust entsteht in einem Datenpaket oder zwischen zwei Datenpaketen. In Abbildung 5.5 ist das Blockschaltbild der Exportfunktion dargestellt.

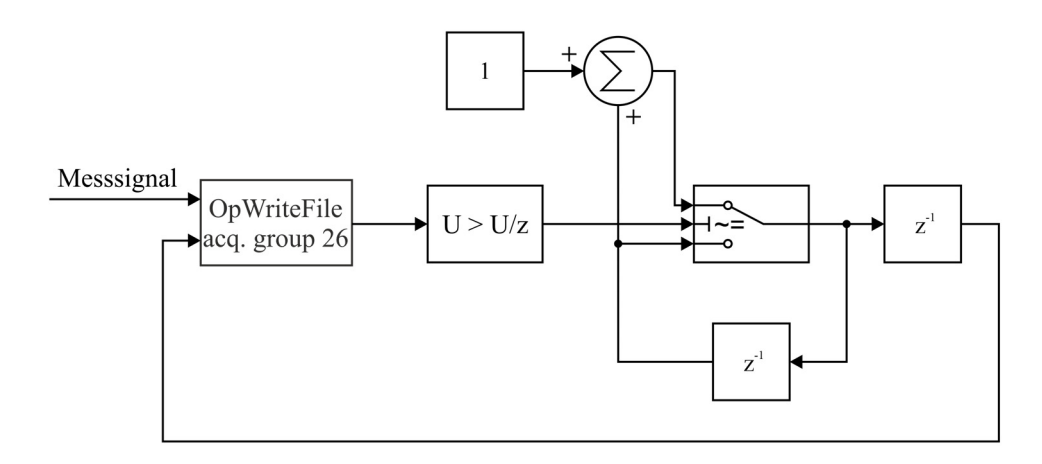

Abbildung 5.5: Blockschaltbild der internen Messdatenexportfunktion von RT-LAB

Während des Wechsels von einer zur nächsten Datei kommt es zu einer Datenlücke (im Bereich von mehreren Millisekunden). Dieser Datenverlust kann mit einer redundanten und zeitlich versetzten Exportfunktion kompensiert werden. Allerdings halbiert sich durch die Redundanz auch die Anzahl der möglichen Exportsignale. Es verbleiben 2 von 5 Messgruppen (engl. acquisition group).

Eine weitere Art der Aufzeichnungsunterbrechung ist bedingt durch die Leistungsbegrenzung im OPAL-RT-Simulator in Verbindung mit der Implementierung. Werden mehrere Messkanäle (Größenordnung 1 bis 2) mit der maximalen Abtastrate (im Bereich von 15 bis 20 µs) zur Datenspeicherung verwendet, kann der Simulator nicht jeden Datenpunkt exportieren. Es kommt so zu periodischen vereinzelten Datenlücken (im Bereich von Mikrosekunden).

Um Datenlücken zu vermeiden, wird in diesem Projekt ein externes Aufzeichnungssystem verwendet. Hierbei kommt ein "National Instruments System" (NI PXI) zum Einsatz. Mit dem verwendeten externen Datenerfassungssystem lassen sich Datenlücken vermeiden und gleichzeitig ist die maximale Aufzeichnungsdauer praktisch unbegrenzt. Die maximale Abtastrate des NI-Systems beträgt 400 kS/s (pro Kanal, simultan), das entspricht einer Abtastzeit von 2,5 µs. Damit ist die Abtastzeit weit kürzer als die typische Echtzeitsimulator-Schrittweite von ungefähr 10 – 20 µs. Den Vorteilen einer externen Aufzeichnung steht eine hohe Investition gegenüber.

Damit eine Synchronisation zwischen Echtzeitsimulator und Aufzeichnungssystem möglich ist, wird ein System aus zwei Taktgebern verwendet. Der Starttakt definiert den Beginn und das Ende der Datenerfassung. Der Synchronisationstakt weist das Aufzeichnungssystem an, bei jedem Takt die Daten abzurufen und zu speichern. Zur Implementierung wird die Software LabView appliziert.

#### **Technische Besonderheiten**

Vor der Inbetriebnahme der Signalrückführung (closed loop) mit eingebundener Mikrogasturbine werden das Sicherheitskonzept und die Messtechnik entwickelt und getestet. Dafür wird die Mikrogasturbine durch einen Hochleistungswiderstand ersetzt. Das Ersetzen der komplexen Mikrogasturbine durch eine lineare Komponente, ermöglicht es den Fokus auf die Details der Signalrückführung zu legen. Zusätzlich bietet die Substitution Schutz vor möglichen Beschädigungen an der Mikrogasturbine durch unvorhersehbare Störungen.

Die verwendete Widerstandsbank ist in der Lage, der kompletten Spitzenleistung der Verstärker standzuhalten. Der Widerstand besitzt eine zu vernachlässigende Induktivität von 3,2 mH. Auf der Softwareseite wird als Simulationsmodell eine ideale Spannungsquelle mit Innenwiderstand verwendet. In Abbildung 5.6 sind der hardware- und softwareseitige Aufbau des Laboraufbaus schematisch dargestellt.

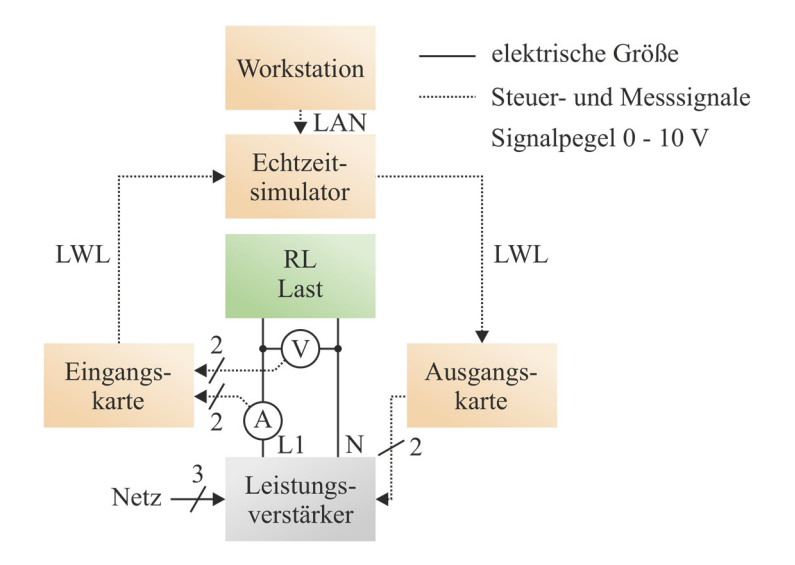

Abbildung 5.6: Schematische Darstellung der Power-Hardware-in-the-Loop-Komponenten im Vorversuchsaufbau mit Widerstandslast

Bei den OPAL-RT-Echtzeitsimulatoren ist der Potenzialausgleich fest mit der Gehäuseerde verbunden. Dadurch kommt es in Verbindung mit anderen Betriebsmitteln leicht zu Erdschleifen.

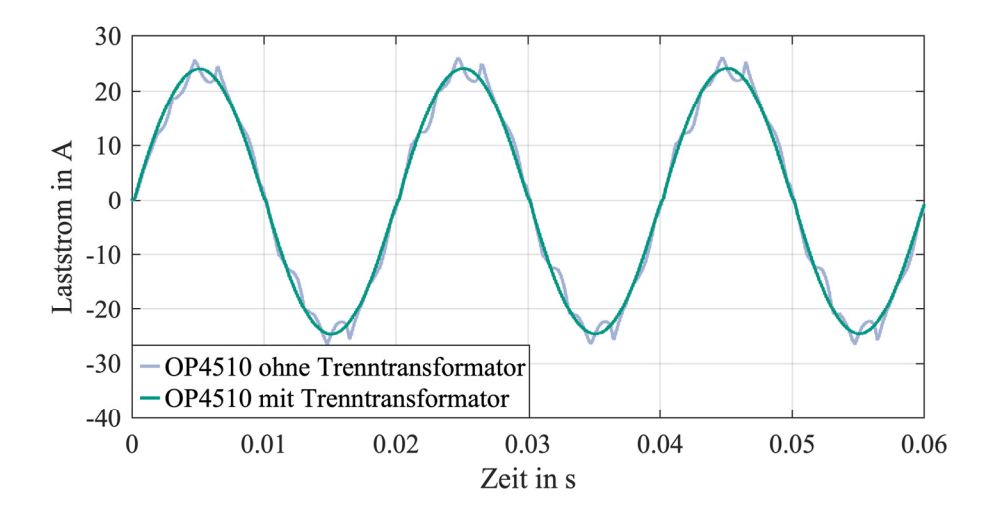

Abbildung 5.7: Zeitlicher Verlauf des Laststroms durch Beeinflussung einer Erdschleife zwischen Verstärker und Echtzeitsimulator OP4510

Die induzierte Schleifenspannung ist deutlich auf dem Messsignal zu erkennen. Ein Trenntransformator behebt diesen Fehler. In Abbildung 5.7 ist der gemessene Strom durch den Widerstand mit und ohne Einfluss des Trenntransformators zu erkennen.

Für weitere Projekte mit Echtzeitsimulatoren des Herstellers OPAL-RT in Verbindung mit analogen Verstärkern wird die Verwendung von Trenntransformatoren empfohlen.

### **5.2.2 NovaCor**

#### **Integration in Laboraufbau**

Der kanadische Hersteller "RTDS Technologies" setzt bei seinem Echtzeitsimulator NovaCor auf eine Eigenentwicklung seiner Hardware- und Softwarekomponenten. Dabei ist das Mainboard eine Spezialanfertigung, um den IBM-Power8-Prozessor und die integrierten FPGAs aufzunehmen. Die Eingangs- und Ausgangskarten sind vom eigentlichen Simulator getrennt. Die Kombination der Karten ist flexibel und lässt sich jederzeit beliebig anpassen. Es können bis zu 24 Karten pro Simulator verbaut werden. Für den Laboraufbau werden analoge und digitale Eingangs- und Ausgangskarten verwendet. Eine Analogkarte besitzt jeweils 12 differenzielle Messkanäle. In Abbildung 5.8 sind der Aufbau und die Komponenten des NovaCor-Systems dargestellt.

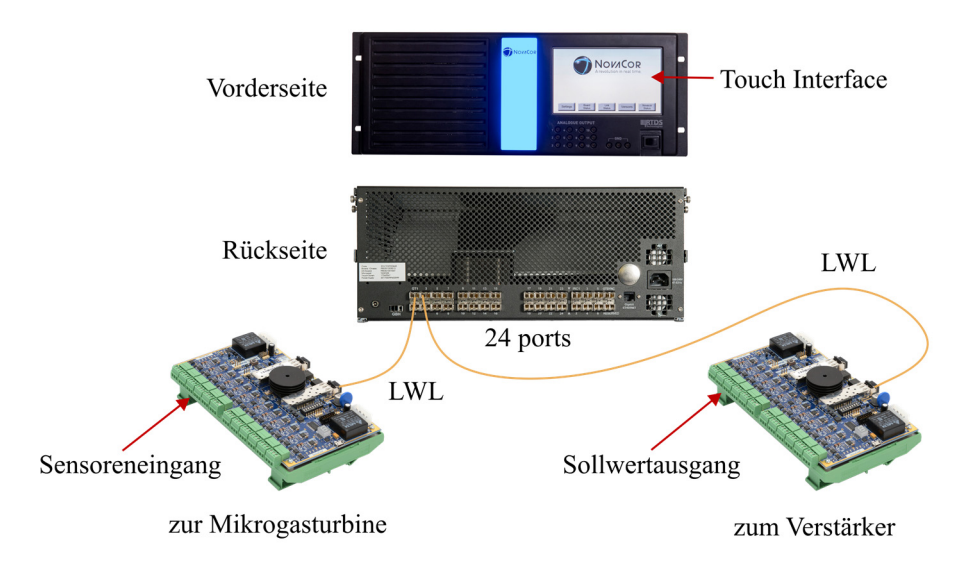

Abbildung 5.8: Aufbau und Komponenten des verwendeten Echtzeitsimulators NovaCor mit den Eingangsund Ausgangskarten zur Signalwandlung

Die externen Eingangs- und Ausgangskarten werden mittels Lichtwellenleiter an die Rückseite des Echtzeitsimulators angeschlossen. Zur Stromversorgung der Karten wird ein 24-V-Netzteil verwendet. Die Kombination aus Lichtwellenleiter und galvanisch getrenntem Netzteil verhindert Erdschleifen. Für die Montage der Karten sind Hutschienen vorgesehen. Aufgrund der kompakten Bauform werden die Karten in Schaltschränke nahe an die Sensoren und Signalwandler installiert. Dadurch werden die Länge der spannungsführenden Messleitungen und damit auch die Störeinflüsse minimiert.

Das RTDS-Echtzeitsimulatorsystem kann beliebig mit Eingangs- und Ausgangskarten erweitert werden. Zusätzliche Karten können per "plug and play" ohne weitere Systemänderungen hinzugefügt werden. Im Gegensatz zu RT-LAB von OPAL RT sind keine langwierigen und fehleranfälligen Treiberanpassungen (Bitstreams) notwendig. Für einen ferngesteuerten Start der Karten muss nur die Stromversorgung zugeschaltet werden. Die Initialisierung der Verbindung zwischen Simulator und Karten erfolgt automatisch.

Zur Darstellung der wichtigsten Betriebszustände besitzt der NovaCor-Simulator einen eingebauten Bildschirm. Über den berührungsempfindlichen Bildschirm werden Informationen zum Status der Simulation, zu angeschlossenen Karten, Fehlererkennung, Systemdiagnose, Systemtemperaturen und Betriebssystem angezeigt. Als besonders hilfreich haben sich die Informationen zum Status der Simulation und der angeschlossenen Karten erwiesen. Die Anzeige des Status der Simulation unterscheidet zwischen "bereit", "Modell geladen" und "Modell läuft". Während der Inbetriebnahme des Echtzeitsimulatorsystems hilft die Anzeige zur Erkennung der Eingangs- und Ausgangskarten dabei, mögliche Verbindungsfehler in den Lichtwellenleitern zu erkennen. Die Informationen sind permanent auf dem Bildschirm des NovaCor dargestellt.

#### **Software**

Zur Erstellung eines Modells wird in dieser Arbeit grundsätzlich Simulink verwendet. Damit beginnt der Modellierungsablauf analog zu RT-LAB. Nach Fertigstellung des Simulink-Modells wird das Modell manuell in RSCAD überführt. Im Vergleich zur Gesamtentwicklungszeit des Modells ist die Überführungszeit zu vernachlässigen. Die Überführung konnte problemlos durchgeführt werden, da die Funktionen und Blöcke in RSCAD und Simulink nahezu identisch sind. Es gibt auch die Möglichkeit des Imports von Simulink zu RSCAD. Aufgrund der Nachvollziehbarkeit wird eine manuelle Überführung bevorzugt. Sobald das RSCAD-Modell überführt und kompiliert wurde, kann eine grafische Benutzeroberfläche erzeugt werden. Ist die Benutzeroberfläche fertiggestellt, wird der kompilierte C-Code hochgeladen und der Versuch wird mittels Skript gesteuert. Zur Erlernung des Umgangs mit RSCAD ist etwas Training notwendig und Studenten konnten innerhalb eines Tages mit dem System arbeiten.

Die Simulationssoftware ist eine eigenständige Entwicklung von RTDS. Sie ist speziell an den Echtzeitsimulator NovaCor angepasst worden. Dies ist an der Stabilität der Software und an den kurzen Kompilier- und Ladezeiten zu erkennen.

#### **Datenaufzeichnung**

Die Simulationssoftware RSCAD FX verfügt über zwei Aufzeichnungsfunktionen: eine interne Aufzeichnungsfunktion für kleine Datenmengen und eine externe Aufzeichnungsfunktion für große Datenmengen.

In der grafischen Benutzerumgebung "RunTime" können Signale mittels "Plot" nicht nur dargestellt, sondern auch exportiert werden. Die Anzahl der Signalpunkte aller "Plots" darf nicht mehr als 8 Millionen Stück betragen. Diese Limitierung entsteht durch die Zwischenspeichergröße von 64 MB.

Größere Datenmengen werden mittels "UPD Logging"-Funktion auf eine externe Workstation gestreamt. Bei dieser Funktion können bis zu 96 Signale mit einer maximalen Abtastrate von 100 000 Punkten pro Sekunde synchron exportiert werden. Die Verbindung zwischen Echtzeitsimulator und Workstation erfolgt mittels Ethernetkabel. Dabei ergibt sich eine maximale Datenrate im Netzwerk von über 660 Mbit/s. Die Übertragungsgrenze der Netzwerkkarte des Simulators beträgt 1 Gbit/s. Der limitierende Faktor dieser Exportfunktion ist die Speicherkapazität der Workstation, nicht die des Echtzeitsimulators. Ein Datenpunkt verursacht einen Speicherbedarf von 8 Byte/Punkt (64 bit-Float). Im Fall der Mikrogasturbine werden 24 Messsignale exportiert. Die Abtastrate beträgt 100 000 Punkte pro Sekunde. Damit ergibt sich ein Datendurchsatz von 19,2 MB/s. Bei einer typischen Versuchszeit von 3 Stunden ergeben sich über 200 GB Daten pro Experiment. Für größere experimentelle Daten steht eine Workstation mit 2 TB Arbeitsspeicher zur Verfügung. Damit die Daten in den Arbeitsspeicher geladen werden können, sollte die Datei nicht größer als 1 TB sein. Aus dieser Restriktion ergibt sich eine maximale Versuchszeit von ca. 14 Stunden für die Mikrogasturbine.

Die UDP-Exportfunktion wurde von RTDS für dieses Projekt eigens entwickelt. Die Exportfunktion funktioniert bei allen bisherigen Experimenten stabil und störungsfrei. In Zukunft können sich die Leistungsfähigkeit und Flexibilität in Bezug auf Abtastrate und Anzahl der Kanäle erweitern. In Abbildung 5.9 ist die UDP-Exportfunktion in RSCAD dargestellt.

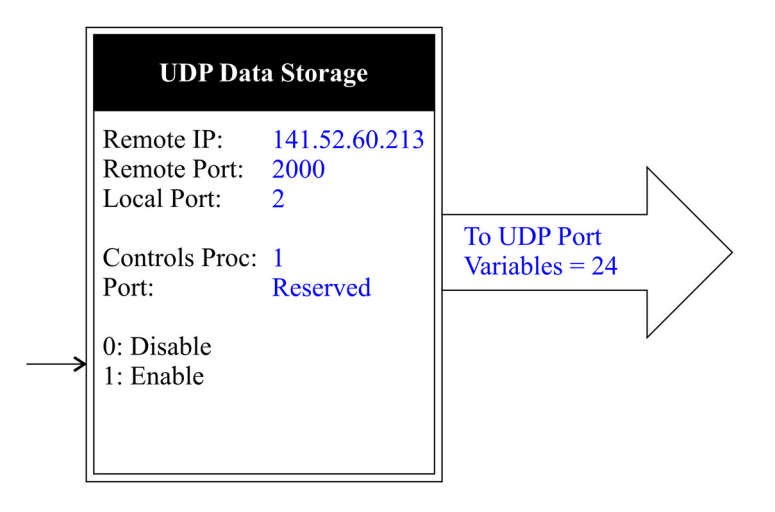

Abbildung 5.9: Exportfunktionsblock der Echtzeitsimulationssoftware RSCAD zur Datenaufzeichnung des NovaCor-Simulators

Als Dateiformat für den Export wurde seitens des Herstellers das txt-Format gewählt. Das Trennzeichen (engl. "delimiter") in der letzten Zeile der Textdatei ist nicht definiert. Zur Auswertung der Messergebnisse wird MATLAB verwendet. Um einen funktionierenden Import in den MATLAB Workspace zu gewährleisten, muss die letzte Zeile der Textdatei während des Imports übersprungen werden. Diese kann beispielsweise durch die Verwendung der "textscan"-Funktion erreicht werden.

#### **Technische Besonderheiten**

Die Verbindung durch die Lichtwellenleiter ist gewissen Begrenzungen unterworfen. Vom Hersteller wird eine maximale Übertragungsstrecke von ca. 50 m empfohlen. Diese maximale Übertragungsstrecke ergibt sich aus der Laufzeitverzögerung zwischen Simulator und Kartenausgang. Die Laufzeit setzt sich hauptsächlich aus Analog-Digital-Wandlung und der Übertragung zusammen [RTS12]. Je nach Übertragungsrichtung kann es bei 100 m LWL Kabeln zu einer Gesamtlaufzeit von bis 10 µs kommen.

Unbeabsichtigt wurde während der Vorbereitung ein LWL Kabel mit 100 m Länge verwendet. Bei einem Rechenzyklus (Schrittweite) von 10 µs kommt es zu Fehlern in der Verstärkeransteuerung. In Abbildung 5.10 ist der verzerrte gemessene Stromverlauf zu erkennen.

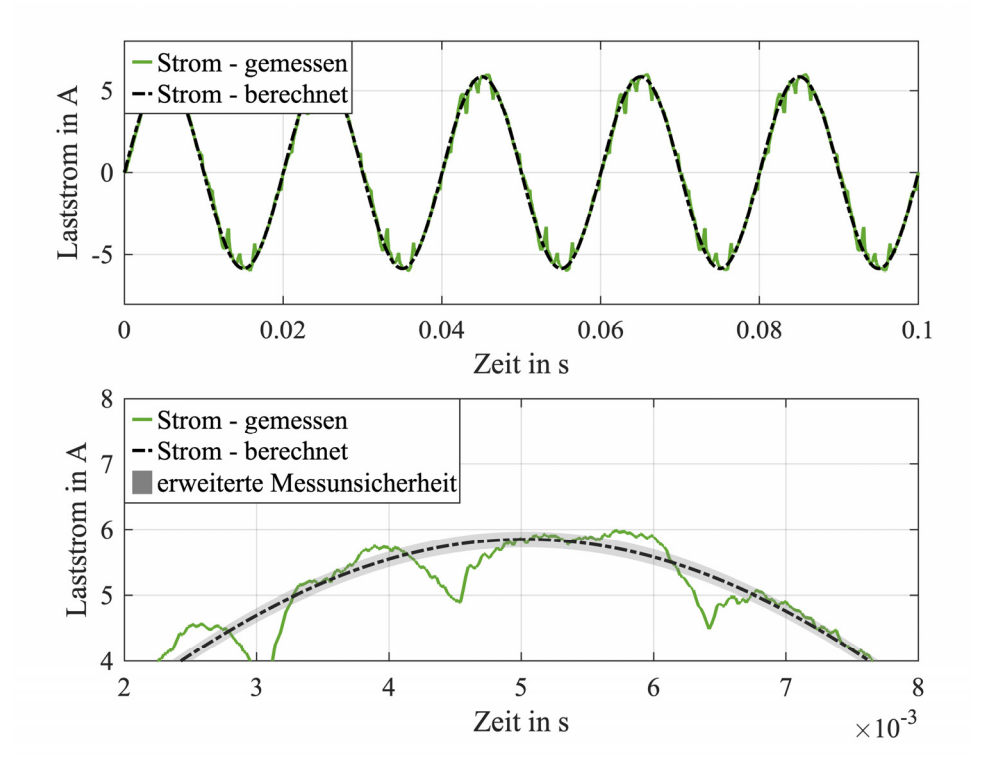

Abbildung 5.10: Zeitlicher Verlauf des Laststroms durch Beeinflussung einer zu langen LWL-Anbindung

Die Stromversorgung der Karten erfolgt mit dezentralen Netzteilen. Dadurch können die Karten nahe an den Sensoren platziert werden und damit kann die Übertragungsstrecke zwischen Sensorausgang und Karteneingang minimiert werden.

## **5.3 Schutzkonzept**

Das Schutzkonzept des Laboraufbaus für die Simulatoren besteht aus einem Leistungschutzschalter und einer Softwaresicherung. Als Leitungsschutz besitzt der Laboraufbau einen 16 A-Leistungsschutzschalter. Dieser dient als Kurzschluss- und Überlastschutz der Verdrahtung. Die verwendete Softwaresicherung ist im Simulationsmodell als Strombegrenzer implementiert. Hierbei wird weiter zwischen Momentan- und Effektivwertbegrenzung unterschieden. Bei beiden Begrenzern gilt: Sobald der frei einstellbare Wert überschritten ist, wird die Verstärkerspannung auf 0 V geregelt. Im Fall der Momentanwertbegrenzung geschieht dies unmittelbar. Die Abschaltzeit liegt im Bereich von weniger als  $100 \mu s$ . Beim Effektivwertbegrenzer (RMS) wird in der Simulation der Effektivwert über eine Periodendauer des Stroms berechnet und im Begrenzungsfall ausgelöst. Beide Begrenzerverhalten werden in Abbildung 5.11 anhand des Stromverlaufs durch den Widerstand dargestellt.

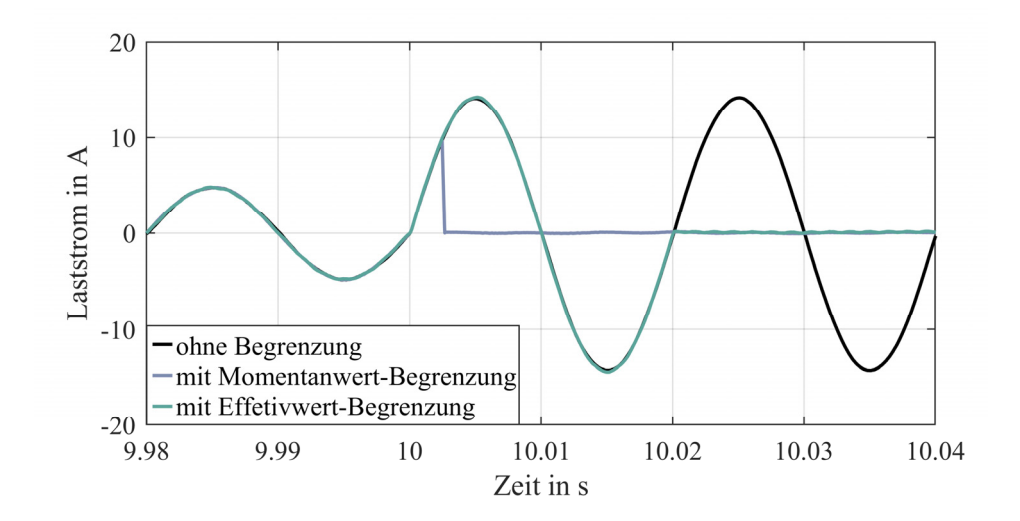

Abbildung 5.11: Gegenüberstellung der verschiedenen Schutzbereiche der implementierten Sicherungsmaßnahmen. Die Spitzen-Begrenzung löst unmittelbar nach Erreichen des Momentanwerts aus, wohingegen die Effektivwert-Begrenzung nach einer Periodendauer auslöst.

Der Momentanwertbegrenzer wird auf den zulässigen Spitzenstrom des Umrichters eingestellt, im Fall der Mikrogasturbine sind das 35 Apeak. Damit es zu keiner Dauerüberlastung kommt, wird der Effektivwertbegrenzer auf einen RMS-Strom von 20 A über eine Periode eingestellt.

# **5.4 Anwendbarkeit der Modelle für Echtzeitsimulation**

Eine entscheidende Kenngröße für die CPU-Last des Echtzeitsimulators ist die maximale Anzahl der parallelen Modelle. Je mehr parallele Modelle in einem Rechenschritt bearbeitet werden, desto weniger CPU-Last verursacht das Simulationsmodell. Wenn die Rechenzeit pro Modell größer ist als die Schrittweite des Simulators kommt es zu Rechenzeitüberschreitungen (engl. over run). Diese Rechenzeitüberschreitungen verursachen Abweichungen in den Simulationsergebnissen und führen im schlimmsten Fall zur Instabilität im Power-Hardware-in-the-Loop-Stromkreis.

Bei der Ermittlung der maximalen Anzahl der parallelen Modelle wird die Anzahl der Modelle so lange erhöht bis es zu einer kontrollierten Rechenzeitüberschreitung kommt. In Tabelle 5.2 ist die maximale Anzahl der parallelen Modelle des NovaCor-Simulators aufgelistet.

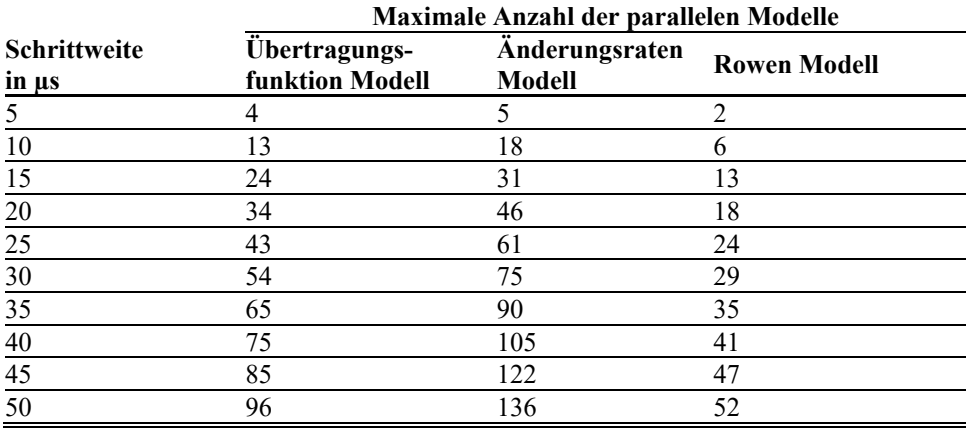

Tabelle 5.2: Maximale Anzahl der parallelen Modelle in Abhängigkeit von der Schrittweite im Echtzeitsimulator NovaCor

Mit einer angenommenen Schrittweite von 10 µs können bis zu 18 Mikrogasturbinenmodelle (Änderungsratenmodell) auf einer CPU berechnet werden. Damit ist im Vergleich zu dem Übertragungsfunktionsmodell und dem Rowen-Modell der Rechenaufwand am geringsten. Dies hat zwei Vorteile. Es kann entweder die Anzahl der Modelle in einer Simulation erhöht oder die Schrittweite für ein Modell reduziert werden. Das verbessert die Stabilität des Power-Hardware-in-the-Loop-Stromkreises [Hub22]. Deshalb ist das Modell der Änderungsrate zu bevorzugen.

Aus der Division der Schrittweite der Simulation durch die Anzahl der Modelle wird die durchschnittliche Rechenzeit ermittelt. Aufgrund seiner Komplexität besitzt das Rowens Modell die längste Rechenzeit pro Modell von durchschnittlich 1,10 µs. Der Berechnungsaufwand des Modells der Übertragungsfunktion beträgt 0,58 µs. Mit einer durchschnittlichen Rechenzeit von 0,42 µs weist das Modell der Änderungsrate die geringste CPU-Last auf.

Die bisherigen Untersuchungen wurden mittels eines NovaCor-Echtzeitsimulators durchgeführt. Eine ähnliche Verteilung der Rechenzeit im Modellvergleich ist auch im OP4510 Simulator zu erwarten. Es folgt der Vergleich der Rechenzeiten zwischen OP4510 und NovaCor anhand des Rowen-Modells. Die Rechenzeit wird wieder durch das Erhöhen der Anzahl der Modelle bis zur Rechenzeitüberschreitung ermittelt. Im Gegensatz zum

NovaCor-System, bei dem eine Zeitüberschreitung direkt zu Beginn der Simulation detektiert wird, kommt es bei RT-LAB auch zu Zeitüberschreitungen während der Simulation. Bei den folgenden Untersuchungen wurde deshalb mindestens eine Simulationsdauer von 2 Minuten gewählt. In Tabelle 5.3 sind die Anzahl der parallelen Modelle und die Rechenzeit pro Modell für beide Echtzeitsimulatoren aufgelistet.

|                                                                                  |                | <b>NovaCor</b> | <b>OP4510</b>  |              |  |
|----------------------------------------------------------------------------------|----------------|----------------|----------------|--------------|--|
| Schrittweite Anzahl der Modelle Rechenzeit pro Anzahl der Modelle Rechenzeit pro |                |                |                |              |  |
| in us                                                                            | (Rowen Modell) | Modell in us   | (Rowen Modell) | Modell in us |  |
| 5                                                                                |                | 2,5            |                |              |  |
| 10                                                                               |                | 1,6            | 10             |              |  |
| 15                                                                               | 13             | 1,25           | 23             | 0,6          |  |
| 20                                                                               | 18             | 1,1            | 34             | 0,59         |  |
| 25                                                                               | 24             | 1,0            | 45             | 0,55         |  |
| 30                                                                               | 29             | 1,0            | 53             | 0,57         |  |
| 35                                                                               | 35             | 1,0            | 62             | 0,56         |  |
| 40                                                                               | 41             | 1,0            | 64             | 0,63         |  |
| 45                                                                               | 47             | 0,96           | 75             | 0.60         |  |
| 50                                                                               | 52             | 0,95           | 81             | 0,62         |  |

Tabelle 5.3: Vergleich der Rechenzeiten in Abhängigkeit von der Schrittweite zwischen den verwendeten Echtzeitsimulatoren

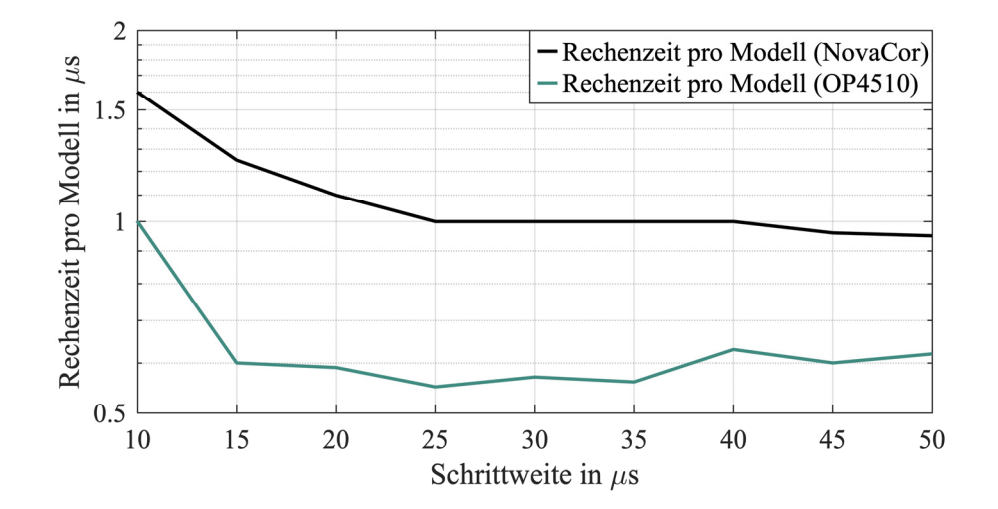

Abbildung 5.12: Rechenzeit pro Modell (Änderungsraten-Modell) in Abhängigkeit von der Simulationsschrittweite. Vergleich der Linearität der Rechenzeit zwischen den Echtzeitsimulatoren NovaCor und OP4510. Der OP4510 weist im Vergleich zum NovaCor eine deutliche Nicht-Linearität der Rechenzeit auf.

Mit einer durchschnittlichen Rechenzeit von 0,64 µs pro Modell bezogen auf die reine Simulationszeit ist der OP4510 schneller als der NovaCor mit 1,1 µs pro Modell. Des Weiteren wird anhand der Tabelle 5.3 die Linearität der Rechenzeit im Vergleich zwischen dem NovaCor-System und OP4510-System sichtbar. In Abbildung 5.12 ist die Linearität der Rechenzeit pro Modell von beiden Simulatoren dargestellt.

Die Rechenzeit auf dem NovaCor-Simulator weist einen linearen Zusammenhang zwischen Schrittweite und Rechenzeit auf. Beim Echtzeitsimulator OP4510 ist eine deutliche Nicht-Linearität der Rechenzeit festzustellen. Dies kann zum Teil auf das nicht deterministische Verhalten bei Rechenzeitüberschreitung zurückgeführt werden.

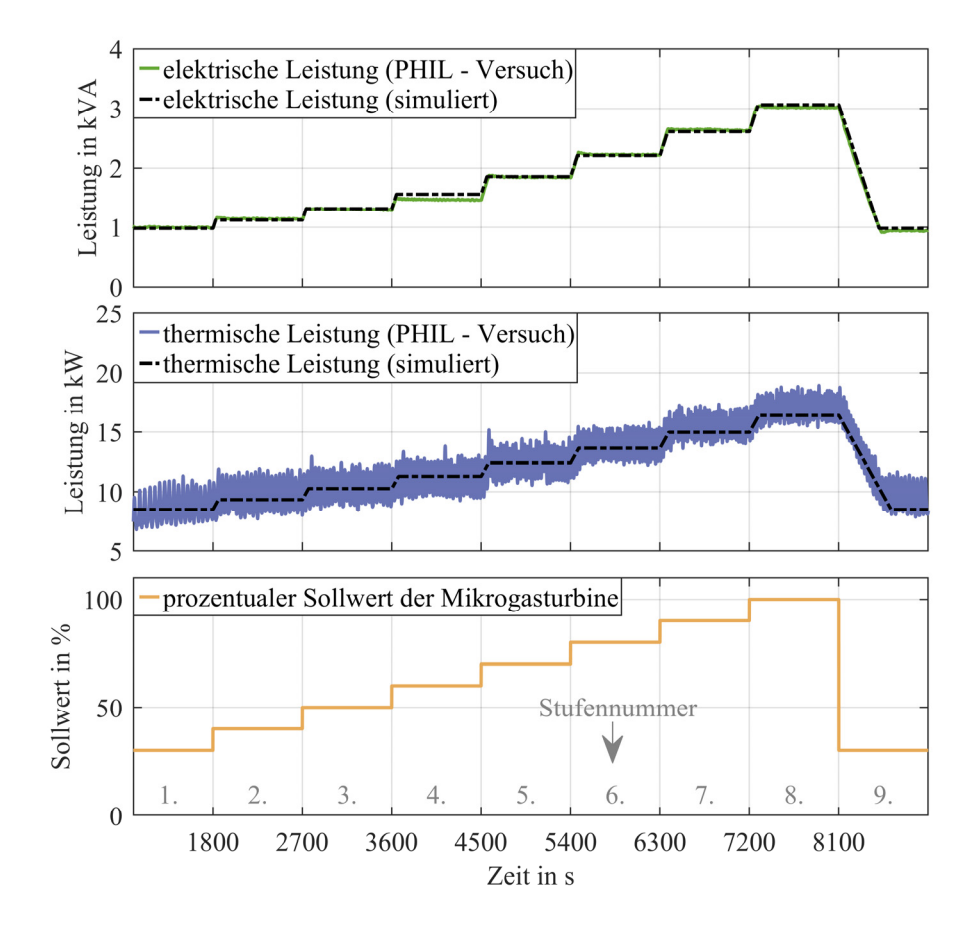

Abbildung 5.13: (oben) Gegenüberstellung der gemessenen und simulierten elektrischen Leistung der Mikrogasturbine in Abhängigkeit vom Eingangssollwert. (Mitte) Gegenüberstellung der gemessenen und simulierten thermischen Leistung der Mikrogasturbine in Abhängigkeit vom Eingangssollwert. (unten) Darstellung des zeitlichen Verlaufs des Eingangssollwerts.

In Abbildung 5.13 werden die Ergebnisse der Simulation und des PHiL-Systems verglichen. Das Modell der Änderungsrate dient hierbei aufgrund seines geringen Rechenaufwands und seiner hohen Genauigkeit als Grundlage. Verglichen wird neben der elektrischen Leistung auch die thermische Leistung.

Im Allgemeinen lässt sich eine gute Übereinstimmung zwischen Messwerten und Simulationsergebnis erkennen. Besonders die transienten Übergänge weisen nur geringe Abweichungen auf. Die maximale Abweichung der elektrischen Leistung beträgt 3,4 % (105 VA). Dabei ist die Abweichung auf das stationäre Verhalten in der 4. Stufe zurückzuführen. Die prozentuale Abweichung der thermischen Leistung beträgt 7,4 % (1179 W). Ein Hauptgrund für die Abweichung liegt im stationären Verhalten bei der 9. Stufe.

Um den Arbeitsbereich der Power-Hardware-in-the-Loop-Methodik zu untersuchen, werden die minimale und die maximale Schrittweite ermittelt. Wird die minimale Schrittweite unterschritten, kommt es zur Rechenzeitüberschreitung. Wird hingegen die maximale Schrittweite übertreten, kommt es zur Instabilität im PHiL-System. Als Folge steigt Strom im Umrichter der Mikrogasturbine an. Ein deutlich hörbares Signal dafür ist das "Umrichter-Pfeifen". In Tabelle 5.4 sind die minimale und die maximale Schrittweite für beide Echtzeitsimulatoren dargestellt.

Tabelle 5.4: Minimale und maximale Schrittweite der verwendeten Echtzeitsimulatoren

| <b>Echtzeitsimulator</b>                                                                          | Simulations-<br>umgebung | minimale<br>Schrittweite in us | maximale<br>Schrittweite in us |  |  |  |
|---------------------------------------------------------------------------------------------------|--------------------------|--------------------------------|--------------------------------|--|--|--|
| NovaCor                                                                                           | RSCAD FX                 | $10 \text{ us}^{\text{a}}$     | $800 \text{ }\mu\text{s}$      |  |  |  |
| OP4510                                                                                            | RT-LAB                   | 17 us                          | 75 us                          |  |  |  |
| $\mu$ European $\mu$ and $\mu$ Europe European $\mu$ and $\mu$ Europe Europe Europe Europe Europe |                          |                                |                                |  |  |  |

Hinweis: a) mit Exportfunktion 10  $\mu$ s, ohne Exportfunktion 6  $\mu$ s

Der Unterschied zwischen reiner Simulationszeit und Gesamtrechenzeit des PHiL-Systems liegt in der Simulation und bei den Betriebskomponenten. Die Simulation wird durch die Exportfunktionen und die Einbindung der Eingangs- und Ausgangskarten verlangsamt. Auch die Betriebskomponenten (Verstärker und Ausgangskarten) fügen eine Verzögerung zum PHiL-System hinzu. Die Verzögerung der Ausgangskarten, die Digital-zu-analog-Wandlung, beträgt typischerweise 4,5 bis 6,5  $\mu$ s [RTD19]. Im Vergleich dazu kann die Verzögerung der Verstärker in diesem Fall vernachlässigt werden.

Auffällig ist der Wechsel der Leistungsmerkmale des Echtzeitsimulators OP4510. Während die reine Simulationszeit unterhalb einer Mikrosekunde liegt, beträgt die Gesamtrechenzeit im PHiL-Betrieb 17 us. Damit wird deutlich, dass man nicht von der reinen Simulationszeit auf die Rechenzeit im PHiL-Betrieb schließen kann.

Im Fall des NovaCor ist die maximale Schrittweite durch die Diskretisierung des Spannungssignals an die Verstärker begrenzt. Bei einer Schrittweite von 800 µs wird die Sinusform der Spannung nur aus 25 diskreten Werten gebildet. Dies führt zur Instabilität des Systems. Die Ursache der Instabilität im Simulator OP4510 wird nicht weiter untersucht.

Zusammenfassend lässt sich feststellen, dass das NovaCor-System aufgrund seiner Flexibilität besser für diese Anwendung mit der Mikrogasturbine geeignet ist. Die Tabelle 5.5 zeigt die wichtigsten Entscheidungsparameter für diese PHiL-Anlage.

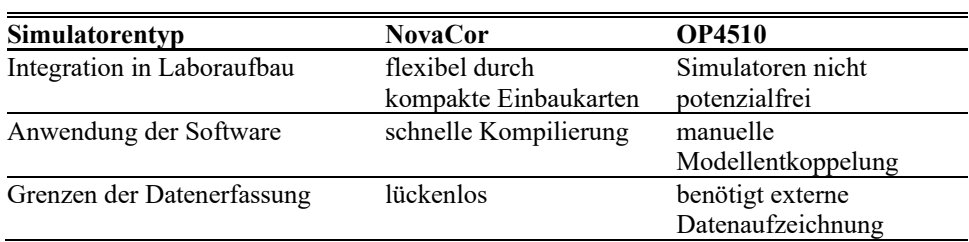

Tabelle 5.5: Gegenüberstellung der wichtigsten Entscheidungsparameter für diese PHiL-Anlage

# **6 Einbindung einer Mikrogasturbine am Beispiel einer netzautarken Versorgung**

Eine der wichtigsten Anwendungsgebiete für Mikrogasturbinen ist der Privatsektor. Rund ein Drittel der Mikrogasturbinen auf dem Markt ist in Privathaushalten installiert. Der Hauptbeweggrund für die Anschaffung einer Mikrogasturbine ist oftmals der Wunsch nach Netzautarkie. Aus technischen und wirtschaftlichen Gründen ist das Erreichen der Netzautarkie eines der interessantesten Anwendungsbeispiele. Deshalb wird in diesem Kapitel das zuvor erstellte Simulationsmodell einer Mikrogasturbine verwendet, um ein virtuelles Haushaltsmodell auf die Erreichbarkeit der Netzautarkie zu untersuchen.

# **6.1 Übersicht des Modellhauses**

Das Modell eines Privathaushaltes besteht aus einer PV-Anlage, einem Batteriespeichersystem, einem Warmwasserspeicher, einer Mikrogasturbine und einer elektrischen und thermischen Last.

Eine komponentenbasierte Modellierung der weiteren Haushaltsbetriebsmittel (Fernseher, Kühlschrank, Backofen usw.) ist nicht Bestandteil dieser Arbeit. Um dennoch ein reales Verhalten der elektrischen und thermischen Lasten zu berücksichtigen, werden die verteilten Betriebsmittel zu idealen Lasten aggregiert. Die aggregierten Lasten und deren zeitlicher Verlauf werden durch Jahresprofile abgebildet. Eine detaillierte Beschreibung der Jahresprofile folgt in Kapitel 6.2.1.

Das Modell besitzt keine Anbindung an das Gas- und Stromnetz und ist somit vollständig autark. Zur Bereitstellung der Brennstoffversorgung wird ein Flüssiggasbehälter (LNG) angenommen. Standardisierte Behältergrößen bieten 16,1 MWh, 28,8 MWh und 38 MWh thermisches Energiespeichervermögen. Damit kann ein breites Spektrum an Haushaltsbedarfsfällen abgedeckt werden.

Eine Trinkwasserversorgung wird als vorhanden angenommen, da diese keinen Einfluss auf die Netzautarkie hat. In Abbildung 6.1 wird beispielhaft das untersuchte Haushaltsmodell dargestellt.

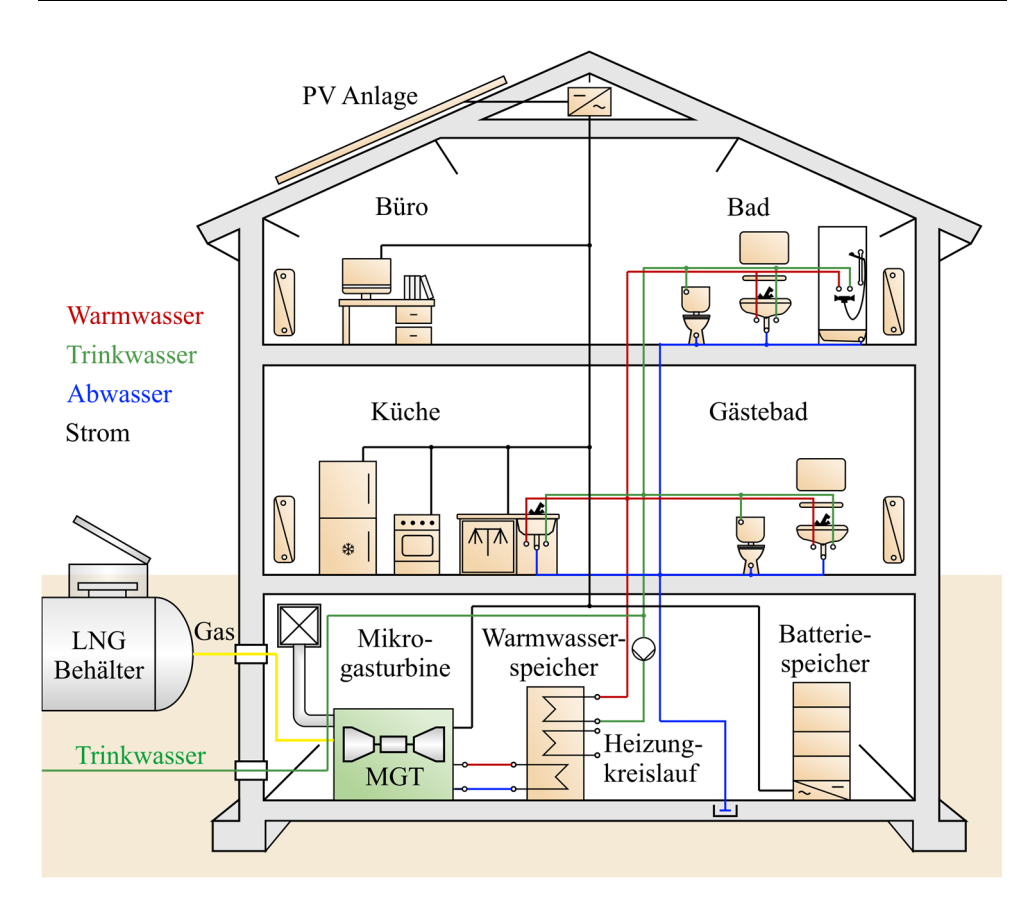

Abbildung 6.1: Exemplarische Darstellung des virtuellen Modellhauses mit den Hauptkomponenten PV-Anlage, Batteriespeichersystem, Warmwasserspeicher, Mikrogasturbine, Brennstoffversorgung und elektrische und thermische Last

Die vier Stoffströme eines Haushalts sind Warmwasser (rot), Trinkwasser (grün), Abwasser (blau) und Gas (gelb). Während Warmwasser in einem geschlossenen Heizungskreislauf zirkuliert, handelt es sich beim Trinkwasser um einen offenen Kreislauf. Der Warmwasserspeicher besitzt demnach zwei getrennte Wärmetauscher und dient für beide Kreise als Wärmequelle. Der Warmwasserspeicher wird wiederum von der Mikrogasturbine versorgt [MTT19].

Im Referenzszenario wird ein Batteriespeichersystem mit einer Kapazität von 10,2 kWh angenommen. Die Umrichterleistung des Speichersystems beträgt 10 kW. Diese Werte stammen von dem im Labor verfügbaren realen Speichersystem. Als Warmwasserspeicher wird ein System mit einem Fassungsvermögen von 500 Litern vorausgesetzt. Damit entspricht der Warmwasserspeicher der empfohlenen Größe für einen 4 bis 6 Personenhaushalt [Hei22]. Des Weiteren wird eine PV-Anlage bestehend aus

5 Modulen mit einer Gesamtspitzenleistung von 1,75 kW berücksichtigt. Die Umrichterleistung der PV-Anlage entspricht vereinfacht der Spitzenleistung des Gesamtsystems.

Zur Regelung des Batteriespeichersystems und des Warmwasserspeichers wird jeweils ein separater Zweipunktregler angenommen. Der Regelbereich liegt bei beiden Speichern zwischen 30% und 90% der Nominalkapazität. Als Brennstoff wird Erdgas angenommen, welches in verflüssigter Form in einem Tank gespeichert wird. Die elektrische Spitzenlast beträgt ungefähr 6 kW. Dagegen beträgt die thermische Last ungefähr 10 kW in der Spitze. Eine detaillierte Beschreibung der Lastprofile folgt im Kapitel 6.2.1.

Aus technischer Sicht lässt sich das Haushaltsmodell, speziell die Lasten zusammenfassen. Diese Aggregation geschieht durch die Verwendung der Jahresprofile für den Stromund Wärmebedarf. Eine aggregierte Übersicht des Haushaltsmodells gibt Abbildung 6.2.

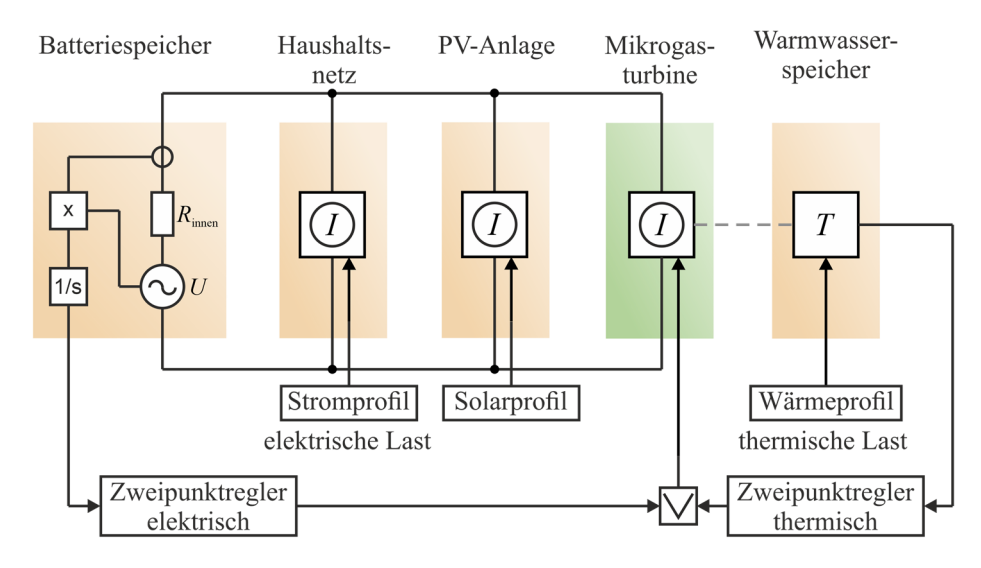

Abbildung 6.2: Technisches Haushaltsmodell mit den Hauptkomponenten PV-Anlage, Batteriespeichersystem, Warmwasserspeicher, Mikrogasturbine, Brennstoffversorgung, Zweipunktregler und den aggregierten Lastprofilen

Neben den Hauptkomponenten PV-Anlage, Batteriespeichersystem, Warmwasserspeicher, Mikrogasturbine, Brennstoffversorgung und den aggregierten Lastprofilen sind zudem zwei Zweipunktregler dargestellt. Diese Zweipunktregler dienen als Kontrollglied zur Einhaltung der Netzautarkie. Je nach Ladezustand der elektrischen und thermischen Speicher schalten die Zweipunktregler die Mikrogasturbine zu oder ab. Damit wird eine Über- und Unterladung der Speicher verhindert. Eine detailliertere Beschreibung der Regelung erfolgt in Kapitel 6.4.2.

Das Batteriespeichersystem wird als ideale Spannungsquelle mit Integrator implementiert. Aus der Spannung und dem Stromwert wird die Leistung berechnet. Diese Leistung wird mittels eines Integrators in den Ladezustand der Batterie überführt.

# **6.2 Übersicht der verwendeten Datensätze**

## **6.2.1 Lastprofile**

Die verwendeten Jahresprofile der elektrischen und thermischen Leistung stammen aus dem Projekt "CER Smart Meter Project". Dieses Projekt des Irish Social Science Data Archive (Bundesamt für Statistik) fand im Zeitraum von 2009 bis 2011 statt. Dabei wurden der Strom und Gasverbrauch von mehreren Haushalten (>100 Stück) aufgezeichnet. Die Aufzeichnungen stehen in einer frei zugänglichen Datenbank in 30-Minuten-Werten zur Verfügung [UCD10].

Für diese Arbeit wird ein typischer Familienhaushalt als Ausgangspunkt für die Untersuchungen gewählt. Der Familienstand des Haushalts umfasst zwei Erwachsene mit vier Kindern. Zwei der Kinder sind unter 15 Jahre alt. Die thermische Energiemenge des Haushalts betrug 15 122 kWh im Jahr 2010. Im selben Jahr belief sich der Stromverbrauch auf 5 112 kWh.

Unter den Begriff der thermischen Leistung fallen die Bereitstellung der Heizungs- und der Brauchwassererwärmung. Mit dem kleinsten Flüssiggasbehälter mit einer thermischen Energiekapazität von 16 100 kWh kann somit die Erdgasversorgung für ein Jahr sichergestellt werden. Die Jahresprofile sind in Abbildung 6.3 dargestellt.

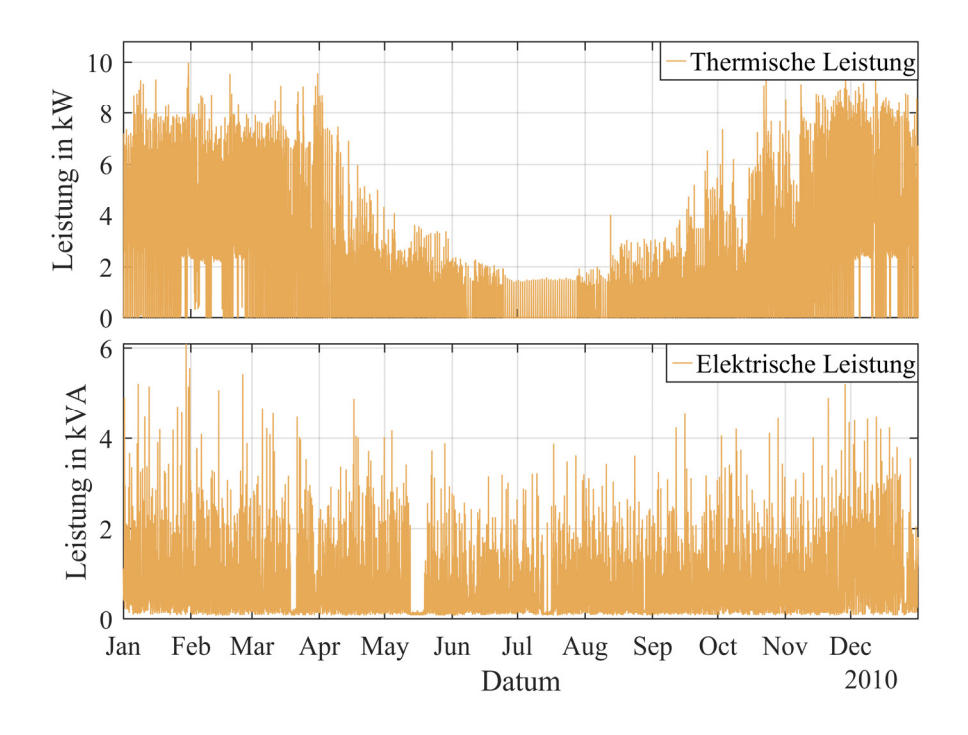

Abbildung 6.3: Jahresprofile der elektrischen und thermischen Last im Modellhaus [UCD10]

Im Profil der thermischen Leistung lässt sich gut der saisonale Einfluss erkennen. Im Sommer sind nur vereinzelte Leistungsspitzen von Juni bis August zu erkennen. Diese lassen sich auf die Erhaltung der Wärmegrundlast, Kompensation der Wärmeverluste im Warmwasserspeicher, zurückführen. In den Wintermonaten ist zu erkennen, dass der Wärmebedarf nicht unter einen Mindestwert von ca. 2 kW absinkt.

Im Vergleich dazu ist der jährliche Strombedarf relativ konstant. Ausnahmen bilden nur Unterbrechungen im März und Mai, die womöglich durch eine Abwesenheit der Hausbewohner verursacht wurden.

#### **6.2.2 Solare Einstrahlung**

Die Jahresprofile der solaren Einstrahlung stammen vom Deutschen Wetterdienst (DWD). Seit 1979 erstellt dieser eine Datenbank für verschiedene meteorologische Messdaten aus ganz Deutschland. Die Datenbank ist frei zugänglich [DWD22]. Für diese Arbeit wird die solare Einstrahlung in 60-min-Auflösung von der Station in Mannheim verwendet. Der fotometrische Sensor in der Messstation hat eine horizontale Ausrichtung. In den folgenden Untersuchungen wird der Winkeleinfluss des Dachs vernachlässigt.

Die solare Einstrahlung wird in drei Arten eingeteilt: die diffuse Einstrahlung, die direkte Einstrahlung und die totale Einstrahlung. Eine Übersicht der Einstrahlungsdaten ist in Abbildung 6.4 dargestellt.

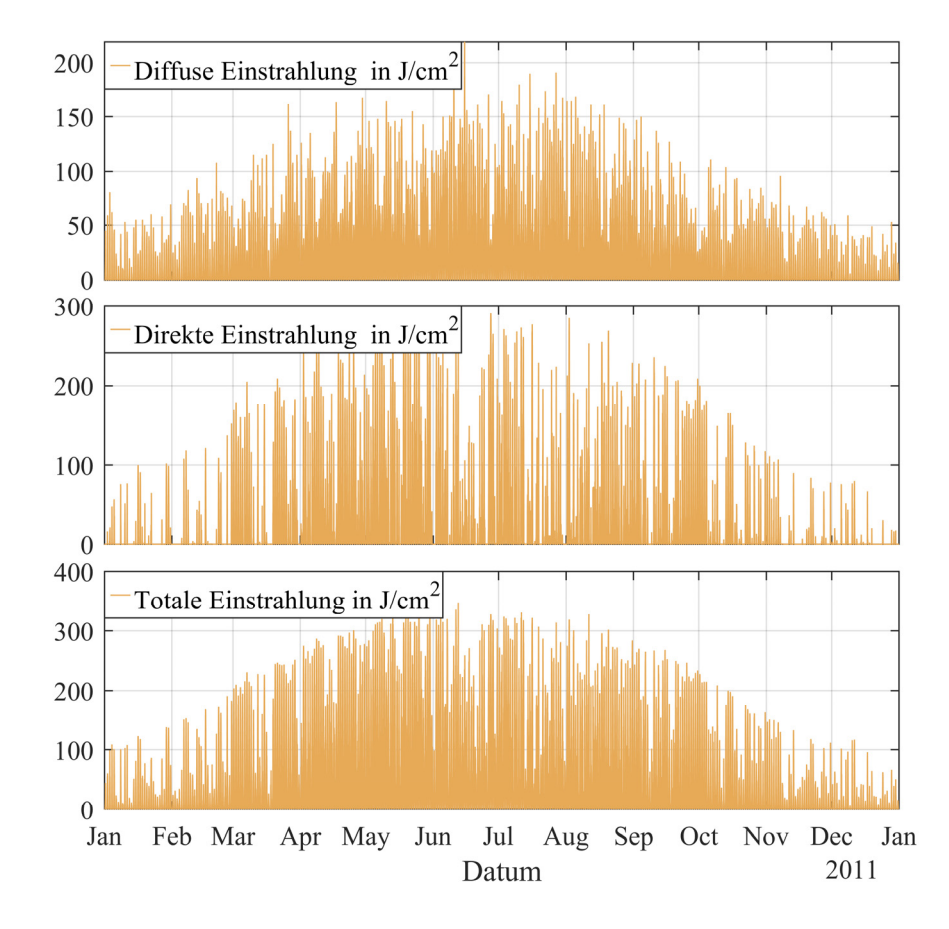

Abbildung 6.4: Solare Einstrahlungsprofile unterteilt in diffuse, direkte und totale Einstrahlung

Das Modellhaus ist mit einer PV-Anlage ausgestattet, deren Leistung in dieser Arbeit variiert wird. Als Grundlage für die Leistungsabschätzung der PV-Module wird eine Anlage von Jinko Solar Co., Ltd. angenommen, dem weltweit größten Hersteller für PV-Module. Die untersuchten Module vom Typ JKM460N-60HL4 besitzen eine Spitzenleistung von 350 W (NOCT) bei einer Fläche von 2 m² pro Panel [JS21].

## **6.3 Grundlagen zur Wirtschaftlichkeitsbetrachtung**

Die Wirtschaftlichkeitsbetrachtung umfasst die Untersuchung der Gesamtkosten des virtuellen Haushalts. Dazu werden die Investitions- und Betriebskosten jeder Komponente über einen Zeitraum von 15 Jahren berücksichtigt. Im folgenden Kapitel wird auf die Kostenarten und die Methodik zur Barwertberechnung eingegangen.

#### **6.3.1 Kostenarten**

Die bei Errichtung und Betrieb des virtuellen Haushalts entstehenden Kosten setzen sich im Wesentlichen aus den zu bestimmten Zeitpunkten getätigten Investitionen und den jährlich anfallenden Betriebskosten zusammen. Sonstige Kosten, beispielsweise Reparaturkosten, treten stochastisch etwa bei Störereignissen mit Schäden auf. Da sie nur schwer und mit großen Unsicherheiten zu schätzen sind, unter anderem aufgrund fehlender statistischer Angaben, werden sie nicht berücksichtigt. Bei den Betriebskosten machen die Brennstoffkosten den größten Anteil aus. Die Abbildung 6.5 zeigt die Aufteilung der Kostenarten grafisch.

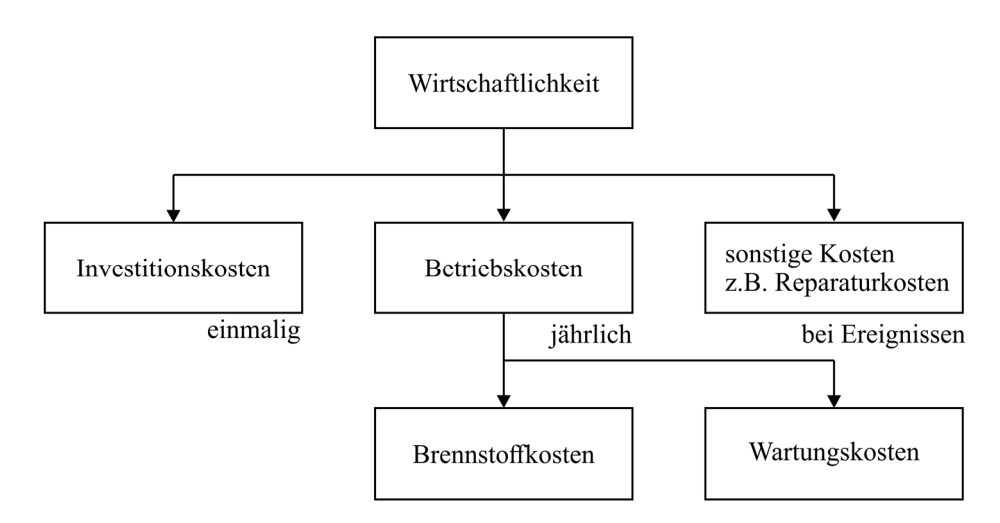

Abbildung 6.5: Übersicht der Kostenarten in der Untersuchung der Wirtschaftlichkeit

In Tabelle 6.1 sind die Kosten nach Art und Komponente unterteilt aufgeführt. Zu den Investitionskosten zählen die Komponenten, Mikrogasturbine, Batteriespeicher, PV-Anlage und Warmwasserspeicher. Die Betriebskosten werden in Brennstoffkosten und Wartungskosten unterteilt. Bei den Brennstoffen wird zwischen Wasserstoff und Erdgas (Methan) unterschieden.

| Kostenart     | Beschreibung                        | Kosten                                 | Quelle     |
|---------------|-------------------------------------|----------------------------------------|------------|
| Investitions- | Mikrogasturbine                     | 14.500 €                               | [Aho22]    |
| kosten        | Batteriespeicher                    | 1.200 €/kWh                            | $[$ ISE21] |
|               | PV-Anlage inkl. Installation        | $1.600 \text{ E/kWp}$                  | $[$ ISE21] |
|               | Warmwasserspeicher                  | $3,6 \in$ /Liter                       | [Hei22]    |
| Betriebs-     | Brennstoffkosten CH4                | $0.66 \text{ } \infty$ /m <sup>3</sup> | VER21]     |
| kosten        | Brennstoffkosten CH4                | $1,45 \text{ } \in \text{/m}^3$        | VER211     |
|               | Brennstoffkosten H2 unterer Bereich | $2,8 \in \mathbb{K}$ g                 | [Hue22]    |
|               | Brennstoffkosten H2 oberer Bereich  | $6,5 \in \mathcal{K}$                  | [Hue22]    |
|               | Wartungskosten MGT                  | $600 \text{ } \in \mathcal{A}$         | [Aho22]    |

Tabelle 6.1: Übersicht der Kostenkomponenten in der Untersuchung der Wirtschaftlichkeit

## **6.3.2 Barwertmethode**

Grundgedanke der Barwertmethode ist, alle während eines Projekts anfallenden Kosten auf den gegenwärtigen Zeitpunkt umzurechnen. Alle über die Nutzungsdauer anfallenden Betriebskosten werden abgezinst. Die Abzinsung gibt an, wie viel Kapital heute angelegt oder investiert werden sollte, um die Betriebskosten in den kommenden Jahren bezahlen zu können. Im Privatbereich spielt für den Zinssatz vor allem die Inflation eine Rolle. Der zeitliche Verlauf der Inflation wird vom Statischen Bundesamt dokumentiert. In Abbildung 6.6 ist der zeitliche Verlauf der Inflationsrate dargestellt.

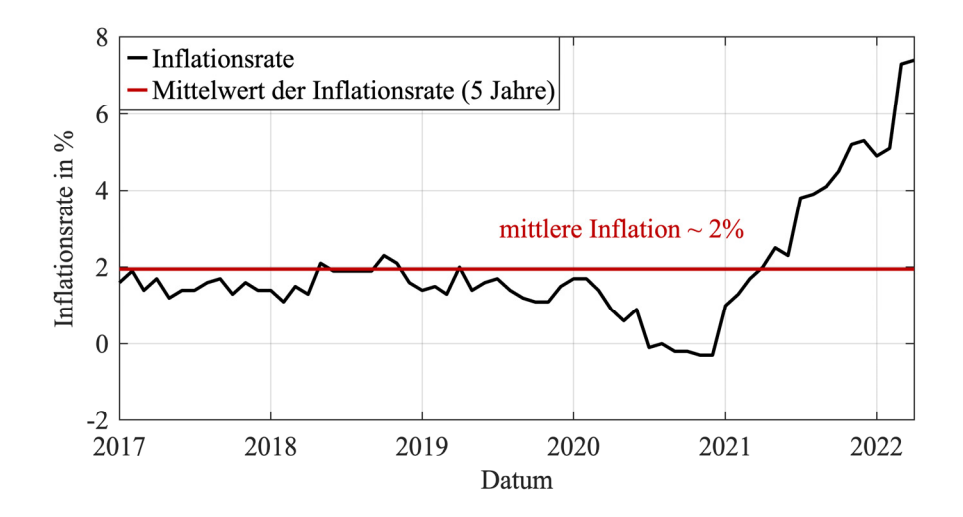

Abbildung 6.6: Entwicklung der Inflationsrate der letzten fünf Jahre mit mittlerer Inflation über diesen Zeitraum [DES22]

Wird vorausgesetzt, dass die jährlichen Betriebskosten über die gesamte Nutzungsdauer in dieser Arbeit für den angenommenen Betriebszeitraum von 15 Jahren gleich sind und die Inflation von 2% konstant bleibt, lässt sich der Barwert mit der vereinfachten Gleichung 6.1 bestimmen. Die Investitionskosten werden zur Abzinsung addiert.

$$
B = \underbrace{I_{\text{MGT}} + I_{\text{PV}} + I_{\text{Eth}} + I_{\text{Rel}}}_{\text{Investitionskosten}} + \underbrace{(K_{\text{B}} + K_{\text{W}})}_{\text{Betricbskosten}} \cdot \underbrace{\frac{q^N - 1}{q^N(q - 1)}}_{r_{\text{B}}} \tag{6.1}
$$

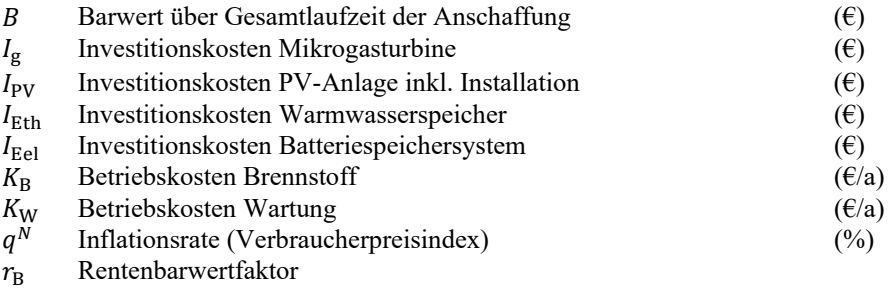

Der hintere Term der Gleichung 6.1 wird als Rentenbarwertfaktor bezeichnet und dient der Vereinfachung der weiteren Berechnung. Zu beachten ist, dass eine detaillierte realwirtschaftliche Untersuchung, mit Zinssatzschwankung, staatlicher Subventionierung und steuerlicher Abrechnung, nicht Ziel dieser Arbeit ist.

# **6.4 Untersuchung von Einflussgrößen auf die technischen, ökonomischen und ökologischen Ergebnisse**

Das primäre Ziel der Haushaltsanwendung ist die Einhaltung der Netzautarkie. Das heißt, die Strom- und Wärmeversorgung des virtuellen Haushalts müssen zu jeder Zeit sichergestellt sein.

Neben diesem Hauptziel werden weitere Kenngrößen wie Barwert, Anzahl der Starts der Mikrogasturbine und CO2-Emissionen untersucht. Eine Vielzahl von Einflussfaktoren, Speichergröße, Speicherbereich, PV-Anlagengröße, Regelstrategie und Brennstoffkosten werden in diesem Kapitel detailliert untersucht.

# **6.4.1 Einfluss der elektrischen und thermischen Speichergröße**

Es werden elektrische Speicherkapazitäten von 5,1 kWh, 7,7 kWh, 10,2 kWh und 12,8 kWh untersucht. Der Fassungsvermögen des Warmwasserspeichers wird zwischen 500 Liter und 950 Liter variiert. Ein Vergleich der Kombination aus verschiedenen Speichergrößen ist in Tabelle **6**.**2** zu sehen.

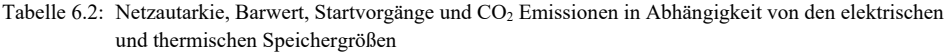

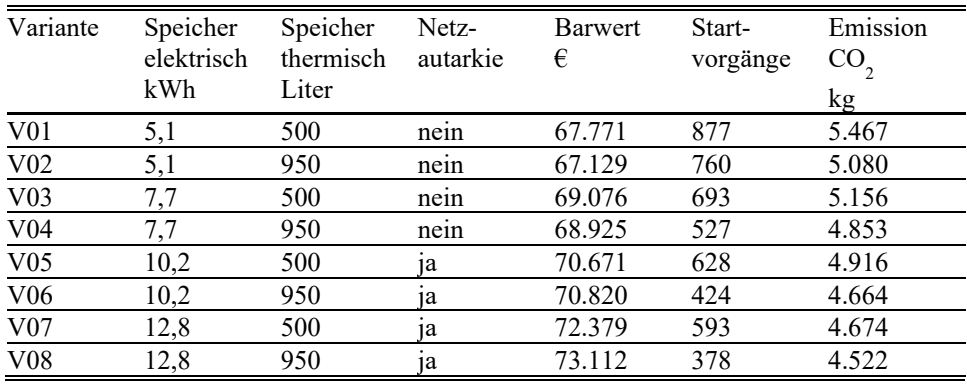

Anhand der Spalte "Netzautarkie" in Tabelle 6.2 ist zu erkennen, dass eine Mindestbatteriekapazität von 10,2 kWh zur Erhaltung der Netzautarkie benötigt wird. Die beste Kombination in Bezug auf Barwert (Gesamtkosten 71 k€), Anzahl der Startvorgänge (424 Start im Jahr entsprechen ungefähr 1,3 Starts am Tag) und  $CO<sub>2</sub>$ -Emissionen (4,6 Tonnen) bietet die Variante V06.

Eine weitere Vergrößerung der Batteriespeicherkapazität führt zu einer Reduzierung der CO2-Emissionen von 140 kg im Jahr (vergleichbar mit einem einfachen Inlandsflug von München nach Berlin). Dieser Reduzierung steht eine Barwerterhöhung von ca. 2 300 € gegenüber.

Die Vergrößerung des Warmwasserspeichers verringert die Betriebskosten, die CO2-Emissionen und die Anzahl der Starts der Mikrogasturbine. Die größte Änderung verzeichnet man im Bereich der Startvorgänge. Im Schnitt liegt die Reduzierung hierbei um 40 % weniger Startvorgänge. Das wirkt sich positiv auf die Lebensdauer der Mikrogasturbine aus.

## **6.4.2 Einfluss des elektrischen Speicherbereichs**

Beide Energiespeichersysteme (thermisch und elektrisch) werden zur Erhaltung der Netzautarkie mit Zweipunktreglern kontrolliert. Sobald eine der Reglergrenzen erreicht wird, schaltet sich die Mikrogasturbine entweder zu oder ab. Die untere und obere Grenze des Zweipunktreglers bestimmt die nutzbare Kapazität der Speichersysteme. Für den Standardfall ist die untere Grenze 30 % der Kapazität und die obere Grenze beträgt 90 %. Die untere Grenze von 30 % Kapazität dient der Energiereserve. Eine Energiereserve ist notwendig, wenn der Leistungsbedarf temporär größer ist, als die aktuelle Leistung der Mikrogasturbine. Dieser Fall tritt ein, wenn die Haushaltslast maximal ist und die Mikrogasturbine sich gleichzeitig im Standby-Modus befindet. Der Speicher entlädt sich schneller als die Mikrogasturbine ihre Spitzenleistung erreicht. Um zu verhindern, dass sich der Speicher komplett entlädt und es zu einem Stromausfall kommt (Verlust der Netzautarkie) wird die untere Grenze des Reglers so ausgelegt, dass stets genügend Energiereserve vorhanden ist. Die obere Grenze des Reglers dient dem Schutz vor Überladung. Eine Überladung des Batteriespeichers verursacht eine Spannungsüberhöhung. Wird das obere Spannungsband von +10 % der Nennspannung (230 V) überschritten, schaltet sich die Mikrogasturbine ab. Es kommt zu einem Stromausfall und zum Verlust der Netzautarkie. Grundsätzlich gelten die Reglergrenzen mit den einhergehenden Effekten für beide Speichersysteme (thermisch und elektrisch), jedoch hat sich der Batteriespeicher als kritisches System herausgestellt.

Nach Tabelle 6.2 sind die Varianten V01 bis V04 nicht für den autarken Betrieb geeignet. Der Grund ist die zu geringe Energiereserve wie oben beschrieben. In diesem Abschnitt wird der Einfluss einer Änderung des unteren Speicherbereichs untersucht. Die Abbildung 6.7 zeigt den Einfluss der unteren Reglergrenze auf den minimalen Ladezustand (Energiereserve) des Batteriesystems.

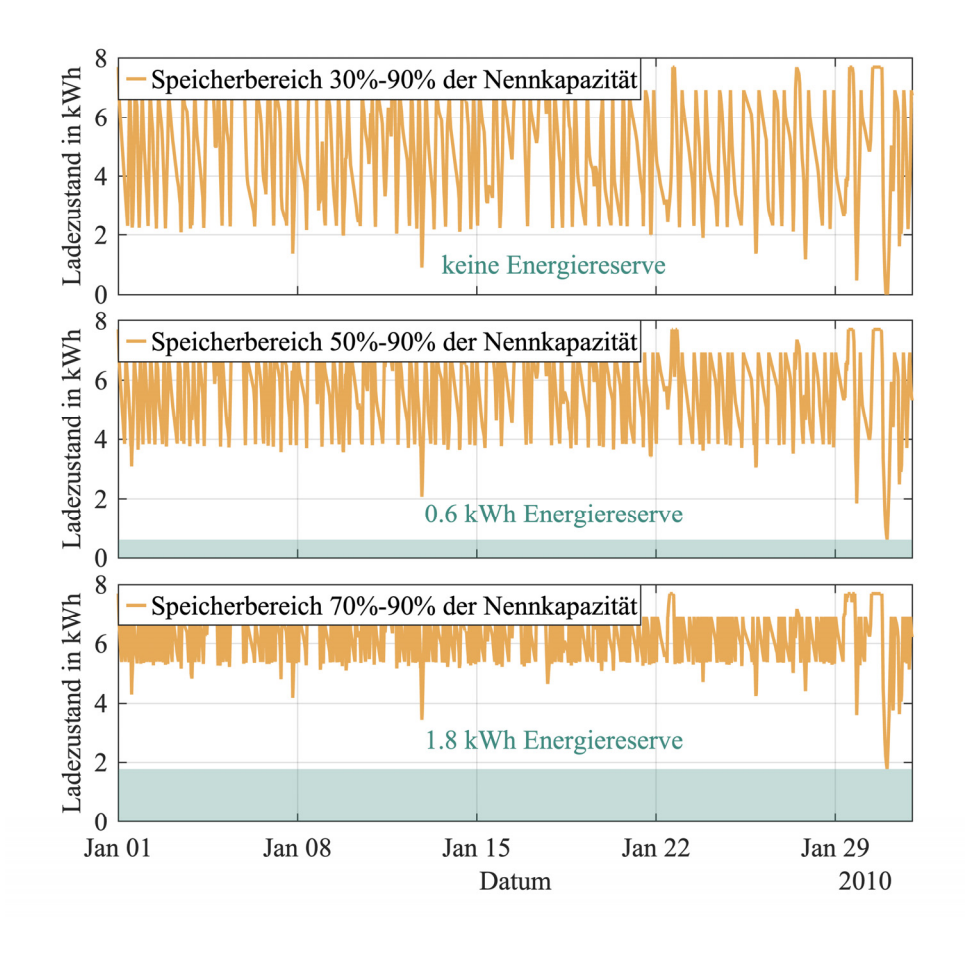

Abbildung 6.7: Einfluss des Speicherbereichs auf den minimalen Ladezustand (Energiereserve) des Batteriesystems. (oben) Speicherbereiche von 30 % bis 90 % der Nennkapazität von 7,7 kWh. (Mitte) Speicherbereiche von 50 % bis 90 % der Nennkapazität von 7,7 kWh. (unten) Speicherbereiche von 70 % bis 90 % der Nennkapazität von 7,7 kWh.

Anhand des Vergleichs der Speicherbereiche wird ersichtlich, dass gilt: Je höher die untere Reglergrenze des Zweipunktreglers, desto größer wird die Energiereserve des Batteriesystems. Bei kleiner werdendem Speicherbereich steigt die Anzahl von Startvorgängen der Mikrogasturbine. Dies hat zur Folge, dass der Brennstoffverbrauch und damit die Betriebskosten steigen. Neben dem Brennstoffverbrauch steigen auch die CO2- Emissionen. Die Tabelle 6.3 stellt den Brennstoffverbrauch, die Betriebskosten und die CO2-Emissionen im Zusammenhang mit dem Speicherbereich gegenüber.

| Variante         | Speicher<br>elektrisch | Speicher<br>Thermisch | Netz-<br>autarkie | Barwerte | Start-<br>vorgänge | Emission<br>CO <sub>2</sub> |
|------------------|------------------------|-----------------------|-------------------|----------|--------------------|-----------------------------|
|                  | kWh                    | Liter                 |                   | €        |                    | kg                          |
| V02ref           | 5,1                    | 950                   | nein              | 67.129   | 760                | 5.080                       |
| V02a             | 5,1                    | 950                   | nein              | 68.039   | 1.087              | 5.235                       |
| V02b             | 5,1                    | 950                   | $\bullet$<br>nein | 69.804   | 2.065              | 5.548                       |
| V04ref           | 7.7                    | 950                   | $\bullet$<br>nein | 68.925   | 527                | 4.853                       |
| V <sub>04a</sub> | 7.7                    | 950                   | 1a                | 69.917   | 632                | 5.023                       |
| V <sub>04b</sub> | 7.7                    | 950                   | ıa                | 71.418   | 1.395              | 5.280                       |

Tabelle 6.3: Netzautarkie, Barwert, Startvorgänge und CO2-Emissionen in Abhängigkeit vom elektrischen Speicherbereich

Hinweis: ref = 30 % bis 90 %; a = 50 % bis 90 %; b= 70 % bis 90 %

Die Anpassung der Varianten V02a und V02b mit einer Speicherkapazität von 5,1 kWh führt nicht zur gewünschten Einhaltung der Netzautarkie. In den Varianten V04a und V04b führt die Anhebung der unteren Grenze des Zweipunktreglers von 30 % auf 50 % (V04a) bzw. 70 % (V04b) des 7,7 kWh-Batteriesystems dazu, dass die Netzautarkie des Haushalts erreicht wird. Im Vergleich zwischen den Varianten V04a und V06 (Referenz) zeigt sich ein knapp 50-prozentiger Anstieg der Mikrogasturbinenstarts und eine Steigung der CO2-Emissionen von 8 %. Die Barwerte sind in beiden Varianten nahezu identisch. Aus den beschriebenen Gründen wird die Variante V06 bevorzugt und als optimale Lösung ausgewählt.

## **6.4.3 Einfluss der PV‐Anlagenleistung**

In diesem Abschnitt wird der Einfluss der PV-Anlagenleistung auf die Hauptkriterien Barwert, Startvorgänge und CO2-Emissionen untersucht. Dafür wird die Anlagenleistung in 2 m²-Schritten von 0 bis 20 m² variiert. Die Schritte ergeben sich aus der Fläche eines PV-Moduls. In Tabelle 6.4 ist der Einfluss der PV-Anlagenleistung auf die Systemgrößen, Barwert, Startvorgänge und CO<sub>2</sub>-Emissionen aufgelistet.

Die PV-Anlage speist elektrische Leistung in das Haushaltsnetz ein, ohne Betriebskosten zu verursachen. Die durch die PV-Anlage eingespeiste Leistung muss bilanziell nicht von der Mikrogasturbine mittels Brennstoff erzeugt werden. Das führt zu einer Reduzierung der Betriebskosten, da Brennstoff eingespart wird. Dieser Effekt ist durch die Sonnenscheindauer und das Lastprofil begrenzt. Dagegen steigen die Investitionskosten mit steigender PV-Anlagengröße.

| Variante          | Speicher<br>elektrisch | Speicher<br>thermisch | PV-Fläche | Barwerte | Start-<br>vorgänge | Emission<br>$\rm{CO}$ |
|-------------------|------------------------|-----------------------|-----------|----------|--------------------|-----------------------|
|                   | kWh                    | Liter                 | $m^2$     | €        |                    | kg                    |
| V <sub>06</sub> a | 10,2                   | 950                   | $\theta$  | 78.855   | 583                | 6.519                 |
| V <sub>06</sub> b | 10,2                   | 950                   | 2         | 75.283   | 520                | 5.812                 |
| V <sub>06c</sub>  | 10,2                   | 950                   | 4         | 72.670   | 478                | 5.268                 |
| V <sub>06</sub> d | 10,2                   | 950                   | 6         | 71.322   | 449                | 4.942                 |
| V <sub>06</sub> e | 10,2                   | 950                   | 8         | 70.969   | 433                | 4.785                 |
| $V06f*$           | 10,2                   | 950                   | 10        | 70.820   | 424                | 4.664                 |
| V06g              | 10,2                   | 950                   | 12        | 71.012   | 420                | 4.601                 |
| V06h              | 10,2                   | 950                   | 14        | 71.326   | 417                | 4.559                 |
| V <sub>06i</sub>  | 10,2                   | 950                   | 16        | 71.679   | 415                | 4.523                 |
| V <sub>06</sub>   | 10,2                   | 950                   | 18        | 72.093   | 412                | 4.498                 |
| V <sub>06</sub> k | 10,2                   | 950                   | 20        | 72.461   | 409                | 4.466                 |

Tabelle 6.4: Barwert, Startvorgänge und CO<sub>2</sub>-Emissionen in Abhängigkeit von der PV-Fläche

Daher ergibt sich eine Optimum der PV-Fläche hinsichtlich der Barwerte und eine weitere Erhöhung der PV-Leistung führt nicht zu einer Verringerung der Gesamtkosten. Der Zusammenhang zwischen Kostenaufteilung und PV-Anlagengröße ist in Abbildung 6.8 dargestellt.

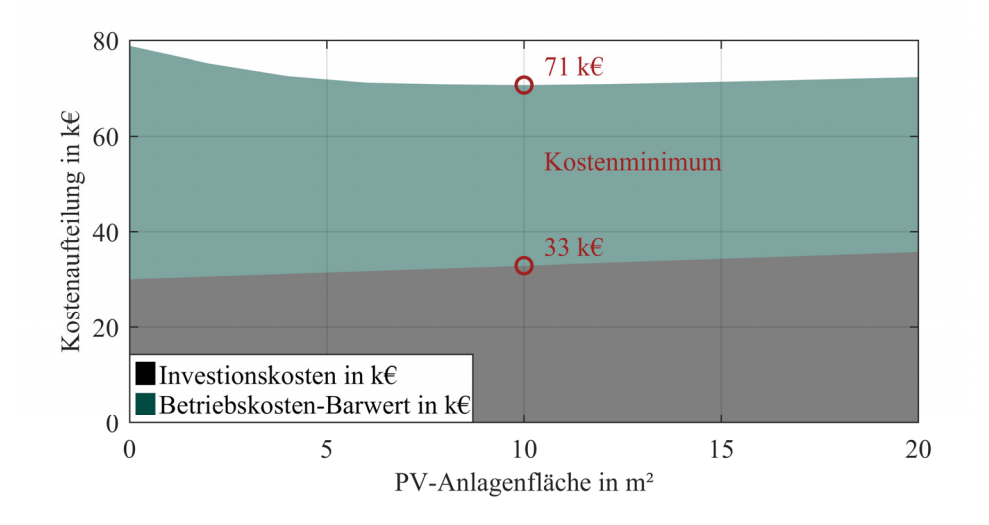

Abbildung 6.8: Kostenaufteilung (Barwert) in Abhängigkeit von der PV-Anlagenfläche. Aufteilung in Investitions- und Betriebskosten. Die roten Kreise markieren die Kostenminima von 71 k€ (Gesamtkosten) und 33 k€ (Investitionskosten) bei einer PV-Anlagengröße von 10 m²

Eine Minimierung der Gesamtkosten ergibt sich für den hier angenommenen Fall für eine PV-Anlagengröße von 10 m².

Die Mikrogasturbine ist wärme- und stromgesteuert, das führt auch zu der Situation, dass ein thermischer Energieüberschuss im Haushaltssystem entsteht. Denn vor allem in den warmen Monaten des Jahres besteht ein geringer Wärmebedarf bei fast gleich bleibendem Strombedarf. Eine PV-Anlage kann genau in dieser Zeit helfen, den Überschuss zu verringern. Im Sommer stellt die PV-Anlage elektrische Leistung bereit, ohne Wärme zu produzieren. Dieser vorteilhafte Effekt ist allerdings begrenzt. Ab einer gewissen PV-Anlagengröße steigen der elektrische Überschuss und somit auch der Gesamtüberschuss. In Abbildung 6.9 wird der Zusammenhang zwischen Energieüberschuss und PV-Anlagengröße dargestellt.

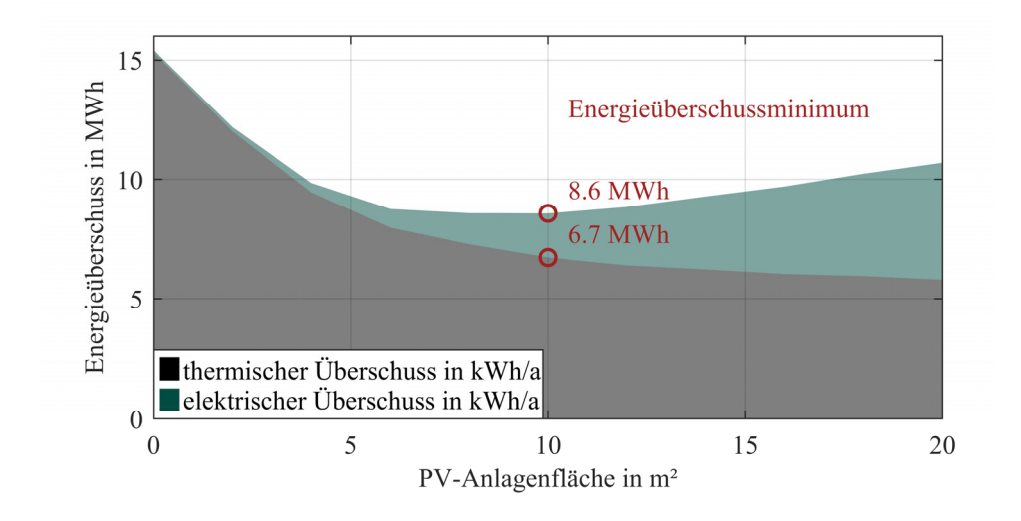

Abbildung 6.9: Energieüberschuss in Abhängigkeit von der PV-Anlagenfläche unterteilt in thermischen und elektrischen Überschuss. Die roten Kreise markieren die Energieüberschussminima von 8,6 MWh (Gesamtüberschuss) und 6,7 MWh (thermischer Überschuss)

Eine Minimierung des Energieüberschusses ergibt sich für den hier angenommenen Fall für eine PV-Anlagengröße von 10 m². Es lässt sich allgemein feststellen, dass jede praktische PV-Anlagengröße den Energieüberschuss und die Gesamtkosten im autarken Haushaltsbetrieb verringert. Aus Abbildung 6.9 ist ersichtlich, dass eine PV-Anlage unabhängig von ihrer Größe eine Verringerung des Energieüberschusses herbeiführt.

## **6.4.4 Einfluss der Regelstrategie**

In diesem Kapitel wird der Einfluss einer Lastregelung untersucht. Die Lastregelung regelt die Abweichung zwischen Mikrogasturbinen- und Laststrom aus. Dafür wird ein PI-Regler verwendet. In Abbildung 6.10 ist die veränderte Modellstruktur mit PI-Regler dargestellt.

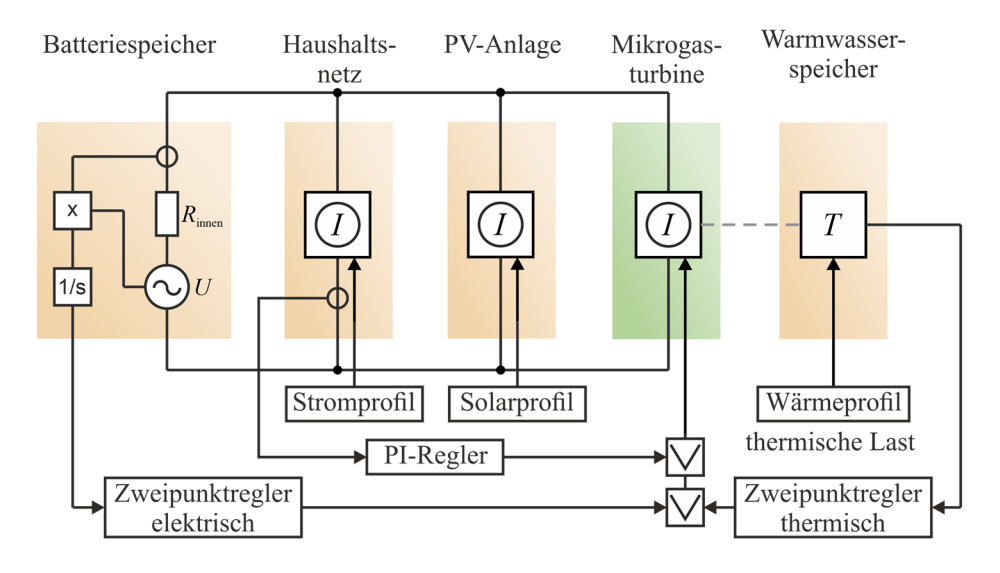

Abbildung 6.10: Technisches Haushaltsmodell mit den Hauptkomponenten PV-Anlage, Batteriespeichersystem, Warmwasserspeicher, Mikrogasturbine, Brennstoffversorgung, Zweipunktregler, PI-Lastregler und den aggregierten Lastprofilen.

Nach der Änderung der Regelstruktur greifen nun drei Regler auf die Mikrogasturbine zu. Die Hauptregelung übernimmt der PI-Regler. Auf der sekundären Ebene arbeiten die Zweipunktregler. Diese haben Vorrang, falls die Ladestände zu gering oder zu hoch sind. In Tabelle 6.5 sind die Systemgrößen der reinen Zweipunktregelung und der gemischten Form gegenübergestellt.

Tabelle 6.5: Netzautarkie, Barwert, Startvorgänge und CO<sub>2</sub>-Emissionen in Abhängigkeit von der Regelstrategie. Vergleich zwischen reiner Zweipunktregelung und der gemischten Regelung mit PI-Regler

| Variante        | Speicher<br>kWh | Speicher<br>elektrisch thermisch autarkie<br>Liter | Netz- | Barwert<br>€ | Start-<br>vorgänge | Emission<br>CO.<br>kg |
|-----------------|-----------------|----------------------------------------------------|-------|--------------|--------------------|-----------------------|
| Zwei Punkt 10,2 |                 | 950                                                | 1a    | 70.820       | 424                | 4.664                 |
| PI-Regler       | 10.2            | 950                                                | ıa    | 150.880      | 1.479              | 18.371                |

Der höhere Barwert bei Verwendung der Lastregelung (V13) lässt sich auf den steigenden Brennstoffverbrauch zurückführen. Der Brennstoffverbrauch ist aus zwei Gründen deutlich höher. Mit aktivierter Lastregelung fährt die Mikrogasturbine dem Lastprofil nach, dabei vernachlässigt die Regelung die eingespeiste PV-Leistung. Das führt besonders im Sommer zu einem deutlich höheren Brennstoffverbrauch. Die Betriebsstunden steigen von 1 191 h im Referenzszenario (V06) durch die Regelung auf 2 305 h (V13) an.

### **6.4.5 Einfluss der Brennstoffkosten**

Als wichtigste Einflussgröße auf die Betriebskosten werden in diesem Kapitel die Brennstoffkosten untersucht. Die Erdgaspreise waren in den letzten 10 Jahren relativ konstant und damit gut kalkulierbar. Aufgrund der aktuellen politischen Entwicklungen gibt es einen starken Anstieg der Erdgaspreise [BDE22]. Der daraus resultierende Anstieg der Brennstoffkosten wird in der folgenden Abbildung 6.11 dargestellt.

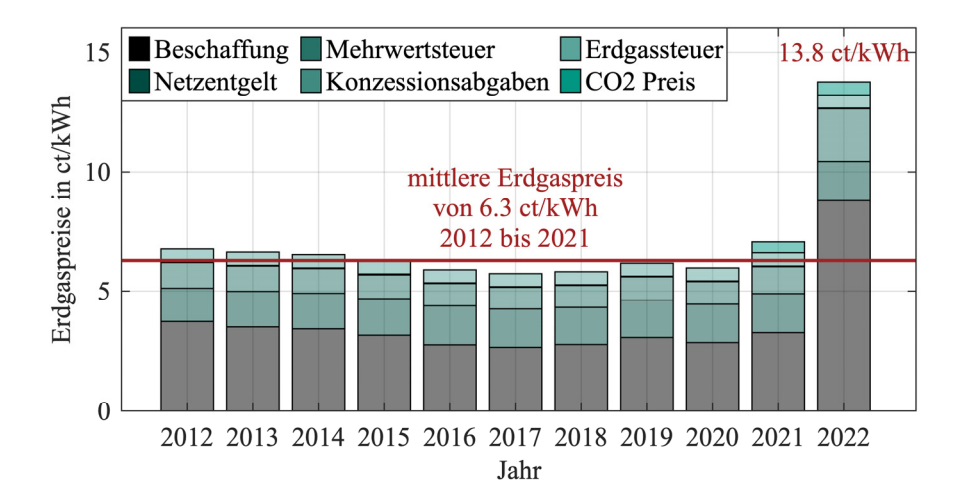

Abbildung 6.11: Zeitliche Entwicklung der Erdgaspreis in den letzten 10 Jahren. Die Erdgaspreise sind nach Preiskomponente aufgeschlüsselt. Der mittlere Erdgaspreis belief sich in den vergangenen Jahren auf 6,3 ct/kWh.

Seit dem Jahr 2022 hat sich der Erdgaspreis mehr als verdoppelt. Unter der Annahme, dass sich diese Preissituation auf unbestimmte Zeit nicht ändert, wird die Wirtschaftlichkeit auf die Sensitivität der Brennstoffkosten untersucht. An dieser Stelle wird auch ein Vergleich mit einer möglichen Wasserstoffversorgung der Mikrogasturbine vorgenommen. Technisch sind nur kleine Änderungen an der Turbine notwendig, um den Brennstoff von Methan auf Wasserstoff abzuändern. Eine Machbarkeit wurde bereits erfolgreich geprüft [TEO20]. Für den möglichen Kostenbereich von Wasserstoff wird eine

Preisspanne von 2,8 bis 6,5 €/kg angegeben [IRE19]. In Abbildung 6.12 sind die Barwerte in Abhängigkeit vom sich entwickelnden Erdgaspreis dargestellt.

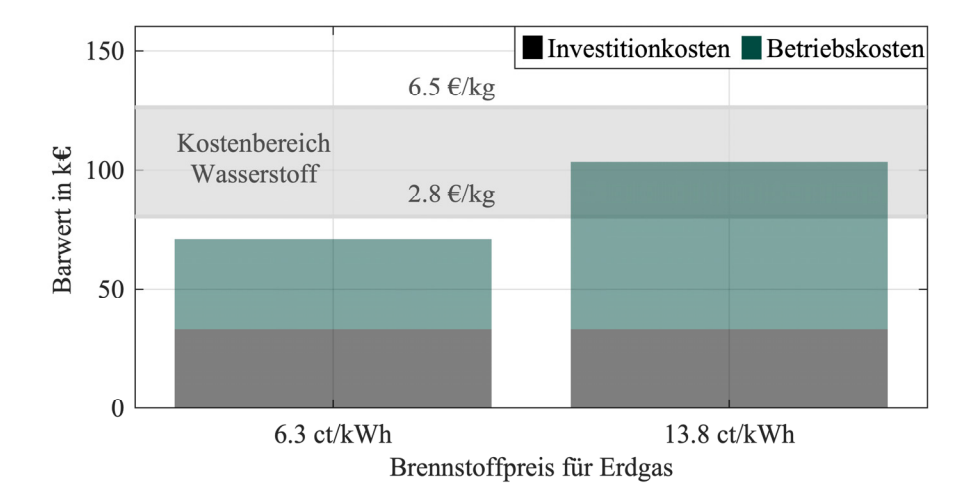

Abbildung 6.12: Barwerte in Abhängigkeit vom Erdgaspreis unterteilt in Investitions- und Betriebskosten. Zusätzlich mit Angabe des Kostenbereichs für Wasserstoff als Brennstoff.

Das linke Balkendiagramm zeigt den Barwert der Gesamtkosten von 71 k€ aus der Referenzvariante (V06). Im rechten Balkendiagramm sieht man den Barwert für den erhöhten Erdgaspreis von 13,8 ct/kWh von 103 k€. Durch die Preissteigerung des Erdgases ergibt sich eine Erhöhung des Barwerts von 32 k€. Damit liegt der Barwert im Kostenbereich einer möglichen Wasserstoffversorgung.

# **6.5 PHiL Einbindung des Startvorgangs der Mikrogasturbine**

Im Jahresverlauf kommt es vereinzelt zu kritischen Ladezuständen des Batteriespeichersystems. Aufgrund von Lastspitzen im Haushaltsprofil wird der untere Grenzwert des Zweipunktreglers unterschritten. Bei einer vollständigen Entladung des Batteriespeichersystems kommt es zu einem Stromausfall. In Abbildung 6.13 wird als Beispiel für eine Unterschreitung des Grenzwerts der Ladezustand (< 30%) am 30. Januar dargestellt und anschließend untersucht.

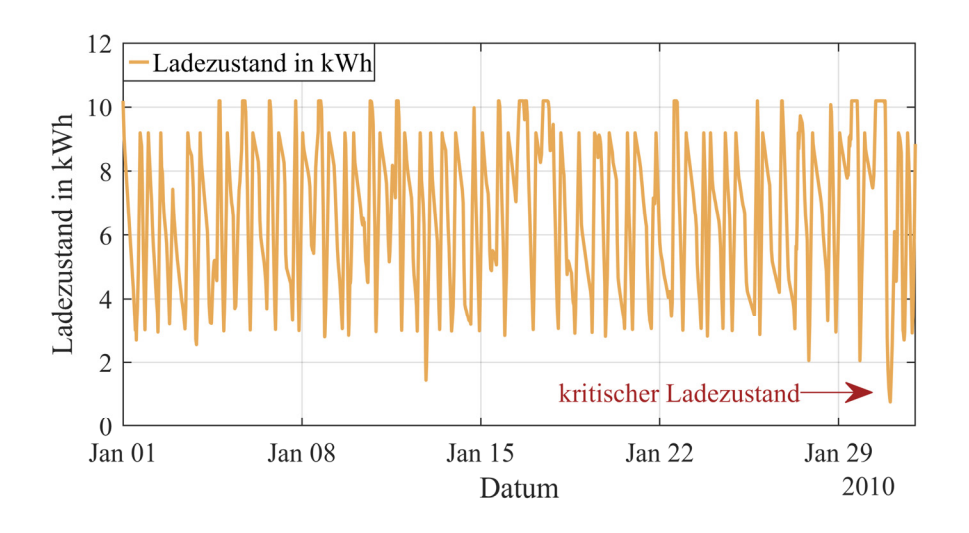

Abbildung 6.13: Simulierter Ladezustandsverlauf des Batteriespeichersystems im Januar 2010. Der untersuchte Arbeitspunkt, mit einem kritischen Ladezustand (<< 30 %), befindet sich am 30. Januar um 21:00 Uhr.

Die bisherige Modellbildung der Mikrogasturbine bezieht sich auf die deterministischen Betriebszustände der Anlage. Es kann zu jeder Eingangsänderung ein klarer Zusammenhang mit der Änderung der Ausgangsgrößen hergeleitet werden. Dieser Zusammenhang ist zeitlich konstant und wiederholbar.

Der Startvorgang der Mikrogasturbine ist nicht-deterministisch und komplex. Aus diesem Grund wird der kritische Ladezustand mittels der PHiL-Methodik untersucht. Während des Starts durchläuft die permanenterregte Synchronmaschine vier Betriebszustände: die Initialisierung (**1.**), den Kompressorstart (**2.**), den Übergang zwischen Motor- und Generatorbetrieb (**3.**) und die Aufwärmphase (**4.**). In Abbildung 6.14 ist der gesamte Startvorgang der Mikrogasturbine dargestellt.

Die erste Phase (**1.**) beim Start der Mikrogasturbine ist die Initialisierung der Leistungselektronik und der Kommunikation. Dabei werden sämtliche Betriebszustände zyklisch im Standby-Modus abgefragt und ein möglicher Start wird vorbereitet. Dieser Abfragezyklus wird intern gesteuert und kann nicht extern synchronisiert werden. Daraus ergibt sich das nicht deterministische Verhalten des Startvorgangs. Die Zyklusdauer liegt im Bereich von ungefähr 60 bis 120 Sekunden.

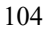

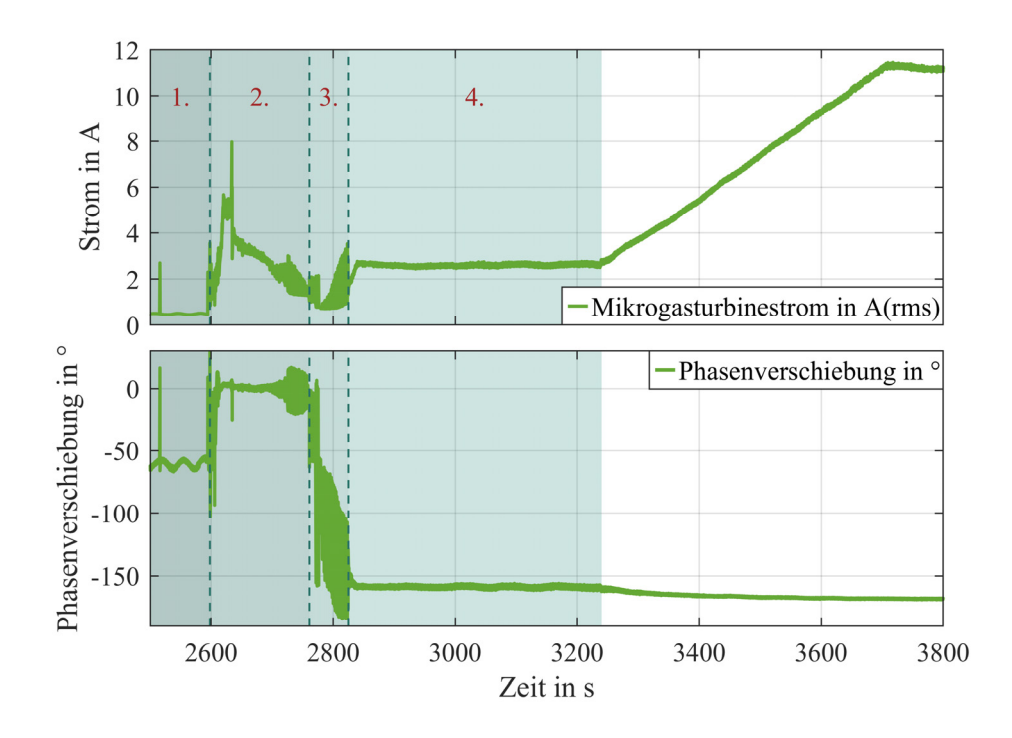

Abbildung 6.14: Untersuchung des detaillierten Startvorgangs bezüglich Strom- und Phasenverschiebungsverlauf. Mit Aufteilung des Startvorgangs in vier Phasen: 1. Initialisierung, 2. Kompressorstart, 3. Übergangsphase von Motor- zum Generatorbetrieb, 4. Aufwärmphase. (oben) Zeitlicher Stromverlauf der Mikrogasturbine. (unten) Zeitlicher Verlauf der Phasenverschiebung zwischen Mikrogasturbinenstrom- und spannung.

Während der zweiten Phase (**2.**) des Startvorgangs wird der Kompressor auf eine Drehzahl von 180 000 Umdrehungen pro Minute gebracht. Die Leistung für den Antrieb des Kompressors liefert die Synchronmaschine. Anhand der Phasenverschiebung von 0° zwischen Strom und Spannung lässt sich erkennen, dass die Synchronmaschine in den Motorbetrieb geht. Die benötigte Energie wird aus dem Batteriespeichersystem entnommen. Damit ergibt sich eine negative Änderung des Ladezustands gegenüber dem Simulationsmodell.

In der dritten Phase (**3.**) wechselt die Synchronmaschine vom Motorbetrieb in den Generatorbetrieb. Die Turbine erzeugt mehr Drehmoment, als der Kompressor verbraucht. Dadurch erzeugt der Generator elektrische Leistung. Der Übergang erfolgt kontinuierlich und dauert ungefähr 60 Sekunden.

Die vierte Phase (**4.**), die Aufwärmphase, ist notwendig, um eine optimale Brennkammertemperatur zu erreichen. Die interne Regelung regelt die Brennkammertemperatur auf

1060 K damit der Gesamtwirkungsgrad optimal ist. Mit einer Dauer von ungefähr 415 Sekunden ist dies die längste Phase des Startvorgangs.

Im Rahmen der PHiL-Methodik wird das Simulationsmodell durch die reale Mikrogasturbine im Haushaltsmodell ersetzt. Diese Substitution ermöglicht es, den komplexen und nicht-deterministischen Startvorgang im Haushaltsmodell korrekt nachzubilden. In Abbildung 6.15 wird der Einfluss der realen Mikrogasturbine auf den Modellhaushalt dargestellt.

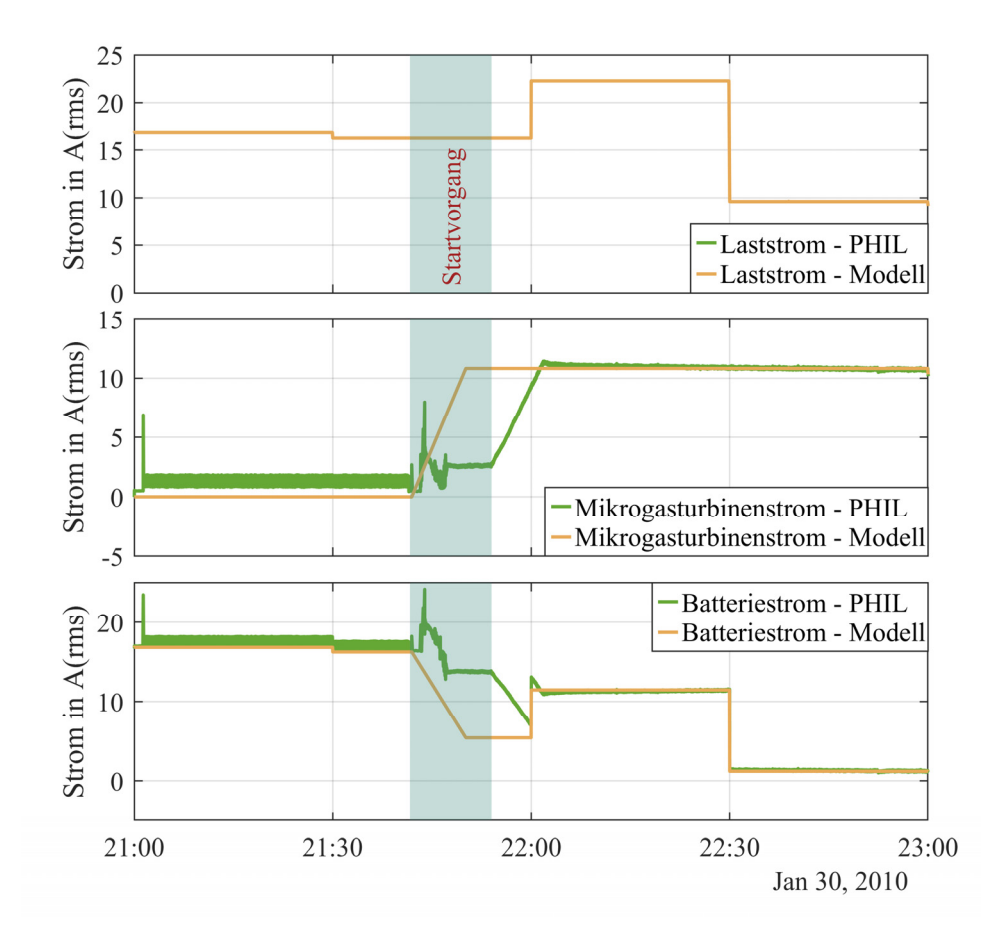

Abbildung 6.15: Untersuchung des Einflusses der realen Mikrogasturbine auf das Haushaltsmodell im Vergleich mit dem Simulationsmodell. (oben) Als Eingangsgröße wird der Laststrom des Haushalts durch das Lastprofil vorgegeben. (Mitte) Gemessener und simulierter Mikrogasturbinenstrom in Abhängigkeit von der Zeit. Vergleich der Stromverläufe während des Startvorgangs. (unten) Gemessener und simulierter Batteriestrom in Abhängigkeit von der Zeit. Vergleich der Stromverläufe während des Startvorgangs.
Im Rahmen der Gegenüberstellung des Mikrogasturbinen- und Batterieverhaltens sind deutliche Unterschiede zwischen gemessenen und simulierten Strömen erkennbar. Der Startvorgang verzögert die Strombereitstellung der Mikrogasturbine um ungefähr 12 Minuten. In diesen 12 Minuten muss die Batterie den Strom bereitstellen. Die Energiemenge dafür beträgt ungefähr 0,4 kWh. Bei 424 Starts pro Jahr ergibt sich eine zusätzliche Belastung von 170 kWh bzw. 3 % bezogen auf die Gesamtenergie.

Während die Energiebilanz nicht signifikant beeinflusst wird, sieht es mit dem Ladezustand anders aus. In Abbildung 6.16 wird der Einfluss des realen Mikrogasturbinenstarts auf den kritischen Ladezustand dargestellt.

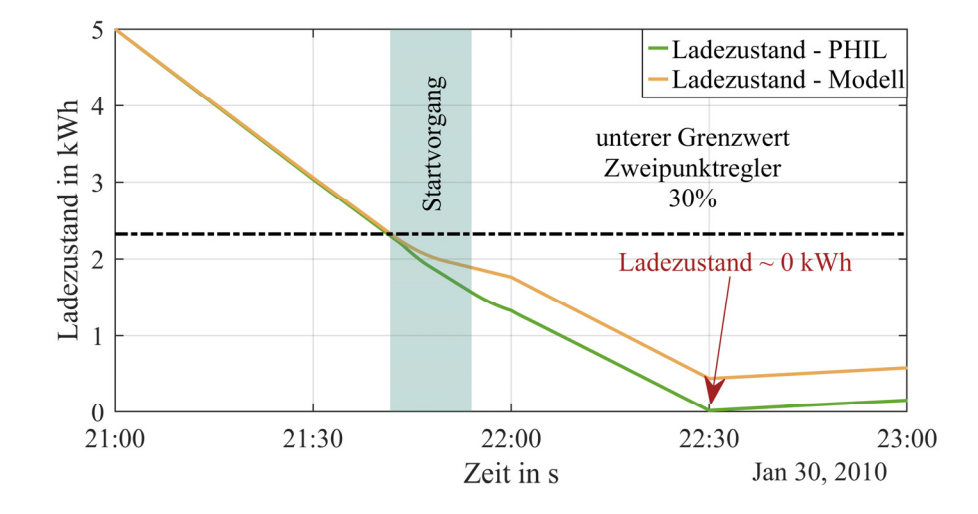

Abbildung 6.16: Gegenüberstellung des gemessenen und simulierten Ladezustandsverlaufs des Batteriespeichersystems. Unter Berücksichtigung des realen Startvorgangs der Mikrogasturbine kommt es zu einer nahezu vollständigen Entladung des Speichersystems. Der gemessene Ladezustand liegt um 0,4 kWh niedriger als der simulierte Ladezustand.

Unter Berücksichtigung des realen Ladezustands mittels PHiL-Methodik ergibt sich eine nahezu vollständige Entladung des Batteriespeichersystems. Ohne Gegenmaßnahmen kommt es zum Stromausfall und zum Verlust der Netzautarkie. Um Gegenmaßnahmen zu entwickeln, werden die Bedingungen für einen kritischen Ladezustand hergeleitet. Ein kritischer Ladezustand folgt aus drei Bedingungen:

- Die Mikrogasturbine ist im Standby-Modus.
- Die PV-Anlage liefert keine Leistung.
- Die elektrische Last ist größer als die maximale Mikrogasturbinenleistung über einen Zeitraum von mehr als 30 min.

Als mögliche Gegenmaßnahme wird die Anhebung des unteren Grenzwerts des Zweipunktreglers untersucht. In Abbildung 6.17 wird die Auswirkung der Anhebung des unteren Grenzwerts dargestellt.

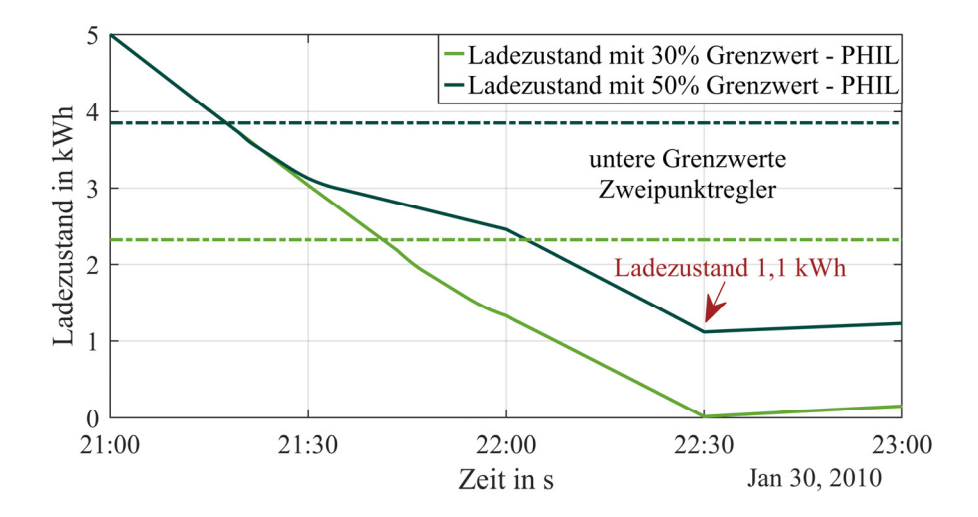

Abbildung 6.17: Einflusses der Anhebung des unteren Grenzwerts des Zweipunktreglers. Eine Anhebung des unteren Grenzwerts von 30 % auf 50 % der Nominalkapazität des Speichersystems verhindert eine vollständige Entladung. Dadurch bleibt der Haushalt autark.

Durch die Anhebung des unteren Ladegrenzwerts beginnt die Mikrogasturbine eine halbe Stunde früher zu starten. Dadurch wird das Batteriespeichersystem nicht vollständig entladen und ein netzautarker Betrieb bleibt bestehen. Da der Grenzwert des Zweipunktreglers nur unter den drei genannten Bedingungen angehoben wird, ändert sich die jährliche Energiebilanz nicht signifikant.

Der Vorteil der Modellsubstitution ist die Nachbildung des tatsächlichen Verhaltens der Mikrogasturbine ohne komplexe Modellbildung. Neben der daraus resultierenden Zeitersparnis der Modellbildung erhält man eine korrekte und detaillierte Nachbildung des Betriebsmittels.

## **6.6 Optimale Auslegung des Haushalts**

Aufgrund der vorangegangenen Untersuchungen der Einflussfaktoren kann im Folgenden die Empfehlung für ein finales Haushaltsdesign vorgeschlagen werden. Die optimale Größe des Batteriespeichers in Bezug auf die Gesamtkosten liegt bei 10,2 kWh. Mit einem 900 Liter fassenden Warmwasserspeicher ergibt sich eine optimale Kombination.

108

Eine PV-Anlage mit einer Gesamtfläche von 10 m² minimiert nicht nur die Gesamtkosten, sondern auch den Energieüberschuss.

Die Zweipunktregelung bietet im Vergleich zur Strategie, mittels PI-Regler der elektrischen Last zu folgen, deutlich geringere Betriebskosten. Der Regelbereich von 30 % bis 90 % weist die geringsten Betriebskosten im Verhältnis zur Einhaltung der Netzautarkie auf. Die PHiL-Versuche haben zu einer Anpassung dieses Regelbereichs geführt. Es wird eine neue Regelbedingung eingeführt. Bei Leistungsspitzen, wenn die Last die maximale Mikrogasturbinenleistung überschreitet, wird die untere Ladegrenze von 30 % auf 50 % erhöht. Damit wird ein kritischer Ladezustand verhindert und die Gesamtenergiebilanz nicht signifikant beeinflusst.

Die Brennstoffkosten besitzen einen deutlichen Einfluss auf die Gesamtkosten. Die heutige Verteuerung des Erdgaspreises von 6,3 Cent/kWh auf 13,8 Cent/kWh bewirkt ebenso fast eine Verdoppelung der Betriebsbarwerte. Der Wasserstoffbetrieb ist bereits heute technisch möglich und ökonomisch sinnvoll.

## **7 Zusammenfassung, Schlussfolgerung und Ausblicke**

## **7.1 Zusammenfassung**

In dieser Arbeit wurde eine Versuchsumgebung für eine kommerzielle Mikrogasturbine erstellt. Mit der Umgebung wurde die Einbindung einer realen Mikrogasturbine in einen virtuellen Haushalt analysiert. Die Einbindung erfolgte mittels Echtzeitsimulationssystem. Darüber hinaus wurden im Rahmen dieser Arbeit Simulationsmodelle der Mikrogasturbine und des Haushalts implementiert. Das Ziel war die Untersuchung der Machbarkeit eines autarken Haushalts mittels Mikrogasturbine. Neben der Netzautarkie wurden als weitere Entscheidungsmerkmale technische, ökonomische und ökologische Faktoren eingeführt. Damit wurden Wechselwirkungen beispielsweise zwischen Ladezuständen, Betriebskosten und CO<sub>2</sub>-Emissionen verglichen.

In den ersten 15 Monaten der Arbeit wurde die Versuchsumgebung aufgebaut und in Betrieb genommen. Zur Umgebung gehören die Mess- und Steuertechnik der Mikrogasturbine sowie ein Leistungsverstärker, ein Kühlsystem und eine Gasversorgung. Die Auslegung und Planung des elektrischen, thermischen und hydraulischen Laboraufbaus wurden selbstständig erstellt. Dazu gehörten beispielsweise die elektrischen Schaltpläne und hydraulische Prozessdiagramme, welche in CAD-Software ausgeführt wurden. Ein Großteil der handwerklichen Arbeiten wurde an Fremdfirmen vergeben.

Die Einbindung der realen Mikrogasturbine in einen virtuellen Haushalt erfolgte mittels zweier Echtzeitsimulationssysteme unterschiedlicher Hersteller. Die Charakteristiken beider Simulatoren wurden detailliert untersucht. Dabei standen Integrierbarkeit, Software und Datenerfassung im Vordergrund. Von der Inbetriebnahme, über die Modellierung bis zur den Anwendungsszenarien wurde jeder Arbeitsschritt in beiden Systemen durchgeführt.

Im Rahmen der Inbetriebnahme wurden sämtliche Sensoren des Laboraufbaus getestet und deren Übertragungsfunktionen bestimmt. Zur Anbindung der Sensoren an die Echtzeitsimulatoren wurden drei 37-polige Stecker installiert, mit deren Hilfe man die Simulatoren flexibel und schnell umstecken kann.

Der Modellierungsvorgang der Mikrogasturbine in den Echtzeitsimulatoren ähnelte sich. Zuerst wurde das grundlegende mathematische Modell erstellt und anschließend zum

Testen in Simulink implementiert. Nach ausführlichen Tests in der Simulink-Umgebung wurde das Modell in die Programmieroberfläche der Simulatoren übersetzt. Dieser Ablauf wurde für drei verschiedene Modelle der Mikrogasturbine wiederholt. Die drei erstellten Modelle unterscheiden sich in ihrer Komplexität. Die verschiedenen Modelle wurden auf ihre Anwendbarkeit im Echtzeitsimulator untersucht. Dabei wurde konkret untersucht, welches Mikrogasturbinenmodell die geringste Rechenzeit im Verhältnis zur Genauigkeit aufweist. Das geeignetste Modell wurde für die Anwendungsuntersuchungen ausgewählt.

Nach den erfolgreichen Vergleichsuntersuchungen der Modelle mit dem realen Verhalten der Gasturbine wurden die Anwendungsszenarien entwickelt. Hierbei wurde ein virtueller Haushalt mit elektrischer und thermischer Last modelliert. Das Haushaltsmodell beinhaltet zudem eine PV-Anlage mit Batteriespeichersystem. Zudem wurde ein Warmwasserspeicher im Modell berücksichtigt. Mit dem Haushaltsmodell wurden die Netzautarkie und die Wechselwirkung der Haushaltskomponenten untersucht. Dabei wurden beispielsweise die Speichergrößen, der Speicherbereich und die PV-Anlagegröße als technische Einflussfaktoren variiert. Neben den technischen Einflussfaktoren wurden mittels Modellierung der Brennstoffmenge auch ökologische Aspekte untersucht. Eine detaillierte Kostenaufteilung ermöglichte eine umfassende Betrachtung der Wirtschaftlichkeit. Aufgrund der aktuellen Gaspreise wurde den Brennstoffkosten ein separates Kapitel gewidmet. Ein Großteil der Preisinformationen beruht auf tatsächlichen Angeboten.

In dieser Arbeit wurde zum ersten Mal eine Versuchsumgebung für eine Mikrogasturbine in Verbindung mit einem Echtzeitsimulationssystem aufgebaut. Sämtliche Laborkomponenten wurden synchron mittels Echtzeitsimulator gesteuert.

Als bestes Modell der Mikrogasturbine hat sich das Modell der Änderungsrate erwiesen. Die Abweichung zu den Messdaten beträgt weniger als 3%. Die Messunsicherheit ist bereits in diese Rechnung einbezogen.

Um die Netzautarkie sicherstellen zu können, muss die minimale Speicherkapazität des Batteriesystems 10,2 kWh betragen. Dies ist gleichzeitig auch der optimale Punkt in Bezug auf die Gesamtkosten. Eine Erhöhung der Speicherkapazität führt zu höheren Gesamtkosten. Die Größe des Warmwasserspeichers beeinflusst nicht signifikant die Gesamtkosten, jedoch die Anzahl der thermisch bedingten Startvorgänge.

Kleinere Batteriespeicher mit einer Kapazität von beispielsweise 7,7 kWh sind mit einem minimalen Ladezustand von 30 % nicht netzautarkiefähig. Wird dieser minimale Ladezustand im Regler auf 70 % erhöht, kann die Netzautarkie erreicht werden. Jedoch erhöhen sich durch das häufigere Zuschalten der Mikrogasturbine die Gesamtkosten um 6 %. Die CO2-Emissionen steigen sogar um 10 %.

Die optimale Größe der PV-Anlage in Bezug auf Gesamtkosten und Energieüberschuss liegt für den Haushalt bei 10 m². Bei der Variation der PV-Anlagengröße wurde ersichtlich, dass jede praktikable PV-Anlagengröße die Gesamtkosten zu senken hilft und somit empfehlenswert ist.

Bei den untersuchten Regelstrategien hat sich die Zweipunktregelung als optimal herausgestellt. Im Vergleich zur Lastausregelung mittel PI-Regler sind die Gesamtkosten und die CO2-Emissionen deutlich niedriger. Die Kosteneinsparung beträgt ungefähr 46 %.

Aufgrund der aktuell hohen Erdgaspreise liegen die Gesamtkosten im Bereich eines wirtschaftlichen Betriebs mit Wasserstoff. Die neueste Generation der Mikrogasturbinen ist in der Lage, mit Wasserstoff betrieben zu werden.

Mithilfe des Echtzeitsimulators wurde das Modell der Mikrogasturbine durch die reale Gasturbine ersetzt. Das vereinfachte Modell der Mikrogasturbine stößt bei dem nicht deterministischen Startvorgang der Gasturbine an seine Anwendungsgrenze. Das reale Verhalten der Mikrogasturbine führt im Gegensatz zum vereinfachten Modell zu einem Stromausfall im Haushalt. Als Gegenmaßnahme wurde im Fall eines kritischen Ladezustands die minimale Ladegrenze auf 50 % erhöht. Damit wurde die Netzautarkie des Haushalts wieder sichergestellt.

## **7.2 Schlussfolgerungen und Ausblicke**

Die Power-Hardware-in-the-Loop-Methodik ersetzt oder ergänzt Teile einer Netzsimulation durch oder mit einem realen Betriebsmittel. Dadurch wird auf das Modellieren von nicht-deterministischen oder komplexen Systemen verzichtet. Anhand des Beispiels des Startvorgangs der Gasturbine lässt sich zeigen, dass sich die Substitution von Modellen besonders bei transienten Vorgängen eignet.

Weitere Untersuchungen mit der Power Hardware in the Loop Methodik könnten sein:

- das Anfahrverhalten nach einem Stromausfall
- das Verhalten bei einem Kurzschluss im Netz
- ein Verlust der Kommunikation im Energiemanagementsystem

All diese Beispiele sind prädestiniert für die Power-Hardware-in the-Loop-Methodik, weil es keine technischen Alternativen zu dieser Art von Untersuchung gibt.

## **8 Anhang**

## **8.1 Übersicht der Ergebnisse zur Messunsicherheitsanalyse**

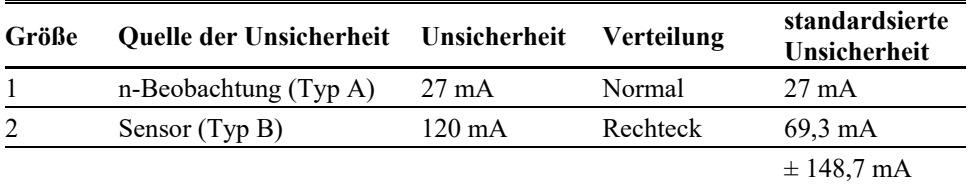

#### **Stromwandler**

#### **Spannungswandler**

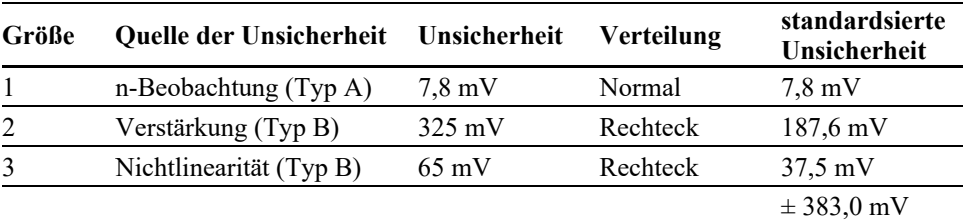

#### **Volumenstrom**

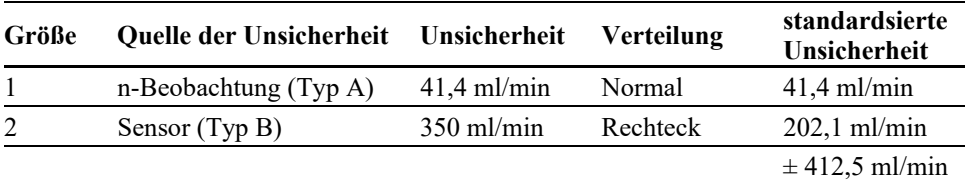

#### **Rücklauftemperatur**

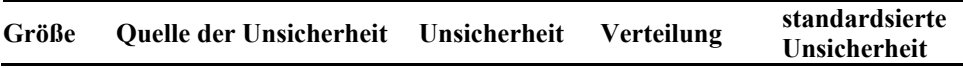

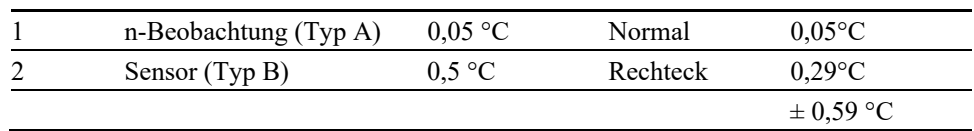

#### **Vorlauftemperatur**

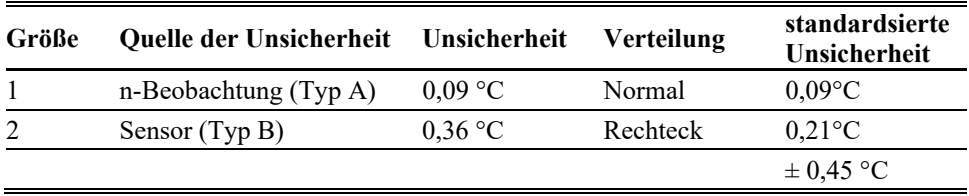

#### **Brennstoff**

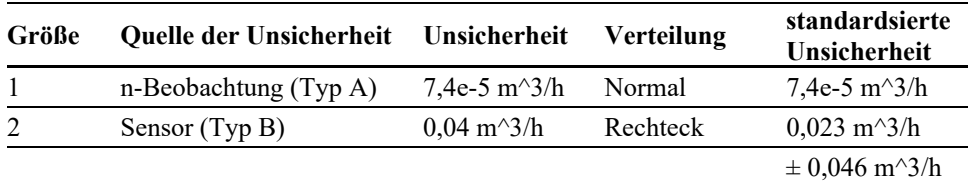

### **Zuluft**

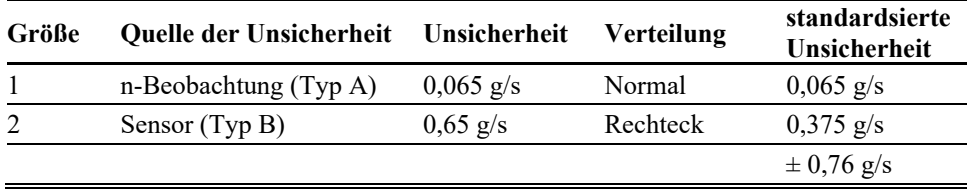

#### **Temperatur Kompressorausgang**

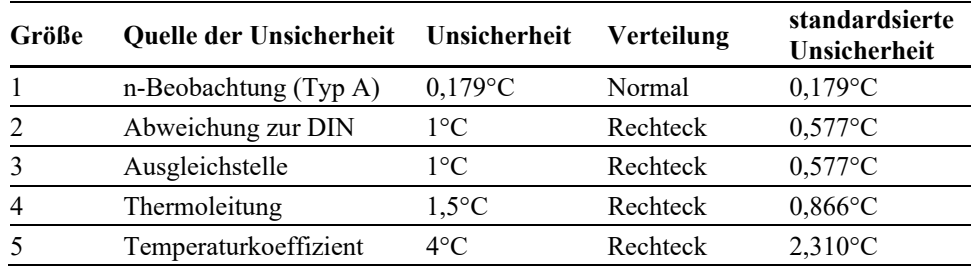

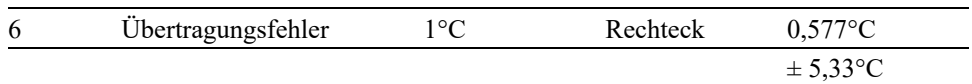

#### **Temperatur Kompressoreingang**

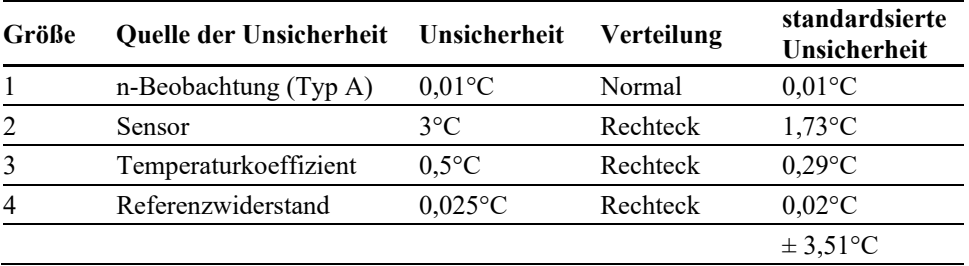

### **Temperatur Kompressoreingang**

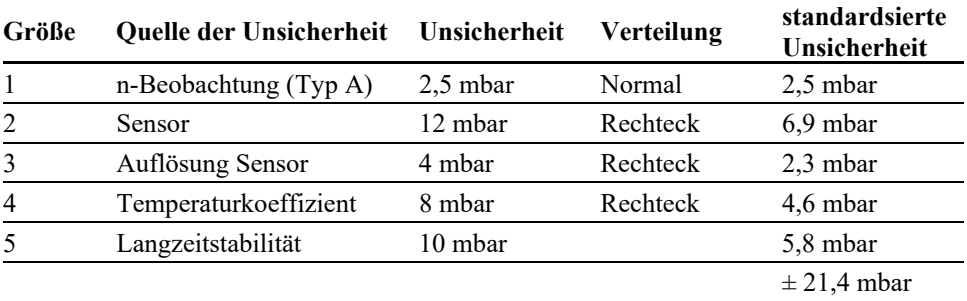

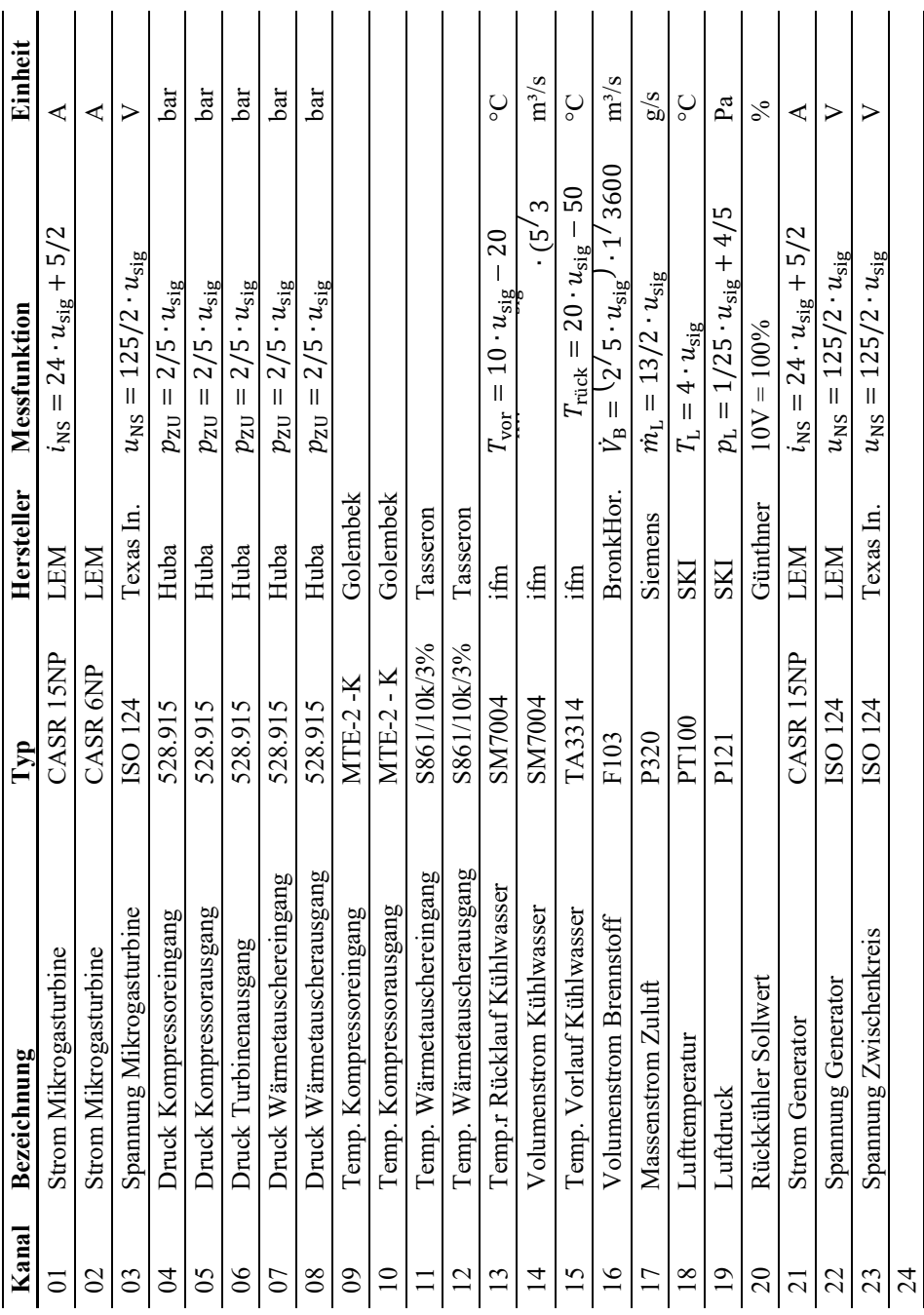

## **8.2 Übersicht der Messfunktionen der Sensoren**

116

8 Anhang

## **8.3 Herleitung der Übertragungsfunktionen**

In Gleichung 8.1 ist die allgemeine Form der Übertragungsfunktion n-th Ordnung beschrieben.

$$
\sum_{n=0}^{N} \left( b_n \cdot \frac{dy^n(t)}{dt^n} \right) = \sum_{n=0}^{N-1} \left( c_n \cdot \frac{du^n(t)}{dt^n} \right) \tag{8.1}
$$

 $y(t)$  Ausgangsfunktion

 $u(t)$  Eingangsfunktion

Laufvariable

Ordnung des Systems

 $a_n$  Koeffizienten der Ausgangsfunktion (gesucht)

 $b_n$  Koeffizienten der Eingangsfunktion (gesucht)

Ist die Eingangsfunktion eine Heaviside-Funktion  $u(t) = \Theta(t)$  vereinfacht sich die Differenzialgleichung. Im Folgenden werden die Diffenerzialgleichungen der ersten zwei Ordnungen untersucht. Die Differenzialgleichung 1. Ordnung ist in Gleichung 8.2 dargestellt.

$$
b_0 \cdot y(t) + b_1 \cdot \frac{dy(t)}{dt} = c_0 \cdot \Theta(t)
$$
 (8.2)

Diese Differenzialgleichung hat eine allgemeine analytische Lösung. Die Lösung mit der Anfangsbedingung  $y(t)|_{t=0} = y(0)$  wird in Gleichung 4.7 vorgestellt.

$$
y_1(t) = \frac{c_0}{b_0} + \frac{(b_0 \cdot y(0) - c_0) \cdot e^{-\frac{b_0 t}{b_1}}}{b_0}
$$
 (8.3)

Die Differerzialgleichung 2. Ordnung ist in Gleichung 4.8 dargestellt.

$$
b_0 \cdot y(t) + b_1 \cdot \frac{dy(t)}{dt} + b_2 \cdot \frac{dy^2(t)}{dt^2} = c_0 \cdot \Theta(t) + c_1 \cdot \frac{d\Theta(t)}{dt}
$$
 (8.4)

Wobei sich für die Ableitung der Heaviside-Funktion ein Dirac-Funktion herleiten lässt.

$$
\frac{d\Theta(t)}{dt} = \delta(t) \tag{8.5}
$$

$$
b_0 \cdot y(t) + b_1 \cdot \frac{dy(t)}{dt} + b_2 \cdot \frac{dy^2(t)}{dt^2} = c_0 \cdot \Theta(t) + c_1 \cdot \delta(t)
$$
 (8.6)

Auch diese Differentialgleichung besitzt eine analytische Lösung (Gleichung 8.6). Die Lösung mit der Anfangsbedingungen  $y(t)|_{t=0} = y(0)$  und  $y'(t)|_{t=0} = dy(0)$  wird in Gleichung 8.7 vorgestellt.

$$
y_2(t) = \frac{c_0}{b_0} + (2dy(0)b_0b_2 + y(0)b_0b_1 + 2b_0c_1 - b_1c_0) \cdot \frac{\sinh\left(\frac{t\sqrt{b_1^2 - 4b_2b_0}}{2b_2}\right) \cdot e^{-\frac{b_1t}{2b_2}}}{\sqrt{b_1^2 - 4b_2b_0} \cdot b_0} \cdot b_0 + \frac{(b_0y(0) - c_0) \cdot \left(\cosh\left(\frac{t\sqrt{b_1^2 - 4b_2b_0}}{2b_2}\right) \cdot e^{-\frac{b_1t}{2b_2}}\right)}{b_0}
$$
\n(8.7)

Mit der Gleichung 8.3 und 4.6 lassen sich durch Vergleich die Koeffizienten ermitteln.

$$
\lim_{t \to \infty} y_1(t) = \lim_{t \to \infty} y_2(t) = \frac{c_0}{b_0}
$$
\n(8.8)

Damit ergibt sich  $c_0 = b_0 = 1$  und die Gleichungen 8.3 und 8.7 vereinfacht sich zu:

$$
y_1(t) = 1 - e^{-\frac{t}{b_1}}
$$

und

$$
y_2(t) = 1 + (2c_1 - b_1) \cdot \frac{\sinh\left(\frac{t\sqrt{b_1^2 - 4b_2}}{2b_2}\right) \cdot e^{-\frac{b_1t}{2b_2}}}{\sqrt{b_1^2 - 4b_2}} - \cosh\left(\frac{t\sqrt{b_1^2 - 4b_2}}{2b_2}\right) \cdot e^{-\frac{b_1t}{2b_2}}
$$

## **8.4 Herleitung der Rowen‐Modell Parameter**

## **8.4.1 Drehzahlregelung**

Die Verstärkung des proportionalen Reglers wurde empirische ermittelt. Die Vorlaufzeitkonstante, die Verzögerungskontante und der Governor-Modus bleiben wie in der Originalveröffentlichung unverändert.

## **8.4.2 Temperaturregelung**

$$
K_{\rm D} = \eta_{\text{Comb}} \frac{LHV}{C_{ph}} \frac{\dot{m}_f}{\dot{m}_a} \left(1 - \frac{1}{x_h}\right) \left[1 - \left(1 - \frac{1}{x_h}\right) \eta_t\right]
$$
(8.9)

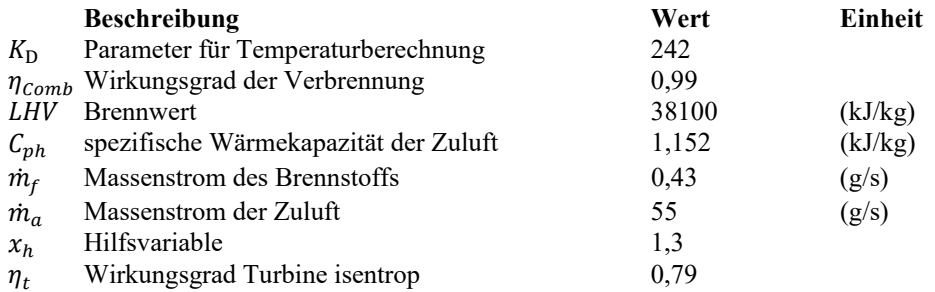

$$
\eta_t = \frac{T_4 - T_5}{T_4 - T_{5s}}\tag{8.10}
$$

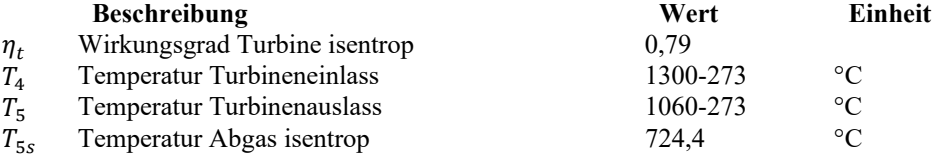

$$
T_{5s} = \frac{T_4 + 273K}{x_h} - 273K\tag{8.11}
$$

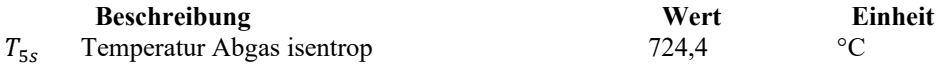

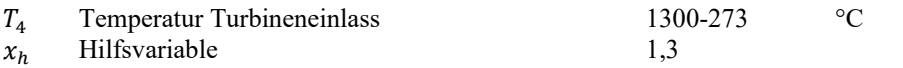

$$
x_h = TPR^{\left(\frac{\gamma_h - 1}{\gamma_h}\right)}\tag{8.12}
$$

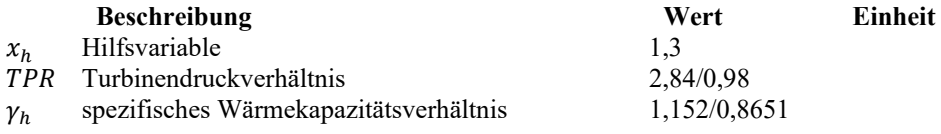

$$
K_E = 0.6 \cdot T_5 \tag{8.13}
$$

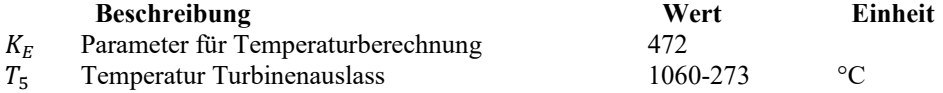

$$
K_{HS} = \frac{4 \cdot l_{tip}}{l_{HS}} \tag{8.14}
$$

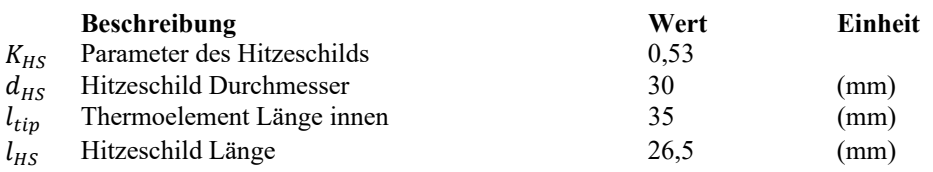

$$
\tau_{HS} = \frac{C_{sp} \cdot h_{HS}}{h} \tag{8.15}
$$

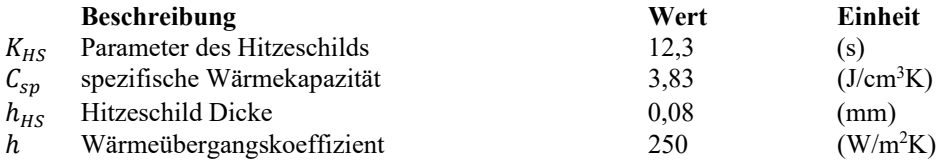

Die Zeitkonstante des Thermoelements, die Verstärkung des Reglers und die Vorlaufzeitkonstant bleiben wie in der Originalveröffentlichung unverändert.

## **8.4.3 Brennstoffregelung**

$$
\tau_{\rm BV} = \frac{\left(p_{\rm out} - p_{\rm in}\right)}{2} \cdot V_{\rm V} \cdot K_{\rm vessel} \tag{8.16}
$$

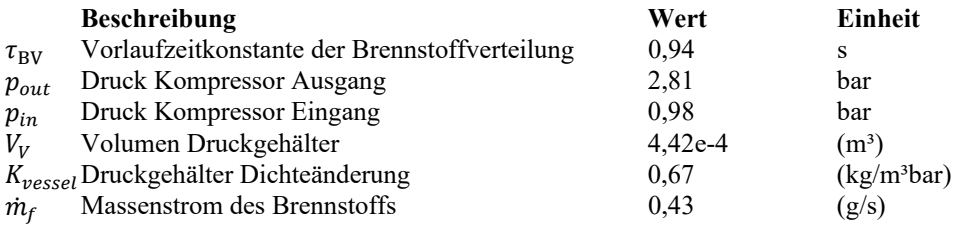

$$
V_V = \frac{\pi}{4} \cdot d_Z^2 \cdot l_Z + \frac{4}{3} \pi \cdot \left(\frac{d_Z}{2}\right)^3
$$
\n(8.17)

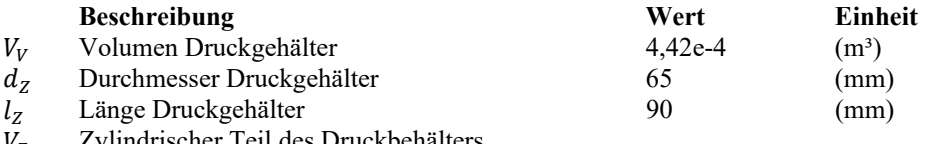

 $V_Z$  Zylindrischer Teil des Druckbehälters<br>  $V_K$  Kugelteil des Druckbehälters Kugelteil des Druckbehälters

$$
K_{\text{vessel}} = \frac{\partial}{\partial P} \left( \frac{1}{V_V} \right) \Big|_{T_{0V}} = \frac{\rho_{out} - \rho_{in}}{p_{out} - p_{in}} = \frac{(p_{out} - p_{in}) \cdot \frac{M_M}{R \cdot T_{0V}}}{(p_{out} - p_{in})}
$$
(8.18)

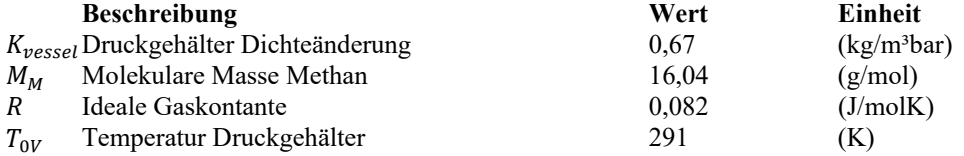

Die Koeffizienten des Gasregelventils  $K_a$ ,  $K_b$ ,  $K_c$  bleiben wie in der Originalveröffentlichung unverändert.

## **8.4.4 Verbrennungsmodell**

$$
\tau_{KE} = \frac{\left(p_{\text{out}} - p_{\text{in}}\right) \cdot V_{\text{CD}} \cdot K_{\text{CD}}}{\dot{m}_a} \tag{8.19}
$$

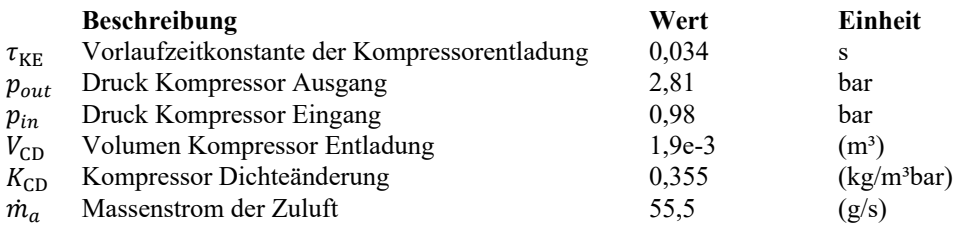

$$
V_{\rm CD} = \frac{\pi}{4} \cdot d_{\rm CD}^2 \cdot l_{\rm CD}
$$
 (8.20)

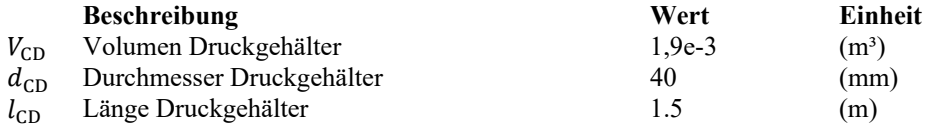

$$
K_{\rm CD} = \frac{\partial}{\partial P} \left( \frac{1}{V_{\rm CD}} \right) \Big|_{T_{\rm OCD}} = \frac{\rho_{\rm out} - \rho_{\rm in}}{p_{\rm out} - p_{\rm in}} = \frac{(p_{\rm out} - p_{\rm in}) \cdot \frac{M_{\rm L}}{R \cdot T_{\rm OCD}}}{(p_{\rm out} - p_{\rm in})}
$$
(8.21)

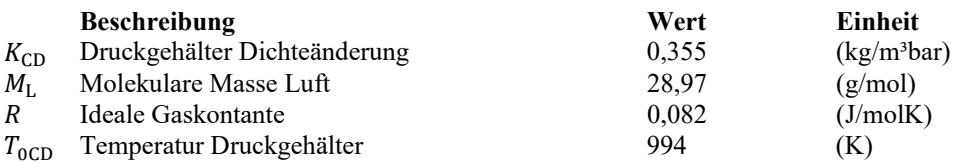

Die Koeffizienten des Abgastransports $\tau_{\mathrm{VP}}$ und des Verbrennungsprozesses $\tau_{\mathrm{AT}}$ bleiben wie in der Originalveröffentlichung unverändert.

## **8.4.5 Elektromechanisches Modell**

$$
K_{A} = \dot{m}_{a} \cdot T_{1} \left[ C_{ph} \cdot \eta_{t} \left( 1 - \frac{1}{x_{h}} \right) - \left( \frac{x_{c} - 1}{\eta_{c}} \right) \left[ C_{ph} - C_{ph} \cdot \eta_{t} \left( 1 - \frac{1}{x_{h}} \right) \right] \right] \quad (8.22)
$$

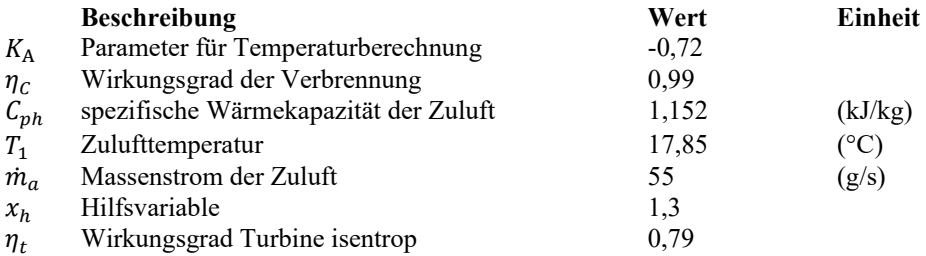

$$
K_{\rm B} = \eta_{Comb} \cdot \eta_t \cdot LHV \dot{m}_f \left(1 - \frac{1}{x_h}\right) \tag{8.9}
$$

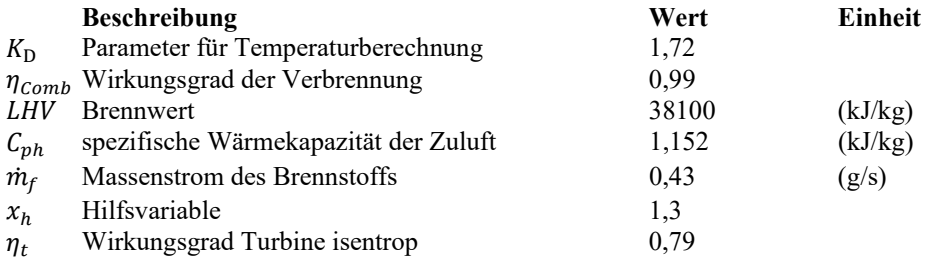

Die Koeffizienten des Abgasregelventils  $K_C$  bleibt wie in der Originalveröffentlichung unverändert.

# **Abbildungsverzeichnis**

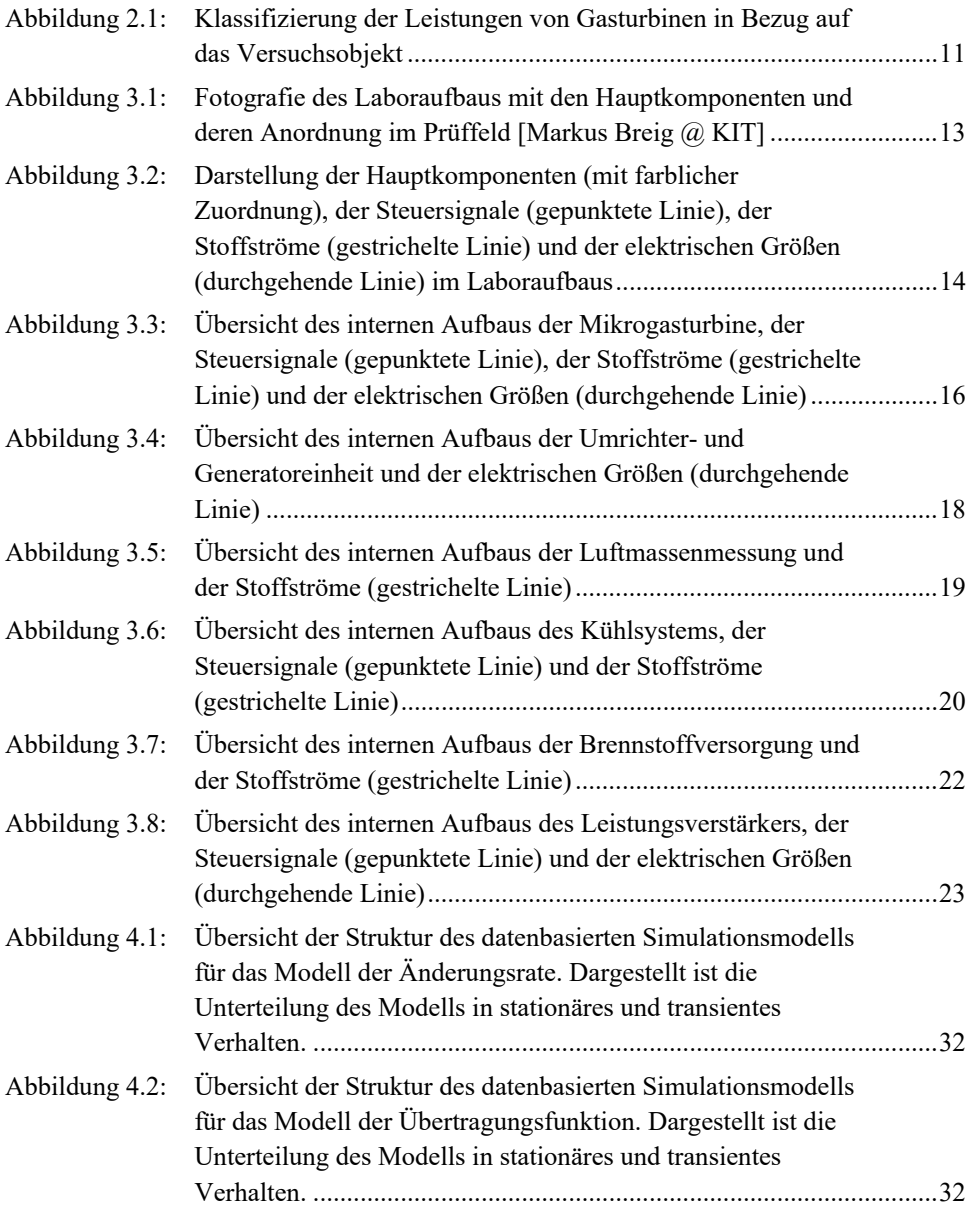

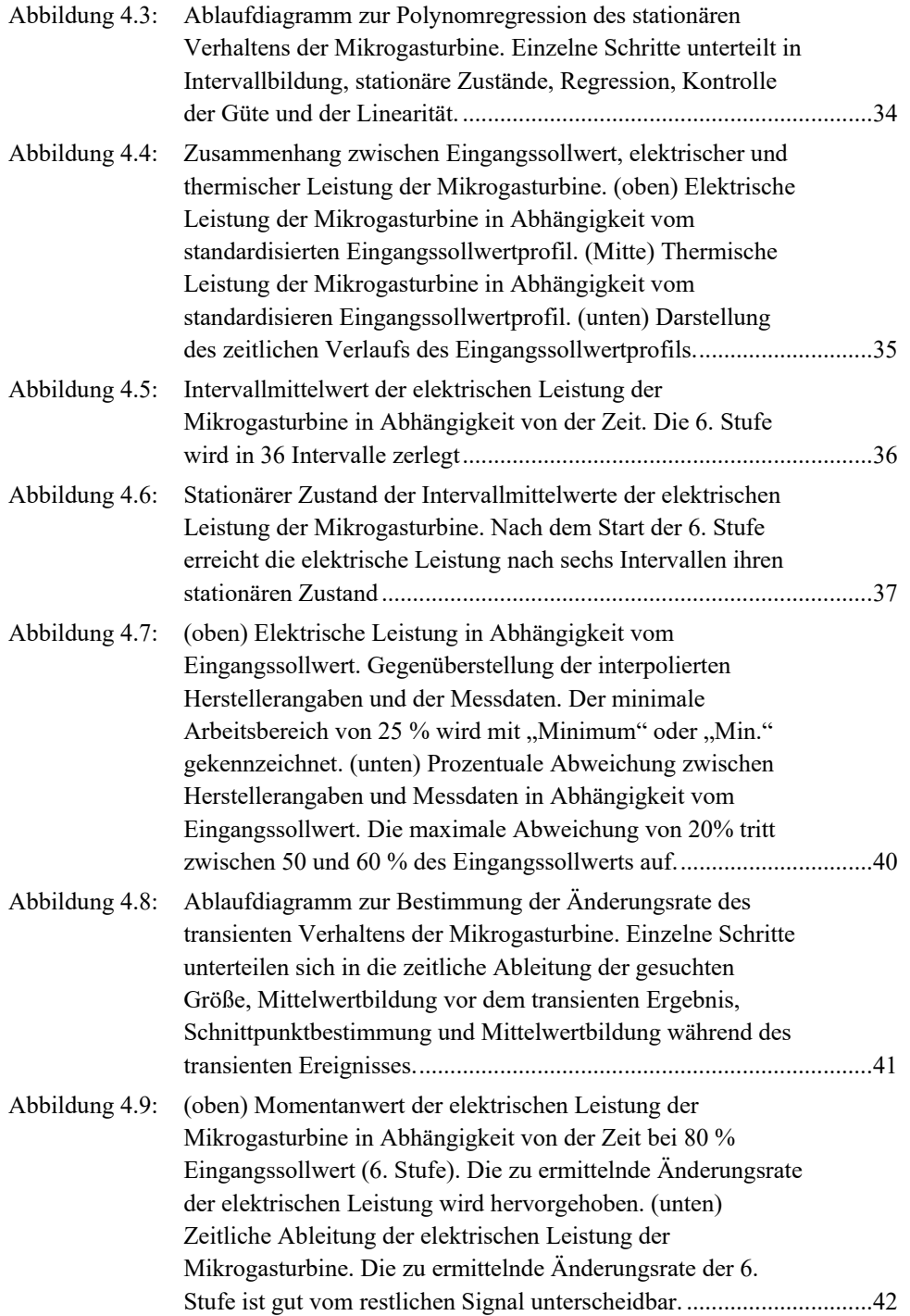

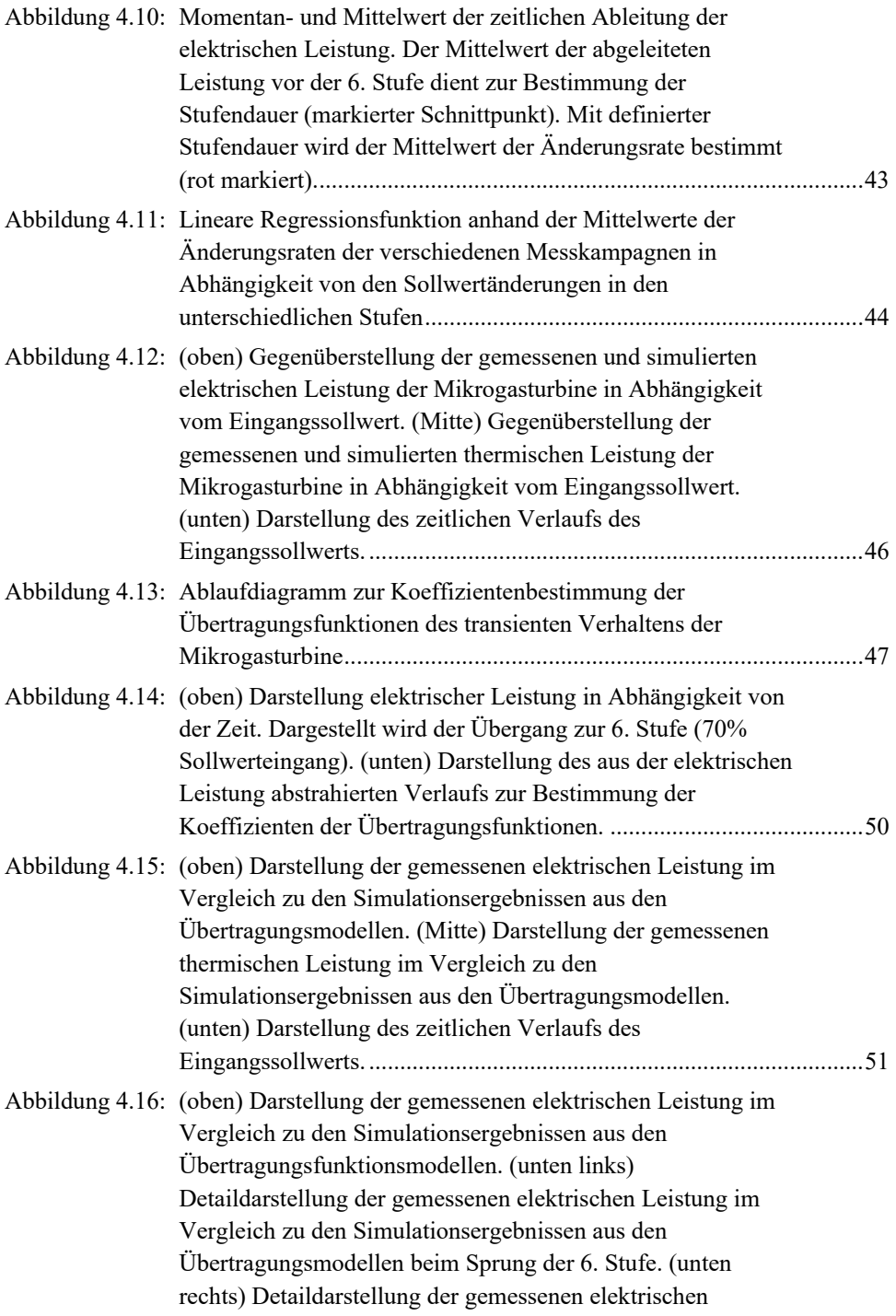

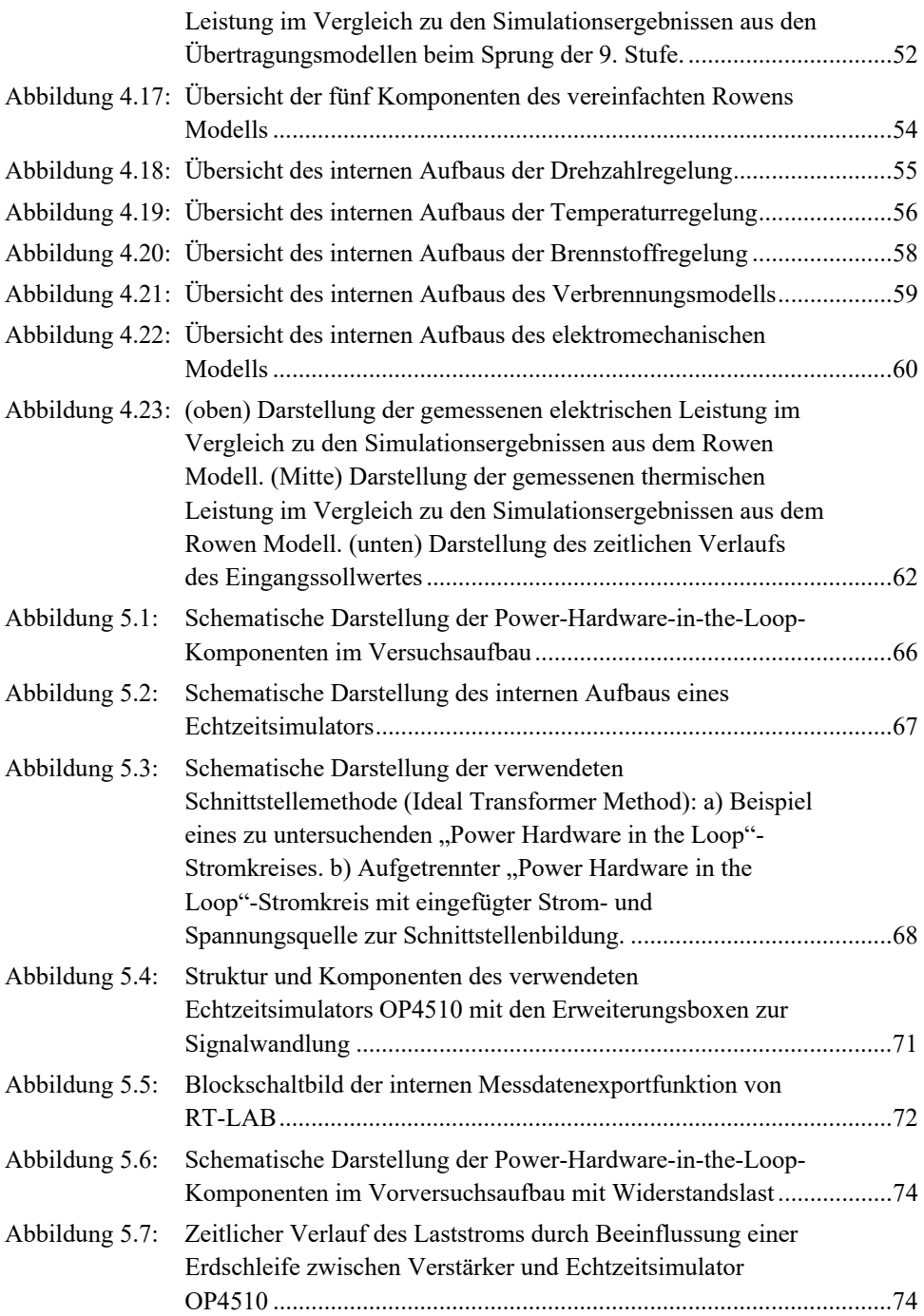

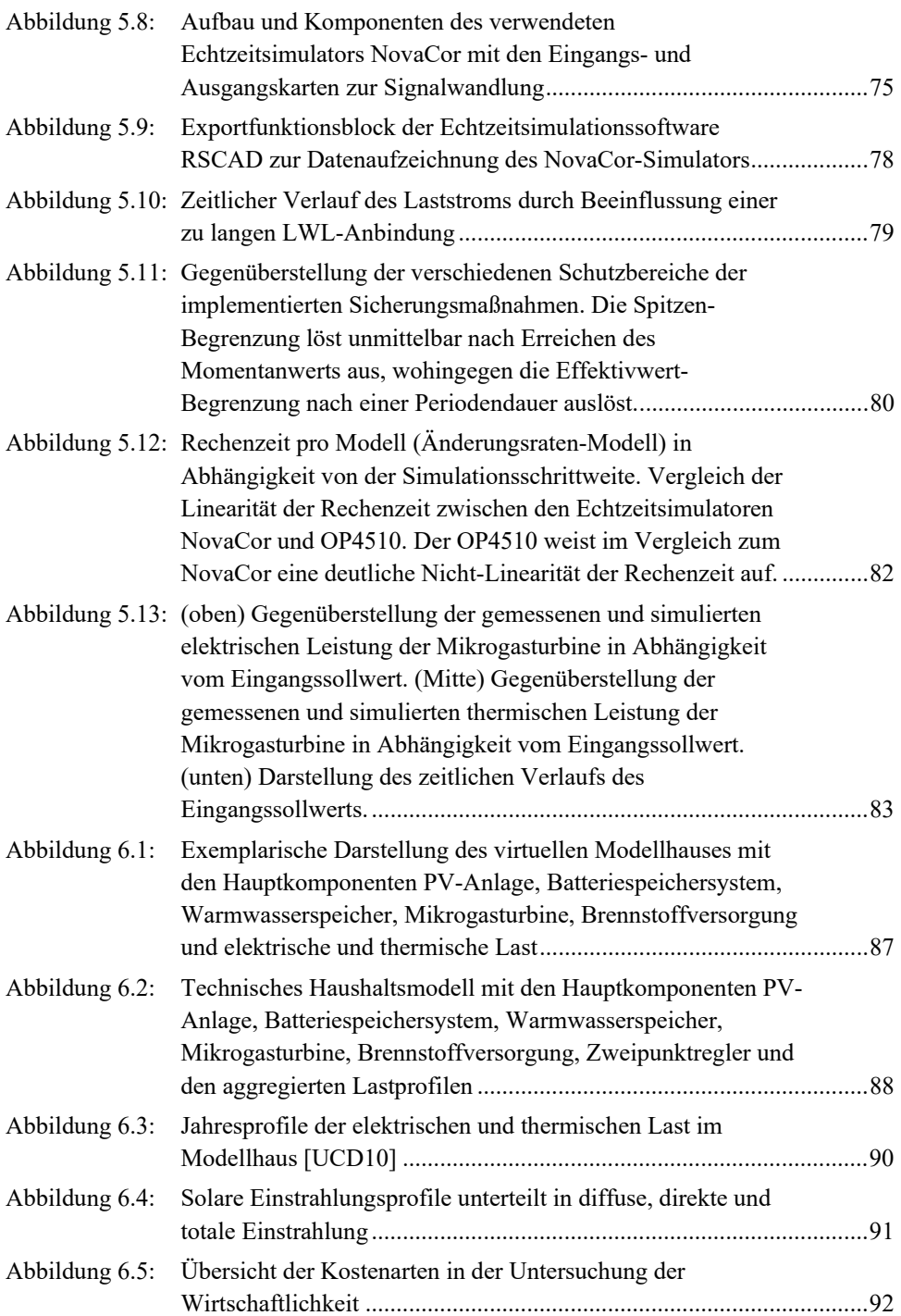

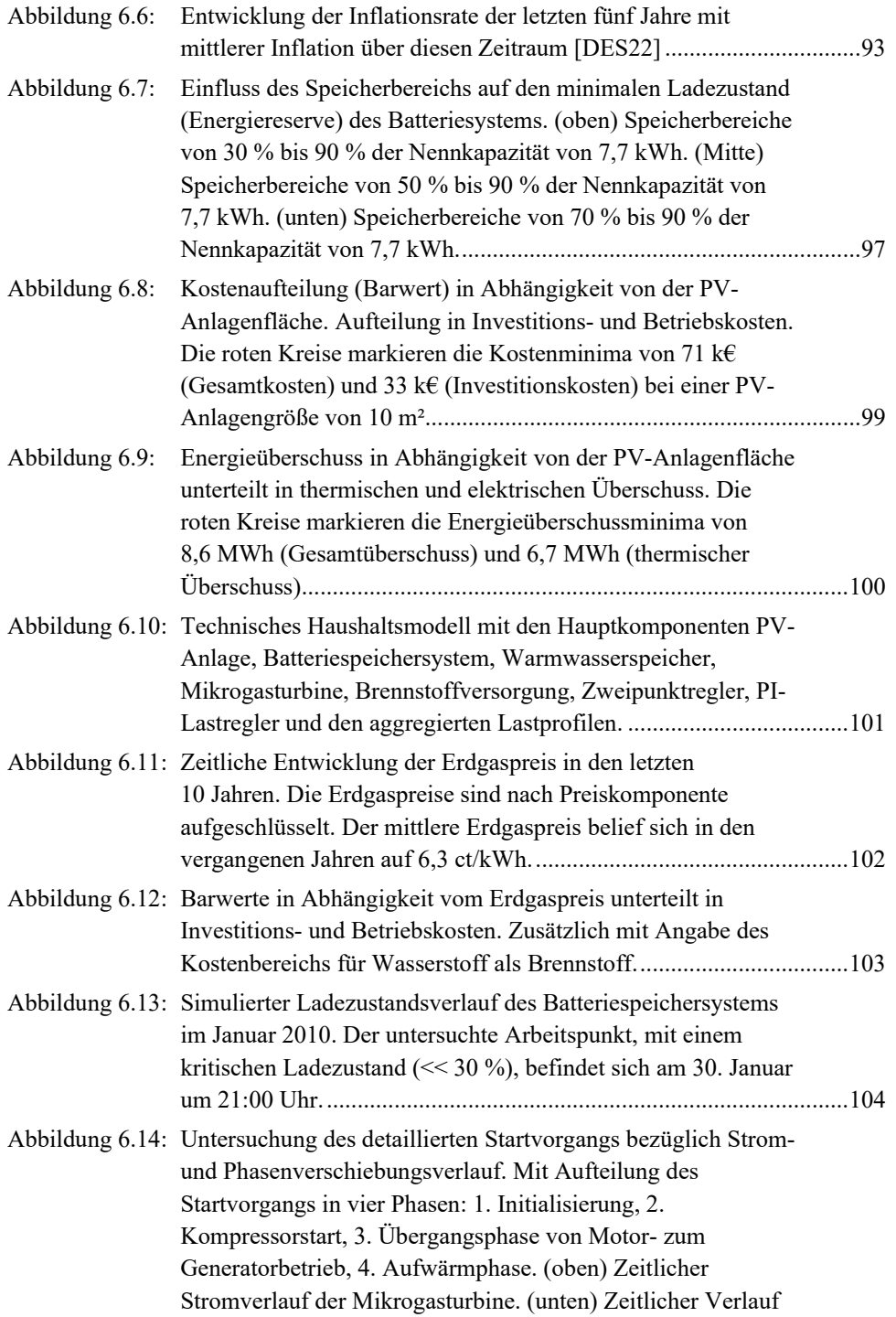

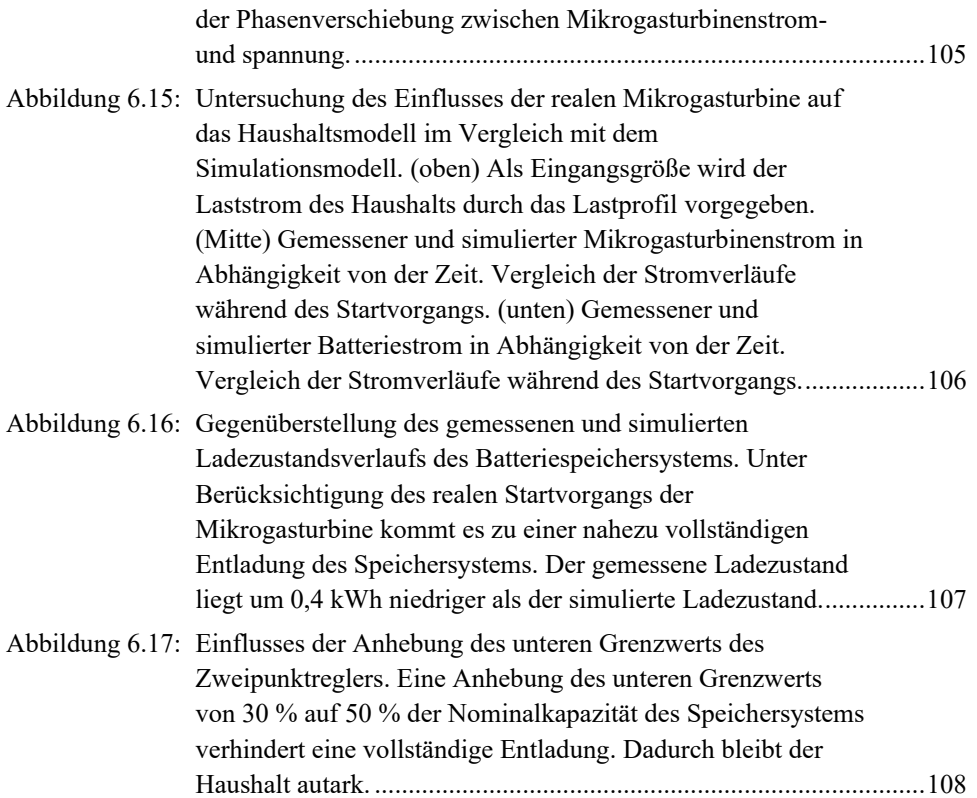

# **Tabellenverzeichnis**

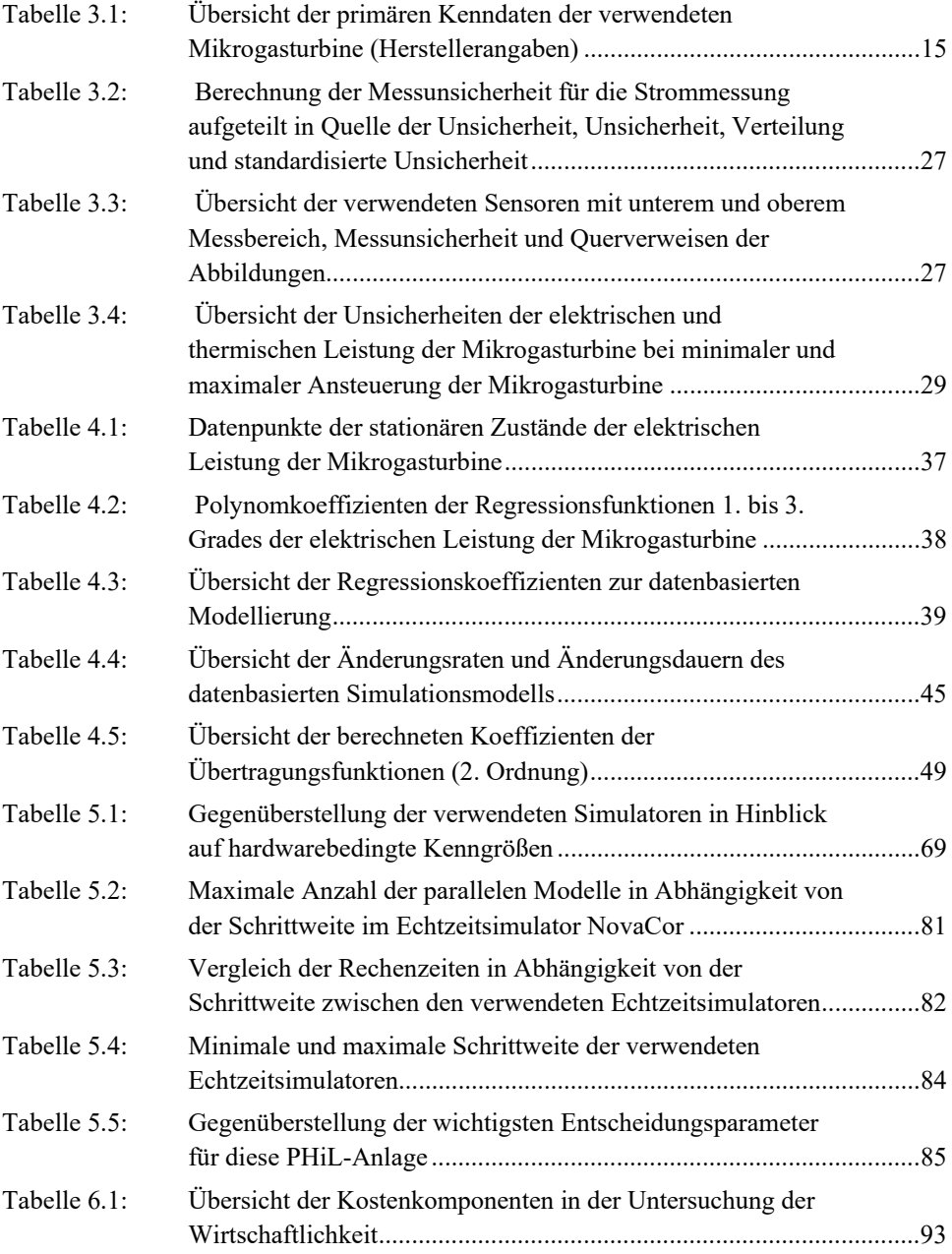

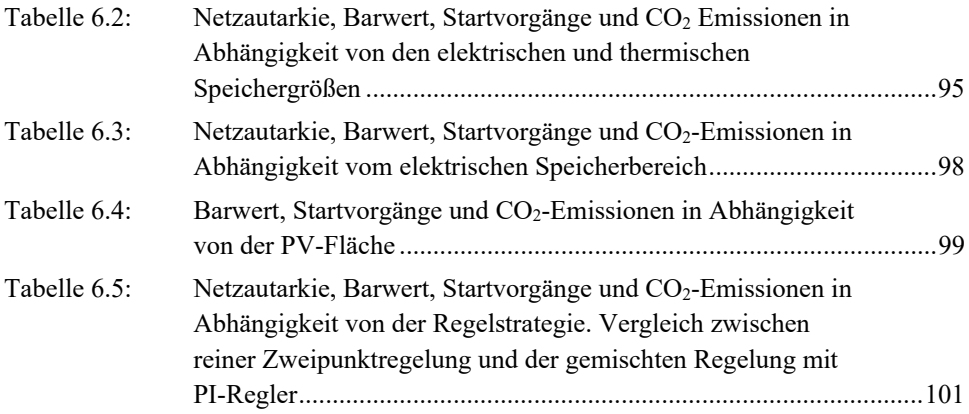

# **Abkürzungsverzeichnis**

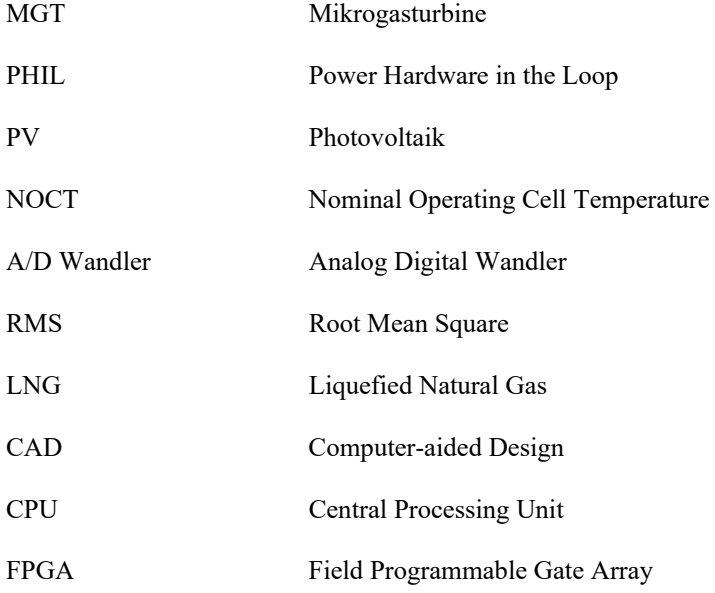

# **Symbolverzeichnis**

### **Kapitel 3**

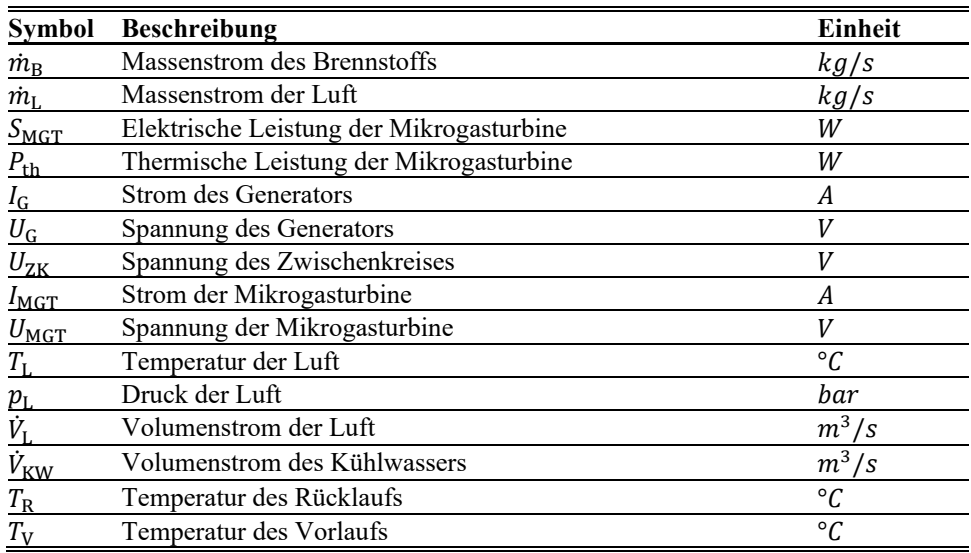

### **Kapitel 4**

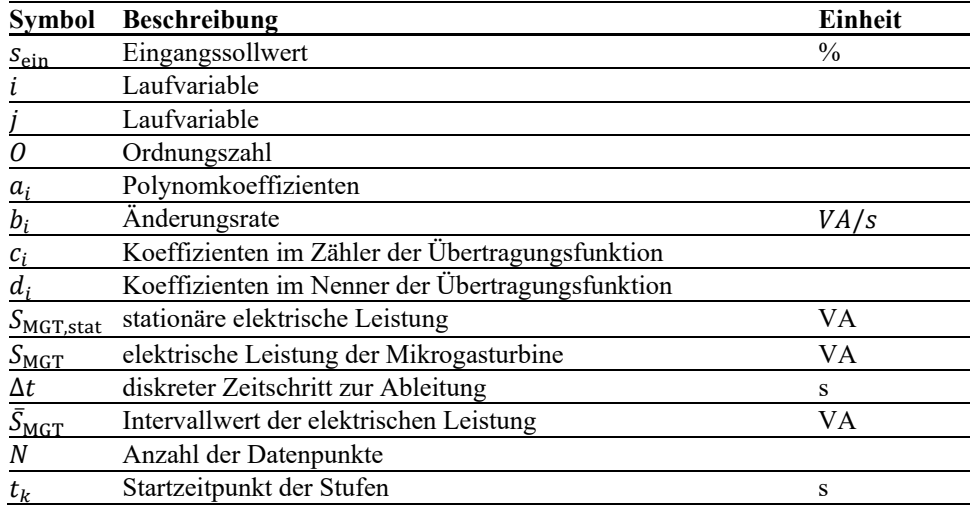

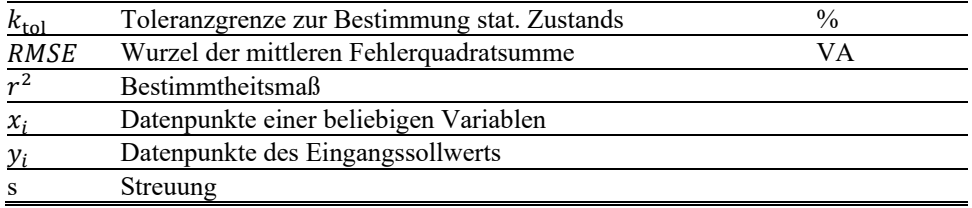

## **Literaturverzeichnis**

#### **Kapitel 1**

- [SB21] Statistisches Bundesamt. (2021). Anzahl der Einfamilienhäuser\* in Deutschland in den Jahren 2001 bis 2020 (in 1.000). Statista. Statista GmbH. Zugriff: 29. September 2022. https://de.statista.com/statistik/daten/studie/39010/umfrage/bestand-der-
- einfamilienhaeuser-in-deutschland-seit-2000/ [FBI21] Fortune Business Insights. (2017-2028). Microturbine Global Market Analysis, Insights and Forecast.

#### **Kapitel 2**

- [BGG00] A.Berry, F.Guay, S. Guérette, and P. Giroux, "Digital Real-time Simulation for Distribution Systems," in *IEEE 9th International Conference on Transmission and Distribution Construction*, 2000
- [GDL06] X.Guillaud, P. Degobert, C. Larose, and A. Valleé, "A methodological approach for real-time power system simulation Application to the connection of a micro turbine generator in a distribution network", in *IEEE International Symposium on Industrial Electronics*, 2006
- [DKG06] P. Degobert, S. Kreuawan, and X. Guillaud, "Use of super capacitors to reduce the fast fluctuations of power of a hybrid system composed of a photovoltaic and micro turbine", in *IEEE International Symposium on Power Electronics, Electrical Drives, Automation and Motion*, 2006
- [SCG09] F. Salha, F. Colas, and X. Guilland, "Dynamic Performance Analysis of a LC-Filter Grid-Connected Gas Turbine under Voltage-Sag Operation", in *IEEE 8th International Symposium on Advanced Electromechanical Motion Systems*, 2009
- [KPB13] Z. Kolka, M. Poledno, V. Biokova, and D. Biolek, "Complex Simulation Model of Microturbine Unit", in *Applied Mechanics and Materials*, vol. 278- 280, pp. 282-289, 2013
- [CSM11] R. Chacartegui, D. Sánchez, A. Munoz, and T. Sánchez, "Real time simulation of medium size gas turbines" in *Energy Conversion and Management*, vol. 52, pp. 713-724, 2011

#### **Kapitel 3**

- [Hub21] Huba Control Handbuch "Relativ- und Absolutdrucktransmitter Typ 528", 2021
- [Pfe98] W. Pfeiffer, "Elektrische Messtechnik" in VDE Verlag, ISBN 3-8007-2316- 6, 1998
- [LEM17] Herstellerkatalog Current transducer CASR series
- [Bor11] A.Borisavljevic "Limits, Modeling and Design of High-Speed Permanent

Magnet Machines", Dissertation, Eindhoven, July 2011

[MTT22] Datenblatt, Micro Turbine Technologies BV, 2022, https://www.mtteu.com/wp-content/uploads/MicroTurbineLAB\_compressed.pdf

#### **Kapitel 4**

- [Lei21] F. Leiser, "Modelling Dynamical Systems using Transition Constraints" am Lehrstuhl für Systeme der Informationsverwaltung, Masterthesis, Betreuer M.Sc. Pawel Bielski, 2021
- [Row83] W. I. Rowen, "Simplified Mathematical Representations of Heavy-Duty Gas Turbines", in Journal of Engineering for Gas Turbines and Power, vol.105, iss.4, pp.865-869, 1983, https://doi.org/10.1115/1.3227494
- [Lun13] J. Lunze, "Regelungstechnik 2 Mehrgrößensysteme, Digitale Regelung", in Springer Verlag, 7. Auflage, ISBN 978-3-29562, 2013
- [MA94] F. P. de Mello and D. J. Ahner, "Dynamic models for combined cycle plants in power system studies," IEEE Trans. Power Syst., vol. 9, pp. 1698–1708, Aug. 1994
- [Row92] W.I. Rowen, "Simplified Mathematical Representations of Single Shaft Gas Turbines in Mechanical Drive Service", Turbomachinery International, pp. 26- 32., July/August 1992
- [SKS01] J. H. Kim, T. W. Song, T. S. Kim, and S. T. Ro, "Model development and simulation of transient behavior of heavy duty gas turbines," ASME J. Eng. Gas Turbines and Power, vol. 123, pp. 589–594, 2001.
- [CIG03] CIGRE Task Force C4.02.25, Modeling of Gas Turbines and Steam Turbines in Combined Cycle Power Plants, 2003
- [MV07] John Mantzaris, and Costas Vournas, "Modelling and Stability of a Single-Shaft Combined Cycle Power Plant", Int. J. of Thermodynamics, Vol. 10 (No. 2), pp. 71-78, June 2007
- [TEO20] M.Toit, N. Engelbrecht, S. P. Oelofse, and D. Bessarabov, "Performance evaluation and emissions reduction of a micro gas turbine via the cocombustion of H2/CH4/CO2 fuel blends," Sustainable Energy Technologies and Assessments, 2020, https://doi.org/10.1016/j.seta.2020.100718
- [SHB10] Shalan, HEMA & Moustafa Hassan, Mohamed & AB, Bahgat. (2010). Comparative Study On Modeling Of Gas Turbines In Combined Cycle Power Plants. presentation at 14th MEPCON2010 CONFERENCE, Organized by Elec. Power Dept., Cairo University, Egypt.
- [Ste22] L. Stefanelli "Rowen's Model application for non-real-time and real-time simulation of Micro Gas Turbines", Masterthesis, 2022
- [WF98] P. P. Walsh and P. Fletcher, "Gas Turbine Performance", in Blackwell Science, ISBN 0-632-06434-X
- [TVG09] M. R. B. Tavakoli, B. Vahidi, and W. Gawlik. An educational guide to extract the parameters of heavy duty gas turbines model in dynamic studies based on operational data. IEEE Transactions on Power Systems, 24:1366– 1374, August 2009. https://doi.org/10.1109/TPWRS.2009.2021231

#### **Kapitel 5**

- [Ret22] A. Retamosa. "Micro Gas Turbine thermal emulator set-up in a real-time environment", Masterthesis, 2022
- [Dom69] H.W.Dommel "Digital Computer Solution of Electromagnetic Transients in Single-and Multiphase Networks", IEEE Transactions on Power Apparatus and Systems ( Volume: PAS-88, Issue: 4, April 1969)
- [Hub22] S.S.Hubschneider "Power-Hardware-in-the-Loop-Systeme als Evaluationsumgebung für Betriebsmittel und Netze der Niederspannung", Dissertation, KIT-Fakultät für Elektrotechnik und Informationstechnik des Karlsruher Instituts für Technologie (KIT), 2022
- [RTD19] Betriebshandbuch, RTDS Technologies, 2019

#### **Kapitel 6**

- [MTT19] Betriebshandbuch, Micro Turbine Technology BV, 2019, Version 1.3
- [UCD10] Commission for Energy Regulation (CER). (2012). *CER Smart Metering Project - Electricity Customer Behaviour Trial, 2009-2010* [dataset]. 1st Edition. Irish Social Science Data Archive. SN: 0012-00. https://www.ucd.ie/issda/data/commissionforenergyregulationcer/
- [DWD22] Deutscher Wetterdienst. (2022). CDC (Climate Data Center) [dataset]. https://www.dwd.de/DE/klimaumwelt/cdc/cdc.html
- [JS21] Herstellerkatalog Jinko Solar Co. Ltd. https://www.jinkosolar.com/en/site/dwparametere
- [BDE22] BDEW "Erdgaspreis für Haushalte (MFH) in ct/kWh", https://www.bdew.de/service/daten-und-grafiken/bdew-gaspreisanalyse/
- [IRE19] IRENA (2019), Hydrogen: A renewable energy perspective, International Renewable Energy Agency, Abu Dhabi, ISBN: 978-92-9260-151-5
- [TEO20] M.Toit, N.Engelbrecht, S. Stephanus and D. Bessarabov "Performance evaluation and emissions reduction of a micro gas turbine via the co-combustion of H2/CH4/CO2 fuel blends" in Sustainable Energy Technologies and Assessments, 2020, https://doi.org/10.1016/j.seta.2020.100718
- [Hei22] https://www.heizungsbau.net/magazin/warmwasserspeicher-groesse-20131373#Gr%C3%B6%C3%9Fe%20berechnen